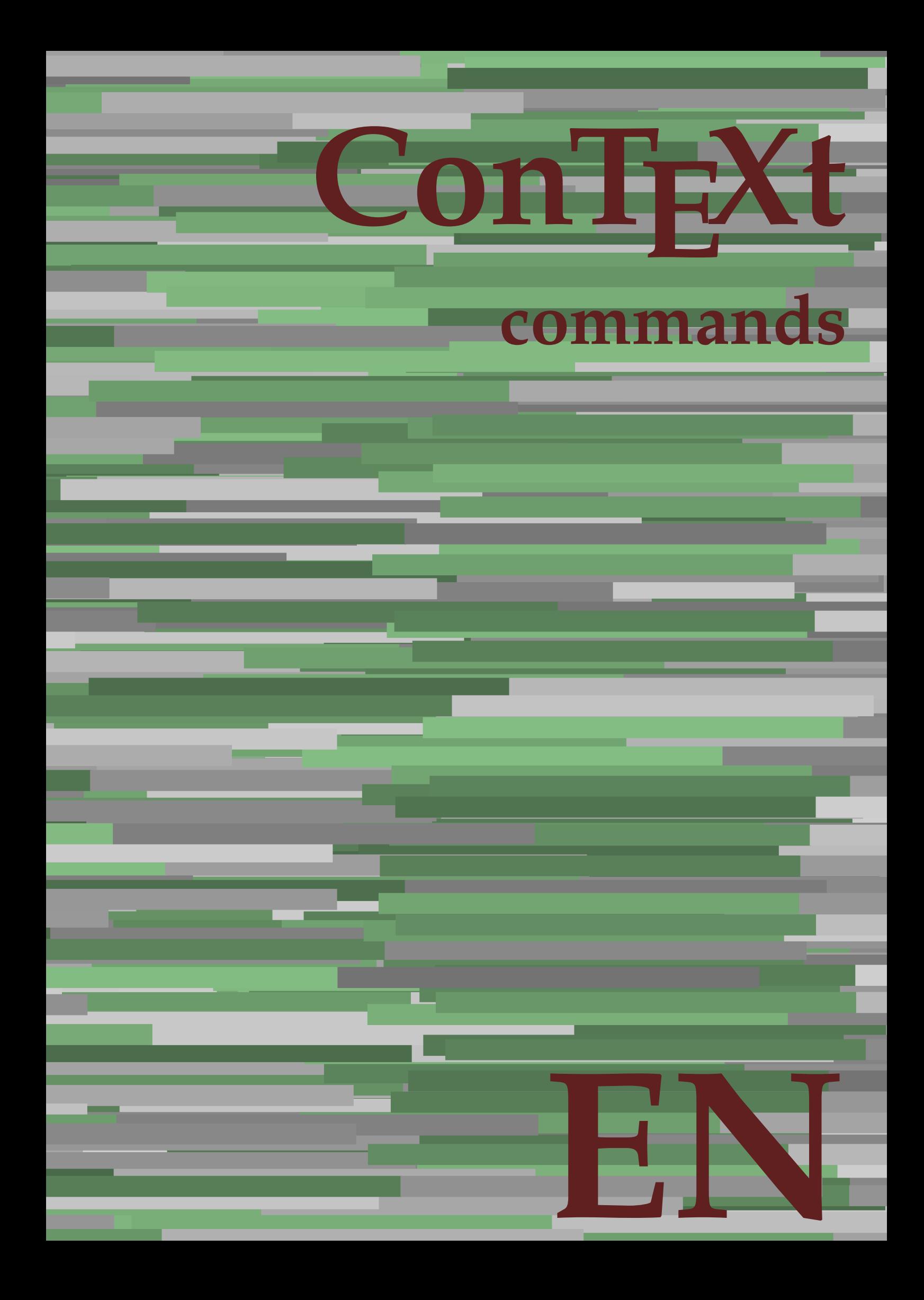

## **ConTEXt commands**

**language** : en / english **version** : July 13, 2020 **maintainer**: Wolfgang Schuster **comments** : ntg-context@ntg.nl

AfterPar **\AfterPar {...}** Alphabeticnumerals **\Alphabeticnumerals {...}** AMSTEX **\AMSTEX** AmSTeX **\AmSTeX** And **\And** abjadnaivenumerals **\abjadnaivenumerals {...}** abjadnodotnumerals **\abjadnodotnumerals {...}** abjadnumerals **\abjadnumerals {...}** about **\about [...]** activatespacehandler **activatespacehandler**  $\{... \}$ actualday **be a set of the contract of the contract of the contract of the contract of the contract of the contract of the contract of the contract of the contract of the contract of the contract of the contract of the con** actualmonth **\actualmonth \actualmonth** actualyear **\actualyear**  $\{\alpha\}$ acute **\acute \acute**  $\alpha$  \acute {...} adaptlayout **be a constructed about the construction of the construction of**  $\alpha$  **adaptlayout [...] [..=..]** adaptpapersize **being a constructed**  $\qquad \qquad \qquad \qquad$  adaptpapersize  $\qquad \qquad$  [...] addfeature **\addfeature [...]** addfeature:direct **\addfeature {...}**<br>addtocommalist **\addfeature {...}** addtocommalist **\addtocommalist {...} \...** addtoJSpreamble **\addtoJSpreamble {...}** {...}<br>addvalue **\addvalue {...}** {...} alignbottom **\alignbottom** aligned **\aligned [...] {...}** alignedbox **\alignedbox**  $\ldots$  } \... {...} alignhere **\alignhere** alignmentcharacter **\alignmentcharacter** allinputpaths **\allinputpaths** alphabeticnumerals **\alphabeticnumerals {...}** alwayscitation:alternative **\alwayscitation [...]** [...] alwayscite **alwayscite alwayscite alwayscite** [..=..] [...] alwayscite:alternative **business \alwayscite [...]** [...] alwayscite:userdata **being alwayscite [..=..]** [..=..] ampersand **\ampersand** appendetoks **back** appendetoks ... \to \... appendgvalue **business** appendgvalue  $\{... \}$  {...} appendtoks **back and the set of the set of the set of the set of the set of the set of the set of the set of the set of the set of the set of the set of the set of the set of the set of the set of the set of the set of the** appendtoksonce **a appendtoksonce** ... \to \... appendvalue **\appendvalue {...}** {...} apply **f**...} **{...}** applyalternativestyle **\applyalternativestyle {...}** applyprocessor **\applyprocessor {...} {...}** applytowords **being the contract of the contract of the contract of the contract of the contract of the contract of the contract of the contract of the contract of the contract of the contract of the contract of the contra** arabicdecimals **back arabicdecimals**  $\{...$ arabicexnumerals **\arabicexnumerals {...}** arabicnumerals **arabicnumerals arabicnumerals**  $\{... \}$ arg **\arg {...}** asciimode **\asciimode \asciimode** asciistr **\asciistr {...}** assigndimen **based assigndimen assigndimen assigndimen assigndimen assigndimen assigndimen** assignifempty **\comparefixation \comparefixation \comparefixation \comparefixation \comparefixation \comparefixation \comparefixation \comparefixation \comparefixation \comparefixation \comparefixation** 

adaptcollector **\adaptcollector [...]** [..=..] adaptfontfeature **adaptions adaptions adaptions adaptions [...]** [..=..] addvalue **\addvalue {...} {...}** aftersplitstring **\aftersplitstring ... \at ... \to \...** aftertestandsplitstring **being the set of the set of the set of the set of the set of the set of the set of the set of the set of the set of the set of the set of the set of the set of the set of the set of the set of the** alignedline  $\alpha$  and  $\alpha$  alignedline  $\{\ldots\}$  {...}  $\{\ldots\}$ alwayscitation **\alwayscitation** [..=..] [...] alwayscitation:userdata **\alwayscitation [..=..]** [..=..] anchor **\anchor [...]**  $[...]$   $[...]$   $[...]$   $[...]$   $[...]$ appendtocommalist **\appendtocommalist**  $\{... \} \ldots$ applytocharacters **\applytocharacters \complexers \complexers \complexers \complexers \complexers \complexers \complexers \complexers \complexers \complexers \complexers \complexers \complexers \complexers \complexers \com** applytofirstcharacter **\applytofirstcharacter \fractional** applytosplitstringchar **being the contract of the contract of the contract of the contract of the contract of the contract of the contract of the contract of the contract of the contract of the contract of the contract of** applytosplitstringcharspaced **\applytosplitstringcharspaced \... {...}** applytosplitstringline **\applytosplitstringline** \... {...} applytosplitstringlinespaced **\applytosplitstringlinespaced \...** {...} applytosplitstringword **\applytosplitstringword \... {...}** applytosplitstringwordspaced **\applytosplitstringwordspaced \... {...}** assignalfadimension **bassignalfadimension \assignalfadimension** {...} \... {...} {...} assigndimension **being assigndimension**  $\text{assipation } \dots \} \dots$   $\{... \} \{... \} \{... \}$ assigntranslation **being the contract of the contract of the contract of the contract of the contract of the contract of the contract of the contract of the contract of the contract of the contract of the contract of the c** assignvalue **but also constrained \assignvalue {...} \... {...} {...}** {...} assignwidth **being assignwidth**  $\frac{1}{1 \cdot 1} \cdot \frac{1}{1 \cdot 1} \cdot \frac{1}{1 \cdot 1}$ 

astype  $\{\ldots\}$ at  $\{... \}$   $\{... \}$   $[...]$ atpage **1.1** atpage  $\alpha$  **atpage 1.1** atpage  $\alpha$ attachment:instance  $\lambda$ ATTACHMENT [...] [..=..] attachment:instance:attachment **attachment attachment** [...] [..=..] autocap **\autocap {...}** autodirhbox **\autodirhbox ... {...}** autodirvbox **automic in the control of the control of the control of the control of the control of the control of the control of the control of the control of the control of the control of the control of the control of the** autodirvtop **\autodirvtop** ... {...} autoinsertnextspace **\autoinsertnextspace** automathematics **\automathematics {...}** autoorientation **because the contract of the contract of the contract of the contract of the contract of the contract of the contract of the contract of the contract of the contract of the contract of the contract of the c** autopagestaterealpage **being as a constant of the set of the set of the set of the set of the set of the set of t** autorule **\autorule**  $\lambda$ utorule ... \relax autosetups **\autosetups {...}** availablehsize **\availablehsize** averagecharwidth **before the controller of the controller of the controller of the controller of the controller**  $\setminus$ **BeforePar {...}** Big  $\bigcup$ Bigg  $\bigcup$  **Bigg ...** Biggl ... **Biggl** ... Biggm ... Biggr ... Bigl ... **Bigl ...** Bigm ... Bigr ... background **\background {...}** backgroundline **backgroundline**  $\backslash$ backgroundline  $[\dots]$  {...} background:example \BACKGROUND **{...}** bar **\bar {...}**<br>bar:instance \BAR {...} bar:instance \BAR **{...}** bar:instance:hiddenbar \hiddenbar **{...}** bar:instance:nobar \nobar \nobar {...} bar:instance:overbar  $\text{long}$   $\text{long}$  bar:instance:overbars \overbars **{...}** bar:instance:overstrike \overstrike **{...}** bar:instance:overstrikes \overstrikes **{...}** bar:instance:underbar  $\{\ldots\}$ bar:instance:underbars \underbars **{...}** bar:instance:underdash \underdash **{...}** bar:instance:underdashes \underdashes **{...}** bar:instance:underdot \underdot \underdot {...} bar:instance:underdots \underdots **{...}** bar:instance:underrandom \underrandom **{...}** bar:instance:underrandoms \underrandoms **{...}** bar:instance:understrike \understrike **{...}** bar:instance:understrikes \understrikes **{...}** basegrid **\basegrid [..=..]** baselinebottom **\baselinebottom baselineleftbox baselineleftbox**  $\Delta \cdot \cdot \cdot$ baselinemiddlebox **\baselinemiddlebox {...}**  $\label{thm:main} \texttt{baseline} \texttt{the case} \texttt{the case} \text$ **bbordermatrix bbordermatrix**  $\Delta$  **bbordermatrix {...**} bbox **\bbox \bbox \bbox \** beginhbox **\beginhbox ... \endhbox** beginvbox **\beginvbox ... \endvbox** beginvtop **\beginvtop ... \endvtop begstrut** ... \endstrut \begstrut ... \endstrut big **\big ...** bigbodyfont **\bigbodyfont** bigg ... **bigg ...** bigger **\bigger**

assumelongusagecs **being assumelongusagecs**  $\ldots$  {...} autointegral **autointegral <b>autointegral** {...} {...} autopagestaterealpageorder **\autopagestaterealpageorder {...}** autostarttext **\autostarttext ... \autostoptext** BeforePar **\BeforePar {...}** backgroundimage **\backgroundimage {...} {...} {...} {...}** backgroundimagefill **\backgroundimagefill {...} {...} {...} {...}** beforesplitstring **\beforesplitstring ... \at ... \to \...** beforetestandsplitstring<br>beginblock:example<br>beginblock:example<br> $\begin{array}{ccc}\n\end{array}$   $\begin{array}{ccc}\n\end{array}$ \beginBLOCK [...] [..=..] ... \endBLOCK beginofshapebox **\beginofshapebox ... \endofshapebox**

biggl **\biggl ...** biggm **\biggm ...** biggr **\biggr ...** bigl **\bigl ...** bigm **\bigm ...** bigr **\bigr ...** bigskip **\bigskip** bitmapimage **bitmapimage**  $\lambda$ **bitmapimage** [..=..]  $\{\ldots\}$ blackrule **\blackrule [..=..]** blackrules **\blackrules [..=..]** blank **\blank [...]** blap **\blap {...}** bleed **\bleed [..=..] {...}** bleedheight **\bleedheight** bleedwidth **\bleedwidth** blockligatures **\blockligatures [...]** blocksynctexfile **\blocksynctexfile [...]** blockuservariable **\blockuservariable {...}** bodyfontenvironmentlist **\bodyfontenvironmentlist** bodyfontsize **\bodyfontsize** bold **\bold** boldface **\boldface** boldslanted **\boldslanted bookmark**  $\{\ldots\}$ booleanmodevalue **\booleanmodevalue {...} bordermatrix bordermatrix (...)**  $\label{eq:subt} \texttt{bottombox} \quad \{ \dots \}$ **bottomleftbox bottomleftbox**  $\Delta$  **bottomleftbox** *l...***} bottomrightbox bottomrightbox**  $\Delta \cdot \cdot \cdot$ boxcursor **\boxcursor** boxmarker **boxmarker boxmarker**  $\{... \}$ boxofsize **\boxofsize \... ... {...}** bpar **below that the set of the set of the set of the set of the set of the set of the set of the set of the set of the set of the set of the set of the set of the set of the set of the set of the set of the set of the set bpos**  $\{\ldots\}$ breakhere **\breakhere** breve **\breve**  $\{...$ } bTABLE  $\{ \cdot, \cdot, \cdot \}$ <br>bTABLEbody  $\{ \cdot, \cdot, \cdot, \cdot \}$ bTC **\bTC [..=..] ... \eTC** bTD **\bTD [..=..] ... \eTD** bTDs **\bTDs [...] ... \eTDs** bTH **\bTH [..=..] ... \eTH** bTN **\bTN [..=..] ... \eTN** bTR **\bTR [..=..] ... \eTR** bTRs **\bTRs [...] ... \eTRs** bTX **\bTX [..=..] ... \eTX** bTY **\bTY [..=..] ... \eTY** btxabbreviatedjournal **\btxabbreviatedjournal {...}** btxaddjournal **\btxaddjournal [...] [...]** btxauthorfield **\btxauthorfield {...}** btxdetail **\btxdetail {...} btxdirect**  $\Delta$  **btxdirect**  $\Delta$  **btxdirect**  $\Delta$  **btxdirect**  $\Delta$  **btxdirect**  $\Delta$  **btxdirect**  $\Delta$  **btxdirect**  $\Delta$  **btxdirect**  $\Delta$  **btxdirect**  $\Delta$  **btxdirect**  $\Delta$  **btxdirect**  $\Delta$  **btxdirect**  $\Delta$  **btxdirect**  $\Delta$  btxdoif **\btxdoif {...} {...}** btxdoifnot **\btxdoifnot {...} {...}**

bolditalic **\bolditalic** boxreference **\boxreference** [...] \... {...} bTABLEbody **\bTABLEbody [..=..] ... \eTABLEbody** bTABLEfoot **\bTABLEfoot [..=..] ... \eTABLEfoot** bTABLEhead **\bTABLEhead [..=..] ... \eTABLEhead** bTABLEnested **\bTABLEnested [..=..] ... \eTABLEnested** bTABLEnext **\bTABLEnext [..=..] ... \eTABLEnext** btxalwayscitation **\btxalwayscitation [..=..] [...]** btxalwayscitation:alternative **\btxalwayscitation [...] [...]** btxalwayscitation:userdata **\btxalwayscitation [..=..] [..=..]** btxdoifcombiinlistelse **\btxdoifcombiinlistelse {...} {...} {...} {...}** btxdoifelse **\btxdoifelse {...} {...} {...}** btxdoifelsecombiinlist **\btxdoifelsecombiinlist {...} {...} {...} {...}** btxdoifelsesameasprevious **\btxdoifelsesameasprevious {...} {...} {...}** btxdoifelsesameaspreviouschecked **\btxdoifelsesameaspreviouschecked {...} {...} {...} {...}** btxdoifelseuservariable **\btxdoifelseuservariable {...} {...} {...}** btxdoifsameaspreviouscheckedelse **\btxdoifsameaspreviouscheckedelse {...} {...} {...} {...}** btxdoifsameaspreviouselse **\btxdoifsameaspreviouselse {...} {...} {...}** btxdoifuservariableelse **\btxdoifuservariableelse {...} {...} {...}**

btxfield **\btxfield {...}** btxfieldname **\btxfieldname {...}** btxfieldtype **\btxfieldtype {...}** btxfirstofrange **\btxfirstofrange {...}** btxflush **\btxflush {...}** btxflushauthor **\btxflushauthor [...] {...}** btxflushauthorinverted **\btxflushauthorinverted {...}** btxflushauthorname **\btxflushauthorname {...}** btxflushauthornormal **\btxflushauthornormal {...}** btxflushsuffix **\btxflushsuffix** btxfoundname **\btxfoundname {...}** btxfoundtype **\btxfoundtype {...}** btxhiddencitation **\btxhiddencitation [...]** btxhybridcite **\btxhybridcite [..=..] [...]** btxhybridcite:alternative **\btxhybridcite [...] [...]** btxhybridcite:direct **\btxhybridcite {...}** btxlistcitation:alternative **\btxlistcitation [...]** [...]<br>btxlistcitation:userdata **\btxlistcitation** [..=..] [...] btxloadjournalist **\btxloadjournalist [...]** btxremapauthor **\btxremapauthor [...] [...]** btxsavejournalist **\btxsavejournalist [...]** btxsetup **\btxsetup {...}** btxtextcitation:alternative **\btxtextcitation [...] [...]** buildmathaccent **\buildmathaccent {...} {...}** buildtextaccent **\buildtextaccent {...} {...}** buildtextbottomcomma **\buildtextbottomcomma {...}** buildtextbottomdot **\buildtextbottomdot {...}** buildtextcedilla **\buildtextcedilla {...}** buildtextgrave **\buildtextgrave {...}** buildtextmacron **buildtextmacron \buildtextmacron {...}**<br>buildtextognek **\buildtextognek** {...} button **\button [..=..] {...} [...]** Caps  $\{\ldots\}$ Character **\Character {...}** Characters **\Characters {...}** CONTEXT **\CONTEXT** ConTeXt **\ConTeXt** Context **\Context** calligraphic **\calligraphic** camel **\camel**  $\{\ldots\}$ cap **\cap {...}** capital **\capital** {...} catcodetablename **\catcodetablename** cbox **\cbox ... {...}** centeraligned **business**  $\{... \}$ centerbox **\centerbox** ... {...} centeredbox  $\{... \}$  $\label{thm:main}$  centered<br>lastline  $\qquad \qquad \backslash \texttt{centered}$ centerednextbox **\centerednextbox** ...  $\{ \ldots \}$ centerline **but all the centerline f...**} cfrac **\cfrac [...] {...} {...}** character **\character \character**  $\lambda$ ...} characterkerning:example \CHARACTERKERNING **[...] {...}** characters **\characters {...}** chardescription **\chardescription**  $\Lambda$ ..} charwidthlanguage **\charwidthlanguage** check **\check {...}** checkcharacteralign **beckcharacteralign**  $\{... \}$ checkedblank **\checkedblank [...]**

btxexpandedjournal **\btxexpandedjournal {...}** btxflushauthorinvertedshort **\btxflushauthorinvertedshort {...}** btxflushauthornormalshort **\btxflushauthornormalshort {...}** btxhybridcite:userdata **btxhybridcite [..=..]** [..=..]<br>btxlistcitation [..=..] [...] btxlistcitation **btxlistcitation (i.e.**)  $\Delta$  **btxlistcitation** [...] [...] **btxlistcitation** [...] [...] \btxlistcitation [..=..] [..=..] btxoneorrange **\btxoneorrange {...} {...} {...}** btxsingularorplural **\btxsingularorplural {...} {...} {...}** btxsingularplural **\btxsingularplural {...} {...} {...}** btxtextcitation **\btxtextcitation [..=..] [...]** btxtextcitation:userdata **\btxtextcitation [..=..] [..=..]** buildtextognek **\buildtextognek {...}**  $\text{b}$  button  $[...=-1, 1, ...]$   $[...]$ ConvertConstantAfter **being a convertConstantAfter \... {...}** {...}  $\verb|ConvertToConstant \texttt{|}. \verb|. \verb|+. \verb|. \verb|+| and \verb|+|. \verb|+|. \verb|+|. \verb|+|. \verb|+|. \verb|+|. \verb|+|. \verb|+|. \verb|+|. \verb|+|. \verb|+|. \verb|+|. \verb|+|. \verb|+|. \verb|+|. \verb|+|. \verb|+|. \verb|+|. \verb|+|. \verb|+|. \verb|+|. \verb|+|. \verb|+|. \verb|+|. \verb|+|. \verb|+|. \verb|+|. \verb|+|. \verb|+|. \verb|+|. \verb|+|. \verb|+|.$ 

checkedchar **business checkedchar {...}** {...} checkedfiller **\checkedfiller** {...} checkedstrippedcsname **business \checkedstrippedcsname \...** checkinjector **\checkinjector [...]** checknextindentation **becknextindentation**  $\check{\mathbf{...}}$ checknextinjector **\checknextinjector [...]** checkpage **business in the checkpage**  $\{... \}$  [...] [..=..] checkparameters **\checkparameters [...]** checkpreviousinjector **\checkpreviousinjector [...]** checksoundtrack **\checksoundtrack {...}** checktwopassdata **\checktwopassdata {...}** checkvariables **\checkvariables [...] [..=..]** chem **\chem \chem \chem \chem \chem \chem \chem \chem \chem \chem \chem \chem \chem \chem \chem \chem \chem \chem \chem \chem \chem \chem \chem \chem \chem \chem \chem** chemical **\chemical [...] [...] [...]** chemicalbottext **\chemicalbottext {...}** chemicalmidtext **\chemicalmidtext {...}** chemicalsymbol **\chemicalsymbol [...]** chemicaltext **\chemicaltext** {...} chemicaltoptext **and the contract of the chemicaltoptext**  $\ldots$ } chineseallnumerals **\chineseallnumerals {...}** chinesecapnumerals **being the chinesecapnumerals**  $\chi$ <sup>2</sup> (chinesenumerals  $\{\ldots\}$ citation **\citation \citation \citation \citation \citation \citation \citation \citation \citation \citation \citation \citation \citation \citation \citation \citation \citation \citatio** citation:alternative **\citation [...] [...]** citation:direct **\citation {...}** citation:userdata **\citation [..=..] [..=..]** cite **\cite [..=..] [...]** cite:alternative **business \cite [...]** [...] cite:direct **\cite {...}** cite:userdata **\cite [..=..] [..=..]** clap **\clap {...}** classfont **but all the contract of the contract of the contract of the contract of the contract of the contract of the contract of the contract of the contract of the contract of the contract of the contract of the contrac** cldcommand **\cldcommand {...}** cldcontext **\cldcontext** {...} cldloadfile **\cldloadfile {...}** cldprocessfile **\cldprocessfile {...}** clip **\clip [..=..] {...}** clippedoverlayimage **business clippedoverlayimage**  $\{ \ldots \}$ collect<br>
collectedtext<br>
collectedtext<br> **collectedtext**<br> **collectedtext** collectexpanded **business collectexpanded**  $\{...$ color **\color [...]** {...} colorbar **\colorbar [...]** colorcomponents **\colorcomponents {...}** colored **\colored**  $\{\ldots\}$ colored:name **\colored [...]** {...} coloronly  $\{\ldots\}$ colorvalue **business**  $\text{colorvalue } \{... \}$ column **\column**  $\{\ldots\}$ columnbreak **\columnbreak [...]** columnsetspanwidth  $\{\ldots\}$ combinepages **business combined \combinepages [...] [..=..]** commalistelement **\commalistelement** commalistsentence **\commalistsentence [...] [...]** commalistsize **\commalistsize** comment:instance  $\setminus \text{COMMENT}$  [...] [..=..] {...} comment:instance:comment  $\{\ldots\}$  [...]  $[\ldots]$  [...]  $\ldots$ } comparecolorgroup **being the comparecolorgroup**  $\{\ldots\}$ comparedimension **being the comparedimension**  $\text{complex conditions} \{... \}$ comparedimensioneps **\comparedimensioneps {...} {...}** comparepalet **\comparepalet [...]** completecombinedlist:instance \completeCOMBINEDLIST **[..=..]** completecombinedlist:instance:content \completecontent **[..=..]** completelist **\completelist**  $\{\ldots\}$  [...] [..=..] completelistoffloats:instance \completelistofFLOATS **[..=..]** completelistoffloats:instance:chemicals \completelistofchemicals **[..=..]** completelistoffloats:instance:figures \completelistoffigures **[..=..]** completelistoffloats:instance:graphics \completelistofgraphics **[..=..]** completelistoffloats:instance:intermezzi \completelistofintermezzi **[..=..]**

chinesenumerals **\chinesenumerals {...}** clonefield **\clonefield [...] [...] [...] [...]** collectedtext **\collectedtext [..=..] [..=..] {...} {...}** completebtxrendering **butchering**  $\text{complete}$   $\text{complete}$  [...] [..=..] completelistoffloats:instance:tables \completelistoftables **[..=..]**

completelistofsorts **but all the completelistofsorts**  $\text{const}$  [...] [..=..] completelistofsorts:instance \completelistofSORTS **[..=..]** completelistofsorts:instance:logos \completelistoflogos **[..=..]** completelistofsynonyms **\completelistofsynonyms [...] [..=..]** completelistofsynonyms:instance \completelistofSYNONYMS **[..=..]** completelistofsynonyms:instance:abbreviations \completelistofabbreviations **[..=..]** completepagenumber **\completepagenumber** completeregister **\completeregister [...]** [..=..] completeregister:instance \completeREGISTER **[..=..]** completeregister:instance:index \completeindex **[..=..]** complexorsimple **business complexorsimple \...** complexorsimpleempty **but allows complexorsimpleempty**  $\ldots$ complexorsimpleempty:argument **\complexorsimpleempty {...}** complexorsimple:argument **\complexorsimple {...}** component **\component**  $\{... \}$ component:string **\component** ... composedcollector **\composedcollector** {...} composedlayer **but all the composedlayer {...}** compresult<br> **constantdimen**<br> **constantdimen**<br> **constantdimen** constantdimen **become the constant of the constant of the constant of the constant of the constant of the constant of the constant of the constant of the constant of the constant of the constant of the constant of the cons** constantdimenargument **\constantdimenargument** \...<br>
constantemptyargument \... constantnumber **\constantnumber** \... constantnumberargument **\constantnumberargument \...** contentreference  $\{\text{center} \}$ continuednumber **\continuednumber** {...} continueifinputfile **business continueifinputfile** {...} convertargument **convertargument**  $\setminus$  ... \to  $\setminus$ ... convertcommand **be a convert convert convert convert convert convert convert convert convert convert convert convert convert convert convert convert convert convert convert convert convert convert convert convert convert c** convertedcounter **\convertedcounter**  $\ldots$  [...] [..=..] converteddimen **but all the converted**  $\text{column } \{\ldots\} \{ \ldots \}$ convertedsubcounter **\convertedsubcounter [...] [...] [..=..]** convertmonth **but a convertmonth**  $\{...$ convertnumber **but all the convertions**  $\{\ldots\}$  {...} convertvalue **business** and the convertvalue  $\ldots$  \to \... convertvboxtohbox **\convertvboxtohbox** copyboxfromcache **\copyboxfromcache {...} {...} ...** copyfield **\copyfield**  $\text{[...]}$  [...] copylabeltext:instance<br>
copylabeltext:instance:btxlabel<br>
copybtxlabeltext [...] [..=..] copylabeltext:instance:btxlabel \copybtxlabeltext **[...] [..=..]**  $\text{copylabeltext:instance:head}$ <br>  $\text{copylabeltext:instance:label}$ copylabeltext:instance:mathlabel \copymathlabeltext **[...] [..=..]** copylabeltext:instance:operator \copyoperatortext **[...] [..=..]** copylabeltext:instance:prefix  $\text{[...]}$  [...] [..=..] copylabeltext:instance:suffix  $\text{[...]}$  [...] [.....] copylabeltext:instance:taglabel \copytaglabeltext **[...] [..=..]** copylabeltext:instance:unit  $\text{[...]}$  [...] [..=..] copypages **\copypages [...] [..=..] [..=..]** copyparameters **\copyparameters [...] [...] [...]** copyposition  $\text{computation}$ copysetups **but computed**  $\qquad \qquad \text{geometricitys}$  [...] [...] correctwhitespace **business correctwhitespace**  $\{ \ldots \}$ countersubs **being the countersubs**  $\{\ldots\}$  [...] counttoken **\counttoken** ... \in ... \to \... counttokens **but the count of the count of the count** of  $\{count }$ ,  $\{ to \} \ldots$ cramped **\cramped** {...} crampedclap **\crampedclap** {...} crampedllap **\crampedllap**  $\{ \ldots \}$ crampedrlap **business**  $\{... \}$ crlf  $\operatorname{cclf}$ crlfplaceholder **\crlfplaceholder** ctop **\ctop ... {...}** ctxcommand **\ctxcommand {...}** ctxdirectcommand **\ctxdirectcommand {...}** ctxdirectlua **\ctxdirectlua {...}** ctxfunction **\ctxfunction**  $\{...$ } ctxfunctiondefinition:example \CTXFUNCTIONDEFINITION ctxfunction:example \CTXFUNCTION ctxlatecommand **\ctxlatecommand {...}** ctxlatelua **\ctxlatelua {...}**

completelistofpublications **business \completelistofpublications** [...] [..=..] \constantemptyargument \...  $\text{Copylabeltext } [\dots]$  [...=..]

ctxloadluafile **\ctxloadluafile {...}** ctxlua **\ctxlua {...}** ctxluabuffer **\ctxluabuffer [...]** ctxluacode **business and the contract of the contract of the contract of the contract of the contract of the contract of the contract of the contract of the contract of the contract of the contract of the contract of the** ctxreport **\ctxreport {...}** ctxsprint **\ctxsprint {...}** currentassignmentlistkey **\currentassignmentlistkey** currentassignmentlistvalue **\currentassignmentlistvalue** currentbtxuservariable **\currentbtxuservariable {...}** currentcommalistitem **\currentcommalistitem** currentcomponent **\currentcomponent** currentdate **but all the current of the current of the current of the current of the current of the current of the current of the current of the current of the current of the current of the current of the current of the cu** currentdate:name **\currentdate [...]** currentenvironment **\currentenvironment** currentfeaturetest **\currentfeaturetest** currentheadnumber **\currentheadnumber** currentinterface **but a construction of the current of the construction of the construction of the construction of the construction of the construction of the construction of the construction of the construction of the con** currentlabel:example \currentLABEL **[...] {...}** currentlanguage **\currentlanguage** currentlistentrynumber **\currentlistentrynumber**  $\label{thm:main} {\tt currentlistentry title}$ currentlistentrytitlerendered **\currentlistentrytitlerendered** currentlistsymbol **\currentlistsymbol** currentmainlanguage **\currentmainlanguage** currentmessagetext **\currentmessagetext** currentmoduleparameter **\currentmoduleparameter {...}**  $\label{cor:1} {\tt current} {\tt output} {\tt stem} {\tt output} {\tt stem} {\tt output}$  $\label{eq:1} \verb|current| product| \verb|current| product$ currentproject **\currentproject** currentregime **business and the current of the current of the current regime**  $\text{correlation}$ currentresponses **but a current in the current of the current in the current of the current in the current in the current in the current in the current in the current in the current in the current in the current in the cur** currenttime **\currenttime**  $\{...$  $\textrm{current value} \label{eq:currentvalue}$ currentxtablecolumn **\currentxtablecolumn** currentxtablerow **\currentxtablerow** DAYLONG **\DAYLONG** {...} d **\d {...}** date **\date \date \date \mate** \date [..=..] [...] date:name **\date [..=..]**  $[...]$ daylong **\daylong {...}** dayoftheweek  $\{ \ldots \}$  {...}  $\{ \ldots \}$ } dayshort {...} dayspermonth  $\{... \}$  {...} dddot **\dddot {...}** ddot **\ddot {...}** decrement **\decrement** \... decrementcounter **\decrementcounter [...]** [...] decrementedcounter **\decrementedcounter [...]** decrementpagenumber **\decrementpagenumber** decrementsubpagenumber **\decrementsubpagenumber** decrementvalue **\decrementvalue {...}** decrement:argument **because the contract of the contract of the contract of the contract of the contract of the contract of the contract of the contract of the contract of the contract of the contract of the contract of th** defaultinterface **business and the set of the set of the set of the set of the set of the set of the set of the set of the set of the set of the set of the set of the set of the set of the set of the set of the set of the** defaultobjectpage **\defaultobjectpage** defaultobjectreference<br>defcatcodecommand<br>defcatcodecommand<br>\... defconvertedargument **being a support that the example of the set of the set of the set of the set of the set of the set of the set of the set of the set of the set of the set of the set of the set of the set of the set of** defconvertedcommand **business and <b>deficient deficient and**   $\ldots$   $\ldots$ defconvertedvalue **business deficonvertedvalue**  $\ldots$  {...} define **\define**  $\text{define}$  **\define**  $\ldots$  {...} defineaccent **defineaccent** ... ... ... defineactive<br>defineactive<br>character **defineactive**<br>defineactive<br>character **and the set of the set of the set of the set of the set of the set of the set of the set of the set of the** 

currentlistentrydestinationattribute **\currentlistentrydestinationattribute** currentlistentrylimitedtext **\currentlistentrylimitedtext** {...}<br>currentlistentrynumber **\currentlistentrynumber** currentlistentrypagenumber **\currentlistentrypagenumber** currentlistentryreferenceattribute **\currentlistentryreferenceattribute {...}** currentregisterpageuserdata **\currentregisterpageuserdata {...}** DAYSHORT **\DAYSHORT {...}** datasetvariable **being a constructed datasetvariable** {...} {...} {...} \defcatcodecommand \... ... {...} \defineactivecharacter ... {...} definealternativestyle **business in the contract of the contract of the contract of the contract of the contract of the contract of the contract of the contract of the contract of the contract of the contract of the contra** defineanchor **\defineanchor [...] [...] [..=..] [..=..]** defineattachment **business defineattachment**  $\delta$  **defineattachment** [...] [...] [..=..]

definebar **\definebar [...] [...] [..=..]** defineblock **\defineblock [...] [...] [..=..]** definebreakpoints **\definebreakpoints [...]** definebtx **\definebtx**  $\ldots$  [...] [...] ... definebuffer **\definebuffer [...] [...] [..=..]** definebutton **\definebutton \definebutton**  $\Delta$  **\definebutton [...]** [..=..] definecharacter **\definecharacter ...** ... definecharacterspacing **because the contracters**  $\text{define}$  characterspacing  $[\ldots]$ definechemical **a** definechemical **definechemical**  $\text{definechemical}$   $\text{definechemical}$   $\text{definechemical}$   $\text{definechemical}$ definecolor **\definecolor [...]**  $[...]$  [..=..] definecolor:name **\definecolor [...]** [...] definecolumnbreak **\definecolumnbreak [...] [...]** definecommand **\definecommand ... ...** definecomplexorsimple **business and the complex of the complexorsimple \...** definecomplexorsimpleempty **business definecomplexorsimpleempty**  $\ldots$ definecomplexorsimpleempty:argument **\definecomplexorsimpleempty {...}** definecomplexorsimple:argument **\definecomplexorsimple {...}** definedate **business and the contract of the contract of the contract of the definedate [...] [...]** definedfont **being a set of the contract of the contract of the contract of the contract of the contract of the contract of the contract of the contract of the contract of the contract of the contract of the contract of th** defineeffect **\defineeffect [...] [...] [..=..]** definefieldbodyset **\definefieldbodyset [...] [...]** definefilefallback **\definefilefallback [...] [...]** definefilesynonym **\definefilesynonym [...] [...]** definefiller **\definefiller \definefiller \definefiller c**  $\ddot{\theta}$ definefloat **\definefloat [...] [...] [..=..]** definefloat:name **\definefloat [...] [...] [...]** definefont **\definefont [...] [...] [..=..]** definefontalternative **business in the contract of the contract of the contract of the contract of the contract of the contract of the contract of the contract of the contract of the contract of the contract of the contrac** 

defineattribute **\defineattribute [...] [...]** definebackground **\definebackground [...] [...] [..=..]** definebodyfont **\definebodyfont [...] [...] [...] [..=..]** definebodyfontenvironment **\definebodyfontenvironment [...] [...] [..=..]** definebodyfontswitch **\definebodyfontswitch** [...] [...] definebodyfont:argument **\definebodyfont [...]** [...] [...] [...] definebreakpoint **because the contract of the contract of the contract of the contract of the contract of the contract of the contract of the contract of the contract of the contract of the contract of the contract of the** definebtxdataset **\definebtxdataset [...] [...] [..=..]** definebtxregister **\definebtxregister [...] [...] [..=..]** definebtxrendering **\definebtxrendering [...] [...] [..=..]** definecapitals **because and the contract of the contract of the contract of the contract of the contract of the contract of the contract of the contract of the contract of the contract of the contract of the contract of th** definecharacterkerning **betterning a definecharacterkerning** [...] [...] [...] definechemicals **\definechemicals [...]** [...] [...] ...<br>definechemicals **\definechemicals in the set of the contratant of the set of the set of the set of the set of the set of the set of the set of the set of the set of** \definechemicalsymbol [...] [...] definecollector **business \definecollector [...]** [...] [...] ... definecolorgroup **because the colorginal of the colorginal vector**  $\delta$  **\definecolorgroup** [...] [x:y:z,..] definecolumnset **\definecolumnset**  $\ldots$  [...] [...] ... definecolumnsetarea **\definecolumnsetarea [...] [...] [..=..]** definecolumnsetspan **because and the columnsetspan [...]** [...] [...] [...] [...] definecombination **\definecombination** [...] [...] [..=..] definecombinedlist **definecombinedlist** [...] [..=..] definecomment **\definecomment [...]** [...] [...=..] defineconversion **bett** defineconversion [...] [...] [...]<br>defineconversionset **\defineconversionset** [...] [...] [. \defineconversionset [...] [...] [...] defineconversion:list **\defineconversion [...] [...] [...]** definecounter **\definecounter [...] [...] [..=..]** definedataset **\definedataset [...]** [...] [..=..] definedelimitedtext **\definedelimitedtext** [...] [...] [..=..] definedescription **\definedescription**  $\left[\ldots\right]$  [...] [..=..] defineenumeration **\defineenumeration \defineenumeration [...]** [...] [...=..] defineexpandable **\defineexpandable**  $\qquad \qquad \text{defineexpandable}$ defineexpansion **because the contract of the contract of the contract of the contract of the contract of the contract of the contract of the contract of the contract of the contract of the contract of the contract of the c** defineexternalfigure **b**  $\text{defineexternal}$   $\text{defineexternal}$   $\text{defineexternal}$   $\text{definecentral}$   $\text{definecentral}$   $\text{definecentral}$   $\text{definecentral}$   $\text{defineـ$ definefacingfloat **\definefacingfloat [...]** [...] [..=..] definefallbackfamily **\definefallbackfamily [...]** [...] [...] [...] .=..] definefallbackfamily:preset **\definefallbackfamily [...]** [...] [...] [...] definefield **\definefield [...] [...] [...] [...] [...]** definefieldbody **\definefieldbody [...] [...] [..=..]** definefieldcategory **because and the contract of the contract of the contract of the contract of the contract of the contract of the contract of the contract of the contract of the contract of the contract of the contract** definefieldstack **\definefieldstack [...]** [...] [...=..]<br>definefiguresymbol **\definefiguresymbol** [...] [...] [... definefiguresymbol **areas in the contract of the contract of the contract of the contract of the definefile constant**  $\text{f...}$  $\text{f...}$  $\text{f...}$ \definefileconstant {...} {...} definefirstline **but all the contract of the contract of the contract of the contract of the contract of the contract of the contract of the contract of the contract of the contract of the contract of the contract of the c** definefittingpage **being a contract to the contract of the contract of the definefittingpage [...] [...] [..=..]** 

definefontsize **\definefontsize [...]** definehbox  $\ldots$  **definehbox**  $\ldots$  **definehbox**  $\ldots$  **]** definemarker **\definemarker [...]** definemathaccent **\definemathaccent** ... ...

definefontfallback **\definefontfallback** [...] [...] [...] [...] .=..] definefontfamily **\definefontfamily [...] [...] [...] [..=..]** definefontfamilypreset **\definefontfamilypreset [...] [..=..]** definefontfamilypreset:name **\definefontfamilypreset [...] [...]** definefontfamily:preset **business are all the contramily contramily [...]** [...] [...] [...] definefontfeature  $\delta$  **\definefontfeature [...]** [...] [...] definefontfile **business and the contract of the contract of the contract of the contract of the contract of the contract of the contract of the contract of the contract of the contract of the contract of the contract of** definefontsolution **\definefontsolution \definefontsolution** [...] [...] [..=..] definefontstyle **below that all the contract of the contract of the contract of the contract of the contract of the contract of the contract of the contract of the contract of the contract of the contract of the contract o** definefontsynonym **\definefontsynonym** [...] [...] [..=..] definefont:argument **being a set of the contract of the contract of the contract of the contract of the contract of the contract of the contract of the contract of the contract of the contract of the contract of the contra** defineformula **\defineformula [...] [...] [..=..]** defineformulaalternative **business and the set of the set of the set of the set of the set of the set of the set of the set of the set of the set of the set of the set of the set of the set of the set of the set of the set** defineformulaframed **\defineformulaframed [...] [...] [..=..]** defineframed **\defineframed [...] [...] [..=..]** defineframedcontent **\defineframedcontent [...] [...] [..=..]** defineframedtable **\defineframedtable [...]** [...] defineframedtext  $\det$  **\defineframedtext** [...] [...] [..=..] definefrozenfont **being a contract to the contract of the definefrozenfont** [...] [...] defineglobalcolor  $\defineglobalcolor in me\n$ \defineglobalcolor [...] [...] definegraphictypesynonym **\definegraphictypesynonym [...] [...]** definegridsnapping **being the contract of the contract of the contract of the contract of the contract of the contract of the contract of the contract of the contract of the contract of the contract of the contract of the** definehead **\definehead [...] [...] [..=..]** defineheadalternative **business in the set of the set of the set of the set of the set of the set of the set of the set of the set of the set of the set of the set of the set of the set of the set of the set of the set of** definehelp **\definehelp [...] [...] [..=..]** definehigh **\definehigh [...]** [...] [..=..] definehighlight **definehight**  $\delta$  **\definehighlight** [...] [...] [...] definehspace **\definehspace [...] [...] [...]** definehyphenationfeatures **\definehyphenationfeatures [...] [..=..]** defineindentedtext **defineindentedtext** [...] [...] [..=..] defineindenting **\defineindenting [...]** [...] defineinitial **\defineinitial [...] [...] [..=..]** defineinsertion **\defineinsertion [...] [...] [..=..]** defineinteraction **because the contraction**  $\delta$  **\defineinteraction** [...] [...] [... defineinteractionbar **\defineinteractionbar [...] [...] [..=..]** defineinteractionmenu **beforeinteraction \defineinteractionmenu** [...] [...] [..=..] defineinterfaceconstant **defineinterfaceconstant**  $\text{define} \{... \} \{... \}$ \defineinterfaceelement {...} {...} defineinterfacevariable **\defineinterfacevariable {...} {...}** defineinterlinespace **\defineinterlinespace [...] [...] [..=..]** defineintermediatecolor **\defineintermediatecolor [...] [...] [..=..]** defineitemgroup **because the contract of the contract of the contract of the contract of the contract of the contract of the contract of the contract of the contract of the contract of the contract of the contract of the c** defineitems **\defineitems [...] [...] [..=..]** definelabel **\definelabel [...] [...] [..=..]** definelabelclass **\definelabelclass [...] [...]** definelayer **\definelayer**  $\ddot{x}$  **...** [...] [...] [...] definelayerpreset **\definelayerpreset [...] [..=..]** definelayerpreset:name **\definelayerpreset** [...] [...] definelayout **because the contract of the contract of the contract of the contract of the contract of the contract of the contract of the contract of the contract of the contract of the contract of the contract of the cont** definelinefiller **a definelinefiller a definelinefiller** [...] [...] [....] [... definelinenote **\definelinenote [...] [...] [..=..]** definelinenumbering **because and the contract of the contract of the contract of the contract of the contract of the contract of the contract of the contract of the contract of the contract of the contract of the contract** definelines  $\qquad \qquad \text{definelines [...] } [\dots]$  [...] definelist **\definelist**  $\qquad \qquad \text{definelist}$  [...] [...] [... definelistalternative **business are all the contract of the contract of the contract of the contract of the contract of the contract of the contract of the contract of the contract of the contract of the contract of the co** definelistextra **\definelistextra [...] [...] [..=..]** definelow **\definelow [...] [...] [..=..]** definelowhigh **\definelowhigh [...]** [...] [..=..]<br>definelowmidhigh **\definelowmidhigh**  $\qquad$   $\qquad \qquad$   $\qquad$   $\qquad$   $\qquad$   $\qquad$   $\qquad$   $\qquad$   $\qquad$   $\qquad$   $\qquad$   $\qquad$   $\qquad$   $\qquad$   $\qquad$   $\qquad$   $\qquad$   $\qquad$   $\qquad$   $\qquad$   $\qquad$   $\qquad$ definelowmidhigh **definelowmidhigh**  $\text{define}$   $\text{define}$   $\text{define$ defineMPinstance **\defineMPinstance [...] [...] [..=..]** definemakeup **\definemakeup [...] [...] [..=..]** definemarginblock **\definemarginblock [...] [...] [..=..]** definemargindata **before the contract of the contract of the contract of the contract of the contract of the contract of the contract of the contract of the contract of the contract of the contract of the contract of the c** definemarking **because the contract of the contract of the contract of the contract of the contract of the contract of the contract of the contract of the contract of the contract of the contract of the contract of the con** definemathalignment **being a constant of the set of the set of the set of the set of the set of the set of the set of the set of the set of the set of the set of the set of the set of the set of the set of the set of the s** definemathcases **\definemathcases [...] [...] [..=..]** definemathcommand **because and the community of the community of the community of the community of the community of the community of the community of the community of the community of the community of the community of the** 

definemathstyle **being a constant of the constant of the constant of the definemathstyle**  $\delta$ **...] [...]** definemeasure **definemeasure**  $\delta$ ...] [...]<br>definemessageconstant **definemessageconstant** {... definemessageconstant **definemessageconstant {...}**<br>definemixedcolumns **because and a constant {...}** [...] [. definemode **\definemode [...] [...]** definenamedcolor:name **business and the set of the set of the set of the set of the set of the set of the set of the set of the set of the set of the set of the set of the set of the set of the set of the set of the set** definenamespace **\definenamespace [...] [..=..]** definepage **business in the contract of the contract of the contract of the contract of the contract of the contract of the contract of the contract of the contract of the contract of the contract of the contract of the co** definepagebreak **\definepagebreak [...] [...]** definepalet **\definepalet [...] [..=..]** definepalet:name **\definepalet**:name **\definepalet** [...] [...] definepapersize **business definepapersize** [...] [..=..] defineparallel **being a constant of the constant of the constant of the defineparallel [...] [...]** defineparbuilder **\defineparbuilder [...]** definepushsymbol **\definepushsymbol [...] [...]** definereference **\definereference** [...] [...] definescript **but all the contract of the contract of the contract of the contract of the contract of the contract of the contract of the contract of the contract of the contract of the contract of the contract of the cont** 

definemathdouble **\definemathdouble [...] [...] [...] [...]** definemathdoubleextensible **\definemathdoubleextensible [...] [...] [...] [...]** definemathematics  $\delta$  **\definemathematics [...]** [...] [...] definemathextensible **\definemathextensible [...] [...] [...]** definemathfence **\definemathfence [...] [...] [..=..]** definemathfraction **because the contraction**  $\delta$  **\definemathfraction** [...] [...] [..=..] definemathframed **\definemathframed [...] [...] [..=..]** definemathmatrix **but all the contract of the contract of the contract of the contract**  $\alpha$  **(...] [...] [...]** definemathornament **\definemathornament [...] [...] [..=..]** definemathover **but all the contract of the contract of the contract of the contract of the contract of the contract of the contract of the contract of the contract of the contract of the contract of the contract of the co** definemathoverextensible **\definemathoverextensible [...] [...] [...]** definemathovertextextensible **\definemathovertextextensible [...] [...] [...]** definemathradical **\definemathradical [...] [...] [..=..]** definemathstackers **\definemathstackers [...] [...] [..=..]** definemathtriplet **definemathtriplet**  $\delta$  **definemathtriplet** [...] [...] definemathunder **\definemathunder**  $\ldots$  [...] [...] definemathunderextensible **\definemathunderextensible [...] [...] [...]** definemathundertextextensible **\definemathundertextextensible [...] [...] [...]** definemathunstacked **\definemathunstacked [...] [...] [...]** \definemixedcolumns [...] [...] [..=..] definemultitonecolor **business \definemultitonecolor [...] [..=..]** [..=..] [..=..] definenamedcolor **\definenamedcolor [...] [..=..]** definenarrower **\definenarrower [...] [...] [..=..]** definenote **\definenote [...] [...] [..=..]** defineorientation **because the contract of the contract of the contract of the contract of the contract of the contract of the contract of the contract of the contract of the contract of the contract of the contract of the** defineornament:collector **\defineornament [...] [..=..] [..=..]** defineornament:layer **\defineornament [...] [..=..] [..=..]** defineoutputroutine **\defineoutputroutine [...]** [...] [..=..] defineoutputroutinecommand **\defineoutputroutinecommand [...]** defineoverlay **because the contract of the contract of the contract of the contract of the contract of the contract of the contract of the contract of the contract of the contract of the contract of the contract of the con** definepagechecker **\definepagechecker [...] [...] [..=..]** definepagecolumns **\definepagecolumns [...] [...] [..=..]** definepageinjection **business \definepageinjection [...]** [...] [...] ... definepageinjectionalternative **\definepageinjectionalternative [...] [...] [..=..]** definepageshift **being a contract that the contract of the contract of the contract of the contract of the contract of the contract of the contract of the contract of the contract of the contract of the contract of the con** definepagestate **being a contract to the contract of the contract of the contract of the contract of the contract of the contract of the contract of the contract of the contract of the contract of the contract of the contr** definepairedbox **\definepairedbox**  $\ldots$  [...] [...] ... definepapersize:name **\definepapersize [...] [...] [...]** defineparagraph **because the contract of the contract of the contract of the contract of the contract of the contract of the contract of the contract of the contract of the contract of the contract of the contract of the c** defineparagraphs **because the contract of the contract of the contract of the contract of the contract of the contract of the contract of the contract of the contract of the contract of the contract of the contract of the** defineperiodkerning **\defineperiodkerning [...] [...] [..=..]** defineplaceholder **being a contract to the contract of the set of the contract of the contract of the contract of the contract of the contract of the contract of the contract of the contract of the contract of the contract** defineplacement **\defineplacement** [...] [...] [..=..] definepositioning **definepositioning**  $\text{definepositioning } [\dots] [\dots] [\dots]$ defineprefixset **being a substitute of the contract of the contract of the contract**  $\delta$  **(...] [...]** defineprocesscolor **\defineprocesscolor [...] [...] [..=..]** defineprocessor **\defineprocessor [...] [...] [..=..]** defineprofile  $\delta$  **\defineprofile [...]** [...] [..=..] defineprogram **because the contract of the contract of the contract of the contract of the contract of the contract of the contract of the contract of the contract of the contract of the contract of the contract of the con** definepushbutton **\definepushbutton** [...] [..=..] definereferenceformat **\definereferenceformat [...]** [...] [..=..] defineregister **\defineregister [...] [...] [..=..]** definerenderingwindow **business are all the contract of the contract of the contract of the contract of the contract of the contract of the contract of the contract of the contract of the contract of the contract of the co** defineresetset **below that the contract of the contract of the contract of the contract**  $\delta$  **(...) [...]** defineruby **but allows and the contract of the contract of the contract of the contract of the contract of the contract of the contract of the contract of the contract of the contract of the contract of the contract of t** definescale **\definescale [...] [...] [..=..]**

definesection **business and the contract of the contract of the contract of the contract of**  $\alpha$  $\alpha$  $\beta$ defineselector **\defineselector [...]** [..=..] definesystemconstant **because the constant of the constant field**  $\delta$ definesystemvariable **beinesystemvariable**  $\text{defineTABLE}$  (...}  $\text{defineTABLE}$  (...) definetokenlist **\definetokenlist [...]** definetwopasslist **\definetwopasslist** {...} definevspacing **because the contract of the contract of the contract of the definevspacing [...] [...]** delimited **\delimited [...] [...] {...}** delimitedtext:instance  $\Omega$   $\Omega$   $\Omega$   $\Omega$   $\Omega$ delimitedtext:instance:aside \aside \aside \aside \...] {...} delimitedtext:instance:blockquote \blockquote **[...] {...}** delimitedtext:instance:quotation **1... 1... 1... 1... 1... 1... 1... 1... 1... 1... 1... 1... 1... 1... 1... 1... 1... 1... 1... 1... 1... 1... 1... 1... 1... 1... 1...** delimitedtext:instance:quote \quote **[...] {...}** delimitedtext:instance:speech  $\simeq$  \speech [...] {...} depthofstring **because the contract of the contract of the contract of the depthofstring {...}** depthonlybox **\depthonlybox {...}** depthstrut **\depthstrut \depthstrut** determineheadnumber **\determineheadnumber [...]** determinenoflines **busines and the contract of the contract of the contract of the contract of the contract of the contract of the contract of the contract of the contract of the contract of the contract of the contract** devanagarinumerals **\devanagarinumerals {...}** digits  $\{... \}$ digits:string  $\ddot{\text{digits}}$ ... dimensiontocount **\dimensiontocount** {...} \... directcolor **\directcolor \directcolor \directcolor** \directcolor \directcolor \directcolor \directcolor \directcolor \directcolor \directcolor \directcolor \directcolor \directcolor \directcolor \directcolor \directcolor directcolored **\directcolored [..=..]**

definesectionblock **\definesectionblock [...] [...] [..=..]** definesectionlevels **business \definesectionlevels** [...] [...] defineseparatorset **\defineseparatorset [...] [...] [...]** defineshift **\defineshift**  $\ddot{\textbf{...}}$  [...] [..=..] definesidebar **being a subset of the contract of the contract of the contract of the contract of the contract of the contract of the contract of the contract of the contract of the contract of the contract of the contract** definesort **\definesort [...] [...] [...] {...}** definesorting **definesting**  $\delta$  **definesting** [...] [...] definespotcolor **because of the contract of the contract of the contract of the contract of the contract of the contract of the contract of the contract of the contract of the contract of the contract of the contract of th** definestartstop **\definestartstop**  $\left[\ldots\right]$  [...] [..=..] definestyle **\definestyle [...] [...] [..=..]** definestyleinstance **being a constructed as a constructed by the constraints of the constraints of the constraints of the constraints of the constraints of the constraints of the constraints of the constraints of the const** definesubfield **being a contract to the contract of the contract of the contract of the contract of the contract of the contract of the contract of the contract of the contract of the contract of the contract of the contra** definesubformula **\definesubformula [...] [...] [..=..]** definesymbol **\definesymbol [...] [...] [...]** definesynonym **\definesynonym [...] [...] [...] {...} {...}** definesynonyms **\definesynonyms [...] [...] [...] [...]** definesystemattribute **business definesystemattribute** [...] [...] defineTABLEsetup **\defineTABLEsetup**  $\{0, 1, 1, \ldots, 1\}$ \definetabletemplate [...] [ $|...|$ ] [...] [...] definetabulate **business \definetabulate** [...] [...] [...] **OPEREFINE EXAMPLE 20 COPT ASSESS (CONTRACT EXAMPLE 20 COPT ASSESSMENT EXAMPLE 20 COPT ASSESSMENT ASSESSMENT AND LOCAL LOCAL LOCAL COPT ASSESSMENT AND LOCAL LOCAL LOCAL LOCAL LOCAL LOCAL LOCAL LOCAL LOCAL LOCAL LOCAL LOCAL** definetextbackground **\definetextbackground [...] [...] [..=..]** definetextflow **\definetextflow** [...] [...] [..=..] definetextnote **business \definetextnote** [...] [...] [..=..] definetooltip **\definetooltip [...]** [...] [..=..] definetransparency:1 **\definetransparency** [...] [...] definetransparency:2 **\definetransparency [...]** [..=..] definetransparency:3 **\definetransparency [...] [...]** definetype **but all the contract of the contract of the contract of the contract of the contract of the contract of the contract of the contract of the contract of the contract of the contract of the contract of the contra** definetypeface **being a contract to the contract of the contract of the contract of the contract of the contract of the contract of the contract of the contract of the contract of the contract of the contract of the contra** definetypescriptprefix **because and all intervel in the set of the definetypescriptprefix [...] [...]** definetypescriptsynonym **before the contract of the contract of the contract of the contract of the contract of the contract of the contract of the contract of the contract of the contract of the contract of the contract o** definetypesetting **definetypesetting**  $\delta$  \definetypesetting [...] [...] [....] [....] definetyping [...] [...] [....] definetyping [...] [...] [....] [....] definetyping [...] [...] [....] [....] [....] [....] definetypi definetyping **bett** definetyping **and the contract of the contract of the contract of the contract of the contract of the contract of the contract of the contract**  $\lambda$  **defineumit [...] [...=..]** defineunit **\defineunit [...] [...] [..=..]** defineuserdata **\defineuserdata [...] [...] [..=..]** defineuserdataalternative **\defineuserdataalternative [...] [...] [..=..]** defineviewerlayer **\defineviewerlayer [...] [...] [..=..]** definevspace **\definevspace [...] [...] [...]** definevspacingamount **because the contract of the contract of the contract of the contract of the contract of the contract of the contract of the contract of the contract of the contract of the contract of the contract of** definextable **\definextable [...] [...] [..=..]** delimitedtext  $\Delta$  **delimitedtext**  $\ldots$   $\ldots$   $\ldots$  } depthspanningtext **\depthspanningtext {...} {...} {...}** description:example \DESCRIPTION **[...] {...} ... \par** \determinelistcharacteristics [...] [..=..] determineregistercharacteristics **\determineregistercharacteristics [...] [..=..]** directboxfromcache **\directboxfromcache {...} {...}**

directgetboxllx **butters and the contract of the contract of the contract of the contract of the contract of the contract of the contract of the contract of the contract of the contract of the contract of the contract of** directgetboxlly **business and the contract of the contract of the contract of the contract of the contract of the contract of the contract of the contract of the contract of the contract of the contract of the contract o** directluacode **by the contract of the contract of the contract of the contract of the contract of the contract of the contract of the contract of the contract of the contract of the contract of the contract of the contract** directsetup **building the set of the contract of the contract of the contract of the contract of the contract of the contract of the contract of the contract of the contract of the contract of the contract of the contract** directvspacing **being the contract of the contract of the contract of the contract of the contract of the contract of the contract of the contract of the contract of the contract of the contract of the contract of the cont** dis **\dis {...}** disablemode **\disablemode [...]** disableoutputstream **\disableoutputstream** disableparpositions **\disableparpositions** disableregime **beidening the contract of the contract of the contract of the contract of the contract of the contract of the contract of the contract of the contract of the contract of the contract of the contract of the c** displaymath **\displaymath {...}** displaymessage **business** \displaymessage {...} disposeluatable **\disposeluatable \...** doadaptleftskip **bluestights** and the doad of the doad of the doad of the doad of the doad of the doad of the do doadaptrightskip **blue and the controller of the controller of the controller**  $\ddot{o}$  **doadaptrightskip**  $\{ \ldots \}$ doaddfeature **\doaddfeature {...}** doassign **being the contract of the contract of the contract of the contract of the contract of the contract of the contract of the contract of the contract of the contract of the contract of the contract of the contract o** docheckedpair **blue and the controller of the controller of the controller**  $\delta$ **.** documentvariable **business \documentvariable {...**} dogetattribute **business dogetattribute** {...} dogetattributeid **being a constant of the constant of the constant of the dogetattributeid {...}** doif  $\{\ldots\} \{ \ldots \}$ doifcolor **\doifcolor {...}** {...} doifconversiondefinedelse  $\ddot{\text{coor}}$   $\ddot{\text{coor}}$   $\$ 

directcolored:name **\directcolored [...]** directconvertedcounter **\directconvertedcounter** {...} {...} directcopyboxfromcache **\directcopyboxfromcache** {...} {...} directdummyparameter **business directdummyparameter {...**} directhighlight  $\det\left\{ \ldots\right\}$ directlocalframed **business and <b>a directlocalframed [...]**  $\{ \ldots \}$ directselect  $\{...}\{...}\{...}\{...}\{...}\{...}\{...}\}$ **OPT OPT** directsetbar **\directsetbar {...} OPT OPT OPT** directsymbol **business and the contract of the contract of the contract of the contract of the contract of the contract of the contract of the contract of the contract of the contract of the contract of the contract of t** disabledirectives **\disabledirectives [...]** disableexperiments **\disableexperiments [...]** disabletrackers **\disabletrackers [...]** displaymathematics **displaymathematics**  $\ddot{\text{...}}$ distributedhsize **\distributedhsize {...} {...} {...}** dividedsize **\dividedsize {...} {...} {...}** doassignempty  $\ldots$  **doassignempty** [...] [..=..] doboundtext **\doboundtext** {...} {...} docheckassignment **business docheckassignment** {...} dodoubleargument **being a contract to a contract of the contract of the contract of the contract of the contract of the contract of the contract of the contract of the contract of the contract of the contract of the contra** dodoubleargumentwithset **\dodoubleargumentwithset \...** [...] [...] dodoubleempty **\dodoubleempty \... [...]** [...] dodoubleemptywithset **\dodoubleemptywithset \...** [...] [...] dodoublegroupempty **become that the contract of the contract of the contract of the contract of the contract of the contract of the contract of the contract of the contract of the contract of the contract of the contract o** doeassign **between heating a heating doeassign** [...] [..=..] doexpandedrecurse **\doexpandedrecurse {...} {...}** dofastloopcs **\dofastloopcs {...} \...** dogetcommacommandelement **business \dogetcommacommandelement** ... \from ... \to \... dogobbledoubleempty **\dogobbledoubleempty [...] [...]** dogobblesingleempty **\dogobblesingleempty [...]** doifallcommon **being a contract of the contract of the contract of the contract of the contract of the contract of the contract of the contract of the contract of the contract of the contract of the contract of the contrac** doifallcommonelse **being a controlled as a controlled by controlled a doifallcommonelse** {...} {...} {...} doifalldefinedelse **business \doifalldefinedelse** {...} {...} doifallmodes **\doifallmodes {...} {...} {...}** doifallmodeselse **business \doifallmodeselse** {...} {...} doifassignmentelse **business \doifassignmentelse {...}** {...} doifassignmentelsecs **being as a constant of the constant of the constant of the constant of the constant of the constant of the constant of the constant of the constant of the constant of the constant of the constant of t** doifblackelse **\doifblackelse** {...} {...} doifbothsides **\doifbothsides {...} {...} {...}** doifbothsidesoverruled **\doifbothsidesoverruled {...} {...} {...}** doifboxelse **\doifboxelse {...} {...} {...} {...}** doifbufferelse **\doifbufferelse {...}** {...} {...} doifcheckedpagestate **by the contract of the contract of the contract (iii)**  $\{... \} \{... \} \{... \} \{... \} \{... \} \{... \}$ doifcolorelse **\doifcolorelse {...} {...} {...}** doifcommandhandler **\doifcommandhandler**  $\dot{\text{l}} \ldots$  {...} {...} doifcommandhandlerelse **business \doifcommandhandlerelse** \... {...} {...} doifcommon **\doifcommon {...}** {...} doifcommonelse **\doifcommonelse {...} {...} {...} {...}** doifcontent **\doifcontent {...}** {...} {...} \... {...}

doifcounter **\doifcounter {...}** {...} doifdefined **buildefined**  $\ddot{\ldots}$  {...} doifelsehelp **\doifelsehelp** {...} {...} doifelseindented **business doifelseindented** {...} {...} doifelseinset **be a conserved a doifelseinset** {...} {...} {...} {...}

doifconversionnumberelse **business doifconversionnumberelse** {...} {...} {...} doifcounterelse **business and the controller of the controller of the controller**  $\{... \} \{... \} \$ **.** doifcurrentfonthasfeatureelse **\doifcurrentfonthasfeatureelse** {...} {...} doifdefinedcounter **\doifdefinedcounter {...}** {...} doifdefinedcounterelse **business \doifdefinedcounterelse** {...} {...} doifdefinedelse **business and the contract of the contract of the contract of the contract of the contract of the contract of the contract of the contract of the contract of the contract of the contract of the contract of** doifdimensionelse **business and the contract of the contract of the contract of the contract of the contract of the contract of the contract of the contract of the contract of the contract of the contract of the contract** doifdimenstringelse **business of the control of the control of the control of the control of the doifdocumentary<br>doifdocumentaryument <b>business of the control of the control of the control of the control of the control of** \doifdocumentargument {...} {...} doifdocumentargumentelse **business \doifdocumentargumentelse** {...} {...} {...} doifdocumentfilename **\doifdocumentfilename {...} {...}** doifdocumentfilenameelse **business doifdocumentfilenameelse** {...} {...} doifdocumentvariable **\doifdocumentvariable {...} {...}** doifdocumentvariableelse **business \doifdocumentvariableelse** {...} {...} doifdrawingblackelse **business and the contract of the contract of the contract of the contract of the contract of the contract of the contract of the contract of the contract of the contract of the contract of the contr** doifelse **\doifelse** {...} {...} {...} {...} doifelseallcommon **being a controlled a controlled a controlled a controlled a controlled a controlled a controlled a controlled a controlled a controlled a controlled a controlled a controlled a controlled a controlled a** doifelsealldefined<br>doifelseallefined **being a controlled to the controller of the controller of the controller of the controller of the controller of the controller of the controller of the controller of the controller of** doifelseallmodes<br>doifelseassignment<br>doifelseassignment<br>doifelseassignment<br>doifelseassignment<br>doifelseassignment<br>doifelseassignment<br>doifelseassignment doifelseassignment **\doifelseassignment {...} {...} {...}** doifelseassignmentcs **business \doifelseassignmentcs** {...} \... \... doifelseblack  $\{\ldots\}$  {...} {...} doifelsebox **\doifelsebox {...}** {...} {...} doifelseboxincache **\doifelseboxincache {...} {...} {...} {...}** doifelsebuffer **\doifelsebuffer {...}** {...} doifelsecolor **\doifelsecolor {...}** {...} doifelsecommandhandler **business \doifelsecommandhandler \... {...}** {...} doifelsecommon **business and the common finally doifelsecommon {...} {...} {...}** doifelseconversiondefined **become a doifelseconversiondefined**  $\{... \} \{... \}$ doifelseconversionnumber **\doifelseconversionnumber** {...} {...} {...} doifelsecounter **\doifelsecounter**  $\{\ldots\}$  {...} {...} doifelsecurrentfonthasfeature **\doifelsecurrentfonthasfeature** {...} {...} {...} doifelsecurrentsortingused **being a set of the set of the set of the set of the set of the set of the set of the set of the set of the set of the set of the set of the set of the set of the set of the set of the set of the** doifelsecurrentsynonymshown **\doifelsecurrentsynonymshown** {...} {...} doifelsecurrentsynonymused **\doifelsecurrentsynonymused** {...} {...} doifelsedefined **business doifelsedefined**  $\{\ldots\}$  {...} {...} doifelsedefinedcounter<br>
doifelsedimension<br>
doifelsedimension<br>
doifelsedimension<br>
doifelsedimension<br>
doifelsedimension<br>
doifelsedimension<br>
doifelsedimension<br>
doifelsedimension doifelsedimension<br>
doifelsedimension **being**<br>
doifelsedimenstring {...} {...} {...} {...} } \doifelsedimenstring {...} {...} {...} doifelsedocumentargument **being a constant that all examples a constant**  $\text{de}$  doifelsedocumentargument  $\{\ldots\}$   $\{\ldots\}$ doifelsedocumentfilename **because the contract of the contract of the contract of the contract of the contract of the contract of the contract of the contract of the contract of the contract of the contract of the contract** doifelsedocumentvariable **business doifelsedocumentvariable {...}** {...} {...} doifelsedrawingblack **being a support of the set of the set of the set of the set of the set of the set of the s** doifelseempty  $\{\ldots\}$  {...} {...} doifelseemptyvalue **business** \doifelseemptyvalue {...} {...} {...} doifelseemptyvariable **business in the contract of the contract of the contract of the contract of the contract of the contract of the contract of the contract of the contract of the contract of the contract of the contrac** doifelseenv **business and the contract of the contract of the contract of the contract of the contract of the contract of the contract of the contract of the contract of the contract of the contract of the contract of th** doifelsefastoptionalcheck **\doifelsefastoptionalcheck** {...} {...} doifelsefastoptionalcheckcs **\doifelsefastoptionalcheckcs** \... \... doifelsefieldbody  $\ddot{...}$   $\ddot{...}$ doifelsefieldcategory **biasedielized at a set of the set of the set of the set of the set of the set of the set of the set of the set of the set of the set of the set of the set of the set of the set of the set of the set** doifelsefigure **being a contract to the contract of the contract of the contract of the contract of the contract of the contract of the contract of the contract of the contract of the contract of the contract of the contra** doifelsefile **\doifelsefile** {...} {...} {...} doifelsefiledefined **\doifelsefiledefined {...} {...} {...}** doifelsefileexists **being the controller of the controller**  $\set{...}$  {...} {...} doifelsefirstchar **being a constant of the constant of the constant**  $\text{dom}(f \ldots) \{... \} \{... \} \{... \}$ doifelseflagged  $\dot{...} \{...} \{... \}$ doifelsefontchar **\doifelsefontchar {...}** {...} {...} doifelsefontfeature **business \doifelsefontfeature {...}** {...} {...} doifelsefontpresent **\doifelsefontpresent {...}** {...} doifelsefontsynonym **business doifelsefontsynonym** {...} {...} doifelseframed **business doifelseframed \... {...}** {...} doifelsehasspace **\doifelsehasspace {...} {...} {...}** doifelseincsname **business and a contract a contract of the contract of the contract of the contract of the contract of the contract of the contract of the contract of the contract of the contract of the contract of the** doifelseinelement **\doifelseinelement {...} {...} {...}** doifelseinputfile **\doifelseinputfile** {...} {...} doifelseinsertion **\doifelseinsertion** {...} {...}

doifelseitalic **business doifelseitalic {...}** {...} doifelselocation **being the contract of the contract of the contract of the contract of the contract of the contract of the contract of the contract of the contract of the contract of the contract of the contract of the co** doifelseoddpage **bisecure and the contract of the contract of the contract of the contract of the contract of the contract of the contract of the contract of the contract of the contract of the contract of the contract of** doifelserightpage **being a constant of the constant of the constant of the constant of the constant of the constant of the constant of the constant of the constant of the constant of the constant of the constant of the con** 

doifelseinstring **being the contract of the contract of the contract of the contract of the contract of the contract of the contract of the contract of the contract of the contract of the contract of the contract of the co** doifelseinsymbolset **\doifelseinsymbolset {...}** {...} {...} doifelseintoks **\doifelseintoks {...} {...} {...} {...}** doifelseintwopassdata **being a constant of the constant of the constant of the constant of the constant of the constant of the constant of the constant of the constant of the constant of the constant of the constant of the** doifelselanguage **b**  $\dot{\theta}$  and  $\dot{\theta}$  and  $\dot{\theta}$  a doifelselayerdata **being a support of the set of the set of the set of the set of the set of the set of the set of the set of the set of the set of the set of the set of the set of the set of the set of the set of the set** doifelselayoutdefined **\doifelselayoutdefined** {...} {...} doifelselayoutsomeline **business \doifelselayoutsomeline {...}** {...} {...} doifelselayouttextline **business \doifelselayouttextline {...}** {...} doifelseleapyear **being a constant of the constant of the constant of the constant of the constant of the constant of the constant of the constant of the constant of the constant of the constant of the constant of the cons** doifelselist **be a contract to a contract of the contract of the contract of the contract of the contract of the contract of the contract of the contract of the contract of the contract of the contract of the contract of t** doifelselocfile **business \doifelselocfile**  $\ddot{\text{...}}$  {...} {...} doifelseMPgraphic **being a contract to the contract of the contract of the contract of the contract of the contract of the contract of the contract of the contract of the contract of the contract of the contract of the con** doifelsemainfloatbody **being the contract of the contract of the contract of the contract of the contract of the contract of the contract of the contract of the contract of the contract of the contract of the contract of t** doifelsemarkedcontent **\doifelsemarkedcontent {...}** {...} doifelsemarkedpage **being the controller of the controller of the controller of the controller of the doifelsemarking {...} {...} {...} doifelsemarking <b>doifelsemarking**  $\set{...}$  {...} {...} } \doifelsemarking {...} {...} {...} doifelsemeaning **\doifelsemeaning \... \... {...} {...}** doifelsemessage **being a controlled a controlled a controlled a controlled a controlled a controlled a controlled a controlled a controlled a controlled a controlled a controlled a controlled a controlled a controlled a co** doifelsemode **business** \doifelsemode {...} {...} {...} doifelsemode  $\delta$  \doifelsenextbgroup \doifelsenextbgroup \doifelsenextbgroup {...} {...} \doifelsenextbgroup {...} {...} doifelsenextbgroupcs **being a support of the control of the control of the control of the control of the control of the control of the control of the control of the control of the control of the control of the control of t** doifelsenextchar **\doifelsenextchar {...}** {...} {...} doifelsenextoptional **business \doifelsenextoptional {...}** {...} doifelsenextoptionalcs **\doifelsenextoptionalcs** \... \... doifelsenextparenthesis **\doifelsenextparenthesis {...} {...}** doifelsenonzeropositive **business \doifelsenonzeropositive** {...} {...} {...} doifelsenoteonsamepage **business \doifelsenoteonsamepage {...} {...}** doifelsenothing **\doifelsenothing {...} {...} {...}** doifelsenumber **\doifelsenumber {...}** {...} doifelseobjectfound **being a support to the conductance of the conductance of the conductance of the conductance of the conductance of the conductance of the conductance of the conductance of the conductance of the conduct** doifelseobjectreferencefound **\doifelseobjectreferencefound** {...} {...} {...} doifelseoddpagefloat **being a support of the controller of the controller of the controller**  $\{... \} \{... \}$ doifelseoldercontext **\doifelseoldercontext** {...} {...} doifelseolderversion **being a constant of the constant of the constant of the constant of the constant of the constant of the constant of the constant of the constant of the constant of the constant of the constant of the** doifelseorientation **\doifelseorientation** {...} {...} doifelseoverlapping **being the contract of the contract of the contract of the contract of the contract of the contract of the contract of the contract of the contract of the contract of the contract of the contract of the** doifelseoverlay **be absoluted as a contract of the contract of the contract of the contract of the contract of the contract of the contract of the contract of the contract of the contract of the contract of the contract of** doifelseparallel **\doifelseparallel {...}** {...} {...} doifelseparentfile  $\qquad \qquad$  **doifelseparentfile {...}** {...} doifelsepath **being a contract to the contract of the contract of the contract of the contract of the contract of the contract of the contract of the contract of the contract of the contract of the contract of the contract** doifelsepathexists **being the controlled as a controlled by the controlled being doifelsepathexists {...} {...}** doifelsepatterns **because the control of the control of the control of the control of the control of the control of the control of the control of the control of the control of the control of the control of the control of t** doifelseposition **be a constant of the constant of the constant of the constant**  $\{... \} \{... \} \{... \}$ doifelsepositionaction **\doifelsepositionaction** {...} {...} {...} doifelsepositiononpage  $\delta$  **\doifelsepositiononpage** {...} {...} {...} doifelsepositionsonsamepage  $\dot{\text{doint}}$  **and**  $\text{doint}$  **and**  $\text{doint}$  **and**  $\text{doint}$  **and**  $\text{doint}$  **and**  $\text{doint}$  **and**  $\text{doint}$  **and**  $\text{doint}$  **and**  $\text{dinf}$  **and**  $\text{dinf}$  **and**  $\text{dinf}$  **and**  $\text{dinf}$  **and**  $\text{dinf}$  **and**  $\text{dinf}$  **and**  $\text{dinf}$ doifelsepositionsonthispage **\doifelsepositionsonthispage {...}** {...} {...} doifelsepositionsused **business and all the set of the set of the set of the set of the set of the set of the set of the set of the set of the set of the set of the set of the set of the set of the set of the set of the** doifelsereferencefound **business and <b>a doifelsereferencefound** {...} {...} doifelserightpagefloat **\doifelserightpagefloat {...} {...}** doifelserighttoleftinbox **\doifelserighttoleftinbox** ... {...} {...} doifelsesamelinereference **being a support of the set of the set of the set of the set of the set of the set of the set of the set of the set of the set of the set of the set of the set of the set of the set of the set of** doifelsesamestring **being the contract of the contract of the contract of the contract of the contract of the contract of the contract of the contract of the contract of the contract of the contract of the contract of the** doifelsesetups **being the control of the control of the control of the control of the control of the control of the control of the control of the control of the control of the control of the control of the control of the c** doifelsesomebackground **business \doifelsesomebackground {...}** {...} doifelsesomespace  $\{\ldots\}$  {...}  $\{\ldots\}$ doifelsesomething **being the contract of the contract of the contract of the contract of the contract of the contract of the contract of the contract of the contract of the contract of the contract of the contract of the c** doifelsesometoks  $\qquad \qquad$  **doifelsesometoks** \... {...} {...} doifelsestringinstring **being the contract of the contract of the contract of the contract of the contract of the contract of the contract of the contract of the contract of the contract of the contract of the contract of** doifelsestructurelisthasnumber **\doifelsestructurelisthasnumber** {...} {...} doifelsestructurelisthaspage **\doifelsestructurelisthaspage {...} {...}** doifelsesymboldefined **\doifelsesymboldefined** {...} {...} doifelsesymbolset **\doifelsesymbolset** {...} {...} doifelsetext **\doifelsetext {...}** {...} {...} doifelsetextflow **\doifelsetextflow**  $\ddot{\text{...}}$  {...} {...} doifelsetextflowcollector **\doifelsetextflowcollector {...}** {...} {...} doifelsetopofpage **being a support of the control of the control of the control of the control of the control of the control of the control of the control of the control of the control of the control of the control of the** 

doifempty  $\ldots$  } {...} doifemptytoks **being a controlled a controlled a controlled a controlled a controlled a controlled a controlled a controlled a controlled a controlled a controlled a controlled a controlled a controlled a controlled a cont** doifenv **\doifenv** {...} {...} doiffile<br>
doiffiledefinedelse<br>
doiffiledefinedelse<br>
doiffiledefinedelse<br>
doiffiledefinedelse doifhelpelse **business and the contract of the contract of the contract of the contract of the contract of the contract of the contract of the contract of the contract of the contract of the contract of the contract of the** doifmode **\doifmode {...} {...}**

doifelsetypingfile **business and the contract of the contract of the contract**  $\alpha$  **and**  $\beta$  **(...} {...} {...}** doifelseundefined **being a support of the control of the control of the control of the control of the control of the control of the control of the control of the control of the control of the control of the control of the** doifelseurldefined **\doifelseurldefined** {...} {...} doifelsevalue **business and the contract of the contract of the contract of the contract of the contract of the contract of the contract of the contract of the contract of the contract of the contract of the contract of** doifelsevaluenothing **being the contract of the contract of the contract of the contract of the contract of the contract of the contract of the contract of the contract of the contract of the contract of the contract of th** doifelsevariable **business \doifelsevariable {...}** {...} {...} doifemptyelse  $\ddot{\text{...}}$   $\ddot{\text{...}}$   $\ddot{\text{...}}$ doifemptyvalue **business doifemptyvalue {...}** {...} doifemptyvalueelse **business and the contract of the contract of the contract of the contract of the contract of the contract of the contract of the contract of the contract of the contract of the contract of the contract** doifemptyvariable  $\qquad \qquad \text{dof} \{... \} \{... \} \{... \}$ doifemptyvariableelse **being as a constant of the constant of the constant of the constant of the constant of the constant of the constant of the constant of the constant of the constant of the constant of the constant of** doifenvelse **\doifenvelse** {...} {...} **{...}** doiffastoptionalcheckcselse **business \doiffastoptionalcheckcselse** \... \... doiffastoptionalcheckelse **business \doiffastoptionalcheckelse {...} {...**} doiffieldbodyelse **\doiffieldbodyelse {...} {...} {...}** doiffieldcategoryelse **business \doiffieldcategoryelse** {...} {...} {...} doiffigureelse **\doiffigureelse** {...} {...} {...}<br>doiffile **doiffile \doiffile \doiffile** { \doiffile } { \doiffile } } doiffiledefinedelse **a**<br>doiffiledefinedelse **a**<br>doiffileelse {...} {...} {...} doiffileelse **a** doiffileelse **\doiffileelse {...} {...} {...}** doiffileexistselse **\doiffileexistselse {...} {...} {...}** doiffirstcharelse **being a support of the contract of the contract of the contract of the contract of the contract of the contract of the contract of the contract of the contract of the contract of the contract of the cont** doifflaggedelse **business and all the set of the set of the set of the set of the set of the set of the set of the set of the set of the set of the set of the set of the set of the set of the set of the set of the set of** doiffontcharelse **being a constant of the constant of the constant of the constant of the constant of the constant of the constant of the constant of the constant of the constant of the constant of the constant of the cons** doiffontfeatureelse **\doiffontfeatureelse {...} {...} {...}** doiffontpresentelse **business doiffontpresentelse** {...} {...} doiffontsynonymelse  $\{\ldots\}$  {...}  $\{\ldots\}$ doifhasspaceelse **being a support of the control of the control of the control of the control of the control of the control of the control of the control of the control of the control of the control of the control of the c** doifincsnameelse **being a constant of the constant of the constant of the constant of the constant of the constant of the constant of the constant of the constant of the constant of the constant of the constant of the cons** doifinelementelse **\doifinelementelse {...} {...} {...}** doifinputfileelse **business and the contract of the contract of the contract of the contract of the contract of the contract of the contract of the contract of the contract of the contract of the contract of the contract o** doifinsertionelse **business doifinsertionelse** {...} {...} doifinset **be about the contract of the contract of the contract \text{and}\quad \text{and}\quad** doifinsetelse **\doifinsetelse {...} {...} {...} {...}** doifinstring **doifinstring**  $\ddot{\textbf{x}}$ **...**} {...} doifinstringelse **business and the contract of the contract of the contract of the contract of the contract of the contract of the contract of the contract of the contract of the contract of the contract of the contract** doifinsymbolset **\doifinsymbolset {...}** {...} {...} doifinsymbolsetelse **business and the contract of the contract of the contract of the contract of the contract of the contract of the contract of the contract of the contract of the contract of the contract of the contra** doifintokselse **\doifintokselse {...} {...} {...} {...}** doifintwopassdataelse **business \doifintwopassdataelse** {...} {...} {...} {...} doifitalicelse **\doifitalicelse {...} {...}** doiflanguageelse **being a constant of the constant of the constant of the constant of the constant of the constant of the constant of the constant of the constant of the constant of the constant of the constant of the cons** doiflayerdataelse **business and the contract of the contract of the contract of the contract of the contract of the contract of the contract of the contract of the contract of the contract of the contract of the contract** doiflayoutdefinedelse **business in the contract of the contract of the contract of the contract of the contract of the contract of the contract of the contract of the contract of the contract of the contract of the contrac** doiflayoutsomelineelse **business and the contract of the contract of the contract of the contract of the contract of the contract of the contract of the contract of the contract of the contract of the contract of the con** doiflayouttextlineelse **business \doiflayouttextlineelse** {...} {...} doifleapyearelse **being a constant of the constant of the constant of the constant of the constant of the constant of the constant of the constant of the constant of the constant of the constant of the constant of the cons** doiflistelse **business doiflistelse a doiflistelse doiflistelse doiflistelse doiflistelse doiflistelse doiflistelse doiflistelse doiflistelse doiflistelse doiflistelse doiflistelse doiflistelse** doiflocationelse **business doiflocationelse and** *doiflocationelse* {...} {...} doiflocfileelse **business doiflocfileelse a doiflocfileelse doiflocfileelse doiflocfileelse doiflocfileelse** doifMPgraphicelse **\doifMPgraphicelse {...}** {...} doifmainfloatbodyelse **booking and the set of the set of the set of the set of the set of the set of the set of the set of the set of the set of the set of the set of the set of the set of the set of the set of the set o** doifmarkingelse **being as a constant of the constant of the constant of the constant of the constant of the constant of the constant of the constant of the constant of the constant of the constant of the constant of the co** doifmeaningelse **being a doifmeaningelse \... \... {...}** {...} doifmessageelse **business \doifmessageelse {...}** {...} {...} doifmodeelse **\doifmodeelse {...} {...} {...}** doifnextbgroupcselse **\doifnextbgroupcselse \... \...** \doifnextbgroupelse {...} {...} doifnextcharelse **business doifnextcharelse** {...} {...} doifnextoptionalcselse **business \doifnextoptionalcselse \... \...** doifnextoptionalelse **\doifnextoptionalelse {...} {...}** doifnextparenthesiselse **\doifnextparenthesiselse {...} {...}** doifnonzeropositiveelse **business \doifnonzeropositiveelse** {...} {...} doifnot \doifnot {...} {...} doifnotallcommon **being a controlled by the controlled by doifnotallcommon**  $\{ \ldots \} \{ \ldots \} \{ \ldots \}$ doifnotallmodes **\doifnotallmodes {...} {...} {...}** doifnotcommandhandler **\doifnotcommandhandler \... {...}** {...}

doifnotcounter **\doifnotcounter** {...} {...} doifnotempty **be about the contract of the contract of the contract of the contract of the contract of the contract of the contract of the contract of the contract of the contract of the contract of the contract of the con** doifnotemptyvalue **\doifnotemptyvalue {...}** {...} doifnotenv **business a a doifnotenv doifnotenv c doifnotenv d** doifnotfile **business and the contract of the contract of the contract of the contract of the contract of the contract of the contract of the contract of the contract of the contract of the contract of the contract of th** doifnotflagged **being a community**  $\ddot{\cdot}$ doifnothing **doifnothing**  $\{... \} \{... \}$ doifnotinsidesplitfloat **\doifnotinsidesplitfloat {...}** doifnotmode **\doifnotmode {...} {...}** doifnotnumber<br>doifnotsamestring<br>doifnotsamestring<br>doifnotsamestring<br>doifnotsamestring<br>doifnotsamestring<br>doifnotsamestring<br>doifnotsamestring<br>doifnotsamestring<br>doifnotsamestring<br>doifnotsamestring<br>doifnotsamestring<br>doifnotsam doifnotsetups **being the control of the control of the control of the control of the control of the control of the control of the control of the control of the control of the control of the control of the control of the co** doifnumber **\doifnumber {...}** {...} doifoddpageelse **\doifoddpageelse {...} {...}** doifpathelse **being a constant of the constant of the constant of the constant of the constant of the constant of the constant of the constant of the constant of the constant of the constant of the constant of the constant** doifposition **\doifposition {...}** {...} {...} doifrightpageelse **business and the contract of the contract of the contract of the contract of the contract of the contract of the contract of the contract of the contract of the contract of the contract of the contract** doifsetups **\doifsetups {...}** {...} doifsomething **being the contract of the contract of the contract of the contract of the contract of the contract of the contract of the contract of the contract of the contract of the contract of the contract of the contr** doifsometoks **\doifsometoks** \... {...} doiftext **\doiftext \doiftext** {...} {...} doiftextelse **but all the contract of the contract of the contract of the contract of the contract of the contract of the contract of the contract of the contract of the contract of the contract of the contract of the cont** 

doifnotcommon **\doifnotcommon \doifnotcommon \doifnotcommon \doifnotcommon \doifnotcommon \doifnotcommon \doifnotcommon \doifnotcommon \doifnotcommon \doifnotcommon \doifnotcommon \doifnotcommon \do** doifnotdocumentargument **business**  $\qquad$  $\qquad$ doifnotdocumentfilename **\doifnotdocumentfilename {...} {...}** doifnotdocumentvariable **\doifnotdocumentvariable {...} {...}** doifnotemptyvariable  $\delta$  **\doifnotemptyvariable {...}** {...} doifnoteonsamepageelse **business \doifnoteonsamepageelse** {...} {...} doifnotescollected **\doifnotescollected** {...} {...} doifnothingelse **being as a controlled by the controlled by the controlled by the controlled by the controlled by**  $\delta$  **(...} {...}** doifnotinset **doifficially**  $\ddot{\text{...}}$  {...} {...} doifnotinstring **because the contract of the contract of the contract of the contract of the contract of the contract of the contract of the contract of the contract of the contract of the contract of the contract of the c** doifnotsamestring<br>
doifnotsamestring  $\ddot{\text{...}}$  {...} {...}<br>
doifnotsetups {...} {...} doifnotvalue **\doifnotvalue {...} {...} {...}** doifnotvariable **\doifnotvariable {...}** {...} doifnumberelse **\doifnumberelse** {...} {...} doifobjectfoundelse **business \doifobjectfoundelse {...}** {...} {...} doifobjectreferencefoundelse **\doifobjectreferencefoundelse** {...} {...} {...} doifoddpagefloatelse **business** \doifoddpagefloatelse {...} {...} doifoldercontextelse **business in the context of the context**else  $\{... \} \{... \} \{... \}$ doifolderversionelse **businely doifolderversionelse** {...} {...} {...} {...} doifoverlappingelse **beide as a consequently doifoverlappingelse** {...} {...} {...} doifoverlayelse **business and the contract of the contract of the contract of the contract of the contract of the contract of the contract of the contract of the contract of the contract of the contract of the contract o** doifparallelelse **business and the contract of the contract of the contract of the contract of the contract of the contract of the contract of the contract of the contract of the contract of the contract of the contract of** doifparentfileelse **being a constant of the constant of the constant of the constant of the constant of the constant of the constant of the constant of the constant of the constant of the constant of the constant of the co** doifpathexistselse **business \doifpathexistselse {...}** {...} doifpatternselse **business and the contract of the contract of the contract of the contract of the contract of the contract of the contract of the contract of the contract of the contract of the contract of the contract** doifpositionaction **being the contraction feature of the contraction {...}** {...} {...} doifpositionactionelse **business \doifpositionactionelse** {...} {...} doifpositionelse **business doifpositionelse** {...} {...} {...} doifpositiononpageelse **\doifpositiononpageelse** {...} {...} {...} doifpositionsonsamepageelse **business \doifpositionsonsamepageelse {...}** {...} doifpositionsonthispageelse **\doifpositionsonthispageelse** {...} {...} doifpositionsusedelse **business \doifpositionsusedelse** {...} {...} doifreferencefoundelse **business \doifreferencefoundelse** {...} {...} doifrightpagefloatelse **\doifrightpagefloatelse {...} {...}** doifrighttoleftinboxelse **business in the contract of the contract of the contract of the contract of the contract of the contract of the contract of the contract of the contract of the contract of the contract of the cont** doifsamelinereferenceelse **business \doifsamelinereferenceelse** {...} {...} {...} doifsamestring  $\ddot{\textbf{x}}$  and  $\ddot{\textbf{x}}$  are  $\ddot{\textbf{x}}$  and  $\ddot{\textbf{x}}$  are  $\ddot{\textbf{x}}$  are  $\ddot{\textbf{x}}$  and  $\ddot{\textbf{x}}$  are  $\ddot{\textbf{x}}$  are  $\ddot{\textbf{x}}$  are  $\ddot{\textbf{x}}$  are  $\ddot{\textbf{x}}$  are  $\ddot{\textbf{x}}$  are  $\ddot{\textbf{x}}$  are  $\ddot{\textbf{x}}$  a doifsamestringelse **business \doifsamestringelse** {...} {...} {...} doifsetupselse **business and the contract of the contract of the contract of the contract**  $\alpha$  **<b>doifsetupselse** {...} {...} doifsomebackground **because the conductance of the conductance of the conductance of the conductance of the conductance of the conductance of the conductance of the conductance of the conductance of the conductance of the** doifsomebackgroundelse **business \doifsomebackgroundelse {...} {...}** {...} doifsomespaceelse **business and the control of the control of the control of the control of the control of the control of the control of the control of the control of the control of the control of the control of the cont** doifsomethingelse **business and the control of the control of the control of the control of the control of the control of the control of the control of the control of the control of the control of the control of the cont** doifsometokselse **\doifsometokselse** \... {...} {...} doifstringinstringelse **being a constant of the set of the set of the set of the set of the set of the set of the set of the set of the set of the set of the set of the set of the set of the set of the set of the set of th** doifstructurelisthasnumberelse **\doifstructurelisthasnumberelse** {...} {...} doifstructurelisthaspageelse **\doifstructurelisthaspageelse {...} {...}** doifsymboldefinedelse **business doifsymboldefinedelse** {...} {...} doifsymbolsetelse **\doifsymbolsetelse {...} {...} {...}** doiftextflowcollectorelse **business \doiftextflowcollectorelse** {...} {...} doiftextflowelse **\doiftextflowelse** {...} {...}

doifundefined **\doifundefined** {...} {...} doifundefinedcounter **\doifundefinedcounter**  $\ldots$  } {...} doifvalue **b**  $\begin{array}{c} \text{dofivalue} \end{array} \begin{array}{c} \text{dofivalue} \end{array} \begin{array}{c} \text{dofivalue} \end{array}$ doifvaluenothing **being the contract of the contract of the contract of the contract of the contract of the contract of the contract of the contract of the contract of the contract of the contract of the contract of the co** doifvaluesomething **being the controller of the controller of the controller**  $\delta$  {...} {...} doifvariable **\doifvariable {...} {...} {...}** doindentation **\doindentation \doindentation** dollar **\dollar**  $\ddot{\text{d}}$ doloop **\doloop {...}** doloopoverlist **\doloopoverlist** {...} {...} donothing **\donothing** dontconvertfont<br>
dontlasyahmode<br>
dontlasyahmode<br>
dontlasyahmode dontleavehmode **\dontleavehmode**<br>dontpermitspacesbetweengroups **\dontleavehmode** \dontpermitspac dontpermitspacesbetweengroups<br>
dopositionaction<br>
dopositionaction<br>
dopositionaction<br>
dopositionaction<br>
dopositionaction doprocesslocalsetups **\doprocesslocalsetups {...}** dorechecknextindentation **because the contraction**  $\doteq$ dorecurse **by the contract of the contract of the contract of the contract of the contract of the contract of the contract of the contract of the contract of the contract of the contract of the contract of the contract of** dorepeatwithcommand **being the contract of the contract of the contract of the contract of the contract of the contract of the contract of the contract of the contract of the contract of the contract of the contract of the** doreplacefeature **business and the contract of the contract of the contract of the contract of the contract of the contract of the contract of the contract of the contract of the contract of the contract of the contract** doresetandafffeature **business in the contract of the contract of the contract of the doresetandafffeature**  $\{ \ldots \}$ doresetattribute **business doresetattribute** {...} dorotatebox **\dorotatebox {...}** \... {...} dosetattribute **but all the controller with the controller vector**  $\text{data}$  **(...} {...}** dosetleftskipadaption **being the contract of the contract of the contract of the contract of the contract of the contract of the contract of the contract of the contract of the contract of the contract of the contract of t** dosetrightskipadaption **disertifyitskipadaption \dosetrightskipadaption** {...}<br>dosetupcheckedinterlinespace **\dosetupcheckedinterlinespace** dosingleargument **being a constant of the constant of the constant of the constant**  $\alpha$  **\dosingleargument \... [...]** dosingleempty **\dosingleempty** \... [...] dosinglegroupempty **\dosinglegroupempty \... {...}** dosubtractfeature **buying the control of the control of the control of the control of the control of the control of the control of the control of the control of the control of the control of the control of the control of t** dot \dot {...} dotfill **\dotfill** dotfskip **\dotfskip** {...} dotoks **\dotoks** \... dowith **\dowith**  $\{\ldots\}$  {...} dowithnextbox  $\{... \} \ldots \{... \}$ dowithnextboxcs  $\downarrow$  dowithnextboxcs  $\ldots \, \ldots \, \ldots \,$ dowithpargument **\dowithpargument** \... dowithrange **but all the contract of the contract of the contract of the contract of the contract of the contract of the contract of the contract of the contract of the contract of the contract of the contract of the contr** dowithwargument **\dowithwargument** \... dpofstring **\dpofstring {...}**

```
doiftopofpageelse business \doiftopofpageelse {...} {...}
doiftypingfileelse business doiftypingfileelse {...} {...}
doifundefinedelse \doifundefinedelse {...} {...}
doifunknownfontfeature business \doifunknownfontfeature {...} {...}
doifurldefinedelse business and the contract of the contract of the contract of the contract of the contract of the contract of the contract of the contract of the contract of the contract of the contract of the contract 
doifvalueelse being as a constant of the constant of the constant of the constant of the constant of the constant of the constant of the constant of the constant of the constant of the constant of the constant of the cons
doifvaluenothingelse business and the contract of the contract of the contract of the contract of the contract of the contract of the contract of the contract of the contract of the contract of the contract of the contr
doifvariableelse business doifvariableelse {...} {...} {...} {...}
                                                              donothing \donothing
                                                              dopositionaction \dopositionaction {...}
doquadrupleargument \doquadrupleargument \... [...] [...] [...] [...]
doquadrupleempty being the contract of the contract of the contract of the contract of the contract of the contract of the contract of the contract of the contract of the contract of the contract of the contract of the co
doquadruplegroupempty \doquadruplegroupempty \... {...} {...} {...} {...}
doquintupleargument being the contract of the contract of the contract of the contract of the contract of the contract of the contract of the contract of the contract of the contract of the contract of the contract of the
doquintupleempty \doquintupleempty \... [...] [...] [...] [...] [...]
doquintuplegroupempty be a complement of the contract of the contract of the contract of the contract of the contract of the contract of the contract of the contract of the contract of the contract of the contract of the 
                                                              \dosetupcheckedinterlinespace {..=..}
dosetupcheckedinterlinespace:argument \dosetupcheckedinterlinespace {...}<br>dosetupcheckedinterlinespace:name \dosetupcheckedinterlinespace {...}
                                                              \dosetupcheckedinterlinespace {...}
doseventupleargument \doseventupleargument \... [...] [...] [...] [...] [...] [...] [...]
doseventupleempty be a consequently and the consequently representing length of \mathcal{C} (...] [...] [...] [...] [...] [...]
dosixtupleargument \dosixtupleargument \... [...] [...] [...] [...] [...] [...]
dosixtupleempty \dosixtupleempty \... [...] [...] [...] [...] [...] [...]
dostarttagged \dostarttagged {...} {...} ... \dostoptagged
dostepwiserecurse being a constructed dostepwiserecurse {...} {...} {...}
dotripleargument \dotripleargument \... [...] [...] [...]
dotripleargumentwithset \dotripleargumentwithset \... [...] [...] [...]
dotripleempty because the contract of the contract of the contract of the contract of the contract of the contract of the contract of the contract of the contract of the contract of the contract of the contract of the con
dotripleemptywithset \dotripleemptywithset \... [...] [...] [...]
dotriplegroupempty being the control of the control of the control of the control of the control of the doublebond \deltadoublebond \doublebond
dowithnextboxcontent b dowithnextboxcontent {...} {...} \... {...}
dowithnextboxcontentcs \dowithnextboxcontentcs \... \... {...}
```
dummydigit **\dummydigit** dummyparameter **\dummyparameter** {...} ETEX **\ETEX** EveryLine **\EveryLine**  $\{ \ldots \}$ EveryPar **{...}** efcmaxheight **\efcmaxheight {...}** efcmaxwidth **\efcmaxwidth {...}** efcminheight **\efcminheight {...}** efcminwidth **\efcminwidth {...}** efcparameter **\efcparameter {...}** {...} effect **before the contract of the contract of the contract of the contract**  $\setminus$  **effect [...] {...}** elapsedseconds **\elapsedseconds** elapsedsteptime **below that all a constant of the constant of the constant of the constant of the constant of the constant of the constant of the constant of the constant of the constant of the constant of the constant of** elapsedtime **\elapsedtime**  $\ell$ em **\em** emphasisboldface **\emphasisboldface** emphasistypeface **\emphasistypeface** emptylines **\emptylines**  $\ldots$ emspace **\emspace** enableasciimode **\enableasciimode** enabledirectives **and the constructives**  $\{... \}$  enabledirectives  $[...]$ enablemode **\enablemode**  $\{\ldots\}$ enableoutputstream **\enableoutputstream** [...] enableparpositions **\enableparpositions** enableregime **beidereighed as a contract of the contract of the enableregime [...]** enabletrackers **\enabletrackers [...]** enskip **\enskip** enspace **\enspace** env **\env {...}** environment **\environment**  $\ldots$ environment:string **below because the contract of the contract of the contract of the contract of the contract of the contract of the contract of the contract of the contract of the contract of the contract of the contra** envvar **belief and the set of the set of the set of the set of the set of the set of the set of the set of the set of the set of the set of the set of the set of the set of the set of the set of the set of the set of the s** epos \epos {...} equaldigits **\equaldigits {...}** eTeX **\eTeX** executeifdefined **because and a secuteiful executeifdefined** {...} {...} exitloop **\exitloop**  $\setminus$ exitloopnow **\exitloopnow** expanded **\expanded {...}** expandfontsynonym **\expandfontsynonym \... {...}** expdoif **\expdoif {...} {...} {...}** expdoifnot **be**  $\begin{cases} \frac{1}{1} & \text{if } 1 \leq x \leq 1 \end{cases}$ fakebox **\fakebox**  $\qquad \qquad \text{if a } k \geq 0$ fastdecrement **but all the contract of the contract of the contract of the contract of the contract of the contract of the contract of the contract of the contract of the contract of the contract of the contract of the con** fastincrement **but all the set of the set of the set of the set of the set of the set of the set of the set of the set of the set of the set of the set of the set of the set of the set of the set of the set of the set of t** fastloopfinal **\fastloopfinal** fastloopindex **\fastloopindex \fastloopindex** fastscale **\fastscale {...} {...}** fastsetup **\fastsetup**  $\{ \ldots \}$ fastswitchtobodyfont **\fastswitchtobodyfont {...}** fastsxsy **\fastsxsy {...} {...} {...}**

 $\verb|edefconverted argument \verb|| \verb|ldefconverted argument \verb|| \verb|.{...}|\verb||$ enableexperiments **\enableexperiments [...]** enumeration:example  $\text{EWMERATION}$  [...] {...} ... \par expandcheckedcsname **because the contract of the contract of the contract of the contract of the contract of the contract of the contract of the contract of the contract of the contract of the contract of the contract of t** expandeddoif **\expandeddoif {...}** {...} {...} expandeddoifelse **below that the expanded of the expanded of**  $\{...}\$   $\{...}\$   $\{...}\$ expandeddoifnot **because the contract of the contract of the contract of the contract of the contract of the contract of the contract of the contract of the contract of the contract of the contract of the contract of the c** expdoifcommonelse **\expdoifcommonelse {...} {...} {...} {...}** expdoifelse **because and the contract of the contract of the contract of the contract of the contract of the contract of the contract of the contract of the contract of the contract of the contract of the contract of the c** expdoifelsecommon **\expdoifelsecommon {...} {...} {...} {...}** expdoifelseinset **bexploifelseinset**  $\{... \} \{... \} \{... \} \{... \}$ expdoifinsetelse **because and a constructed a**  $\exp$  doifinsetelse  $\{... \} \{... \} \{... \}$ externalfigure **betternalfigure**  $\text{externalfigure}$  [...] [...] [....] externalfigurecollectionmaxheight **\externalfigurecollectionmaxheight {...}** externalfigurecollectionmaxwidth **\externalfigurecollectionmaxwidth {...}** externalfigurecollectionminheight **\externalfigurecollectionminheight {...}** externalfigurecollectionminwidth **\externalfigurecollectionminwidth {...}** externalfigurecollectionparameter **\externalfigurecollectionparameter {...} {...}** fastlocalframed **\fastlocalframed [...] [..=..] {...}** fastsetupwithargument **\fastsetupwithargument {...} {...}** fastsetupwithargumentswapped **\fastsetupwithargumentswapped {...} {...}**

feature:direct **because the contract of the set of the set of the set of the set of the set of the set of the set of the set of the set of the set of the set of the set of the set of the set of the set of the set of the se** fence **\fence** fenced **\fenced [...] {...}** fence:example  $\{F_{\text{EMCE}} \}$ fetchallmarks **\fetchallmarks [...]** fetchmark **\fetchmark [...] [...]** fetchtwomarks **\fetchtwomarks [...]** field **\field [...] [...]**  ${\bf figure file} {\bf figure file} {\bf figure file}$ figurefilepath **\figurefilepath** figurefiletype **\figurefiletype \figurefiletype \figurefiletype \figurefullname**  $\{figureful1name\}$ figureheight **\figureheight** figurenaturalheight **\figurenaturalheight** figurenaturalwidth **\figurenaturalwidth** figurewidth **\figurewidth** filename **filename**  $\{... \}$ filler **\filler [...]** fillinline **\fillinline [..=..]** fillupto **\fillupto [...] {...}** firstcharacter **\firstcharacter** firstinlist **\firstinlist [...]** firstrealpage **\firstrealpage** firstrealpagenumber **\firstrealpagenumber** firstsubpage **\firstsubpage** firstsubpagenumber **\firstsubpagenumber** firstuserpage **\firstuserpage** firstuserpagenumber **\firstuserpagenumber** fixedspace **\fixedspace**  $\{$ fixedspaces **\fixedspaces** 

```
feature buying the set of the set of the set of the set of the set of the set of the set of the set of the set of the set of the set of the set of the set of the set of the set of the set of the set of the set of the set 
fetchallmarkings \fetchallmarkings [...] [...]
fetchmarking \fetchmarking [...] [...] [...]
fetchonemark \fetchonemark [...] [...]
fetchonemarking \fetchonemarking [...] [\ldots] [...]
fetchruntinecommand \fetchruntinecommand \ldots {...}
fetchtwomarkings \fetchtwomarkings [...] [...]
fieldbody \fieldbody [...] [..=..]
\label{thm:main} \mbox{\bf field stack}\quad [\dots]\ [\dots]\ [\dots=0.1] \label{thm:main} \mbox{\bf fieldstack}\ [\dots]\ [\dots]=0.1fifthoffivearguments \fifthoffivearguments {...} {...} {...} {...} {...}
fifthofsixarguments being the contract of the contract of the contract of the contract of the contract of the contract of the contract of the contract of the contract of the contract of the contract of the contract of the
                                         figurefullname \figurefullname
figuresymbol \figuresymbol [...] [..=..]
filledhboxb \filledhboxb ... {...}
filledhboxc \filledhboxc ... {...}
filledhboxg \filledhboxg ... {...}
filledhboxk \filledhboxk ... {...}
filledhboxm \filledhboxm ... {...}
filledhboxr \filledhboxr ... {...}
filledhboxy \filledhboxy ... {...}
fillinrules \fillinrules [..=..] {...} {...}
fillintext \fillintext [..=..] {...} {...}
filterfromnext \filterfromnext {...} {...} {...}
{...}
{...}
{...}
{...}
C OPT OPT OPT OPT OPT OPT OPT OPT OPT OPT OPT OPT OPT OPT
                                                                       OPT
                                                                           OPT
filterpages \filterpages [...] [...] [..=..]
filterreference \filterreference {...}
findtwopassdata \findtwopassdata {...} {...}
finishregisterentry \finishregisterentry [...] [..=..] [..=..]
firstcounter \firstcounter [...] [...]
firstcountervalue \firstcountervalue [...]
firstoffivearguments \firstoffivearguments {...} {...} {...} {...} {...}
firstoffourarguments \firstoffourarguments {...} {...} {...} {...}
firstofoneargument \firstofoneargument {...}
firstofoneunexpanded \firstofoneunexpanded {...}
firstofsixarguments being a constant of the set of the set of the set of the set of the set of the set of the set of the set of the set of the set of the set of the set of the set of the set of the set of the set of the s
firstofthreearguments \firstofthreearguments {...} {...} {...}
firstofthreeunexpanded \firstofthreeunexpanded {...} {...} {...}
firstoftwoarguments \firstoftwoarguments {...} {...}
firstoftwounexpanded \firstoftwounexpanded {...} {...}
                                         firstsubcountervalue \firstsubcountervalue [...] [...]
fitfield \fitfield [...] [..=..]
fitfieldframed \fitfieldframed [..=..] {...}
fittopbaselinegrid \fittopbaselinegrid {...}
```
flag **\flag** {...} floatuserdataparameter **\floatuserdataparameter {...}** flushbox **\flushbox {...} {...}** flushboxregister **\flushboxregister ...** flushcollector **\flushcollector [...]** flushedrightlastline **\flushedrightlastline** flushlayer **\flushlayer [...]** flushlocalfloats **\flushlocalfloats** flushnextbox **\flushnextbox** flushnotes **\flushnotes** flushoutputstream **\flushoutputstream [...]** flushshapebox **\flushshapebox** flushtextflow **\flushtextflow**  $\{...$ flushtokens **\flushtokens [...]** flushtoks **\flushtoks \...** fontalternative **business \fontalternative \fontalternative** fontbody **\fontbody \fontbody** fontchar **\fontchar {...}** fontclass **\fontclass \fontclass** fontclassname **\fontclassname {...}** {...} fontface **\fontface**  $\{$ fontface **\fontface \fontface \fontface \fontface \fontface \fontface \fontface \fontface \fontface** fontsize **\fontsize** fontstyle **\fontstyle** footnotetext **be a function of the set of the set of the set of the set of the set of the set of the set of the set of the set of the set of the set of the set of the set of the set of the set of the set of the set of the** footnotetext:assignment **\footnotetext [..=..]** forcecharacterstripping **\forcecharacterstripping** forcelocalfloats **\forcelocalfloats** forgeteverypar **\forgeteverypar** forgetparskip **\forgetparskip** forgetragged **\forgetragged** formula **\formula [...] {...}** formulanumber **\formulanumber [...]**  ${\begin{array}{c} {\footnotesize \begin{array}{c} {\footnotesize \$ fraction:instance  $\{FRACTION \{... \} \{... \}$ <br>fraction:instance:binom \binom {...} {...} fraction:instance:binom \binom **{...} {...}** fraction:instance:dbinom **and \dbinom {...}** {...} {...} fraction:instance:dfrac fraction:instance:dfrac \dfrac **{...} {...}** fraction:instance:frac \frac **{...} {...}** fraction:instance:sfrac \sfrac **{...} {...}** fraction: instance: tbinom  $\{ \ldots \}$ fraction:instance:xfrac  $\chi$ frac  $\ldots$ } {...} fraction:instance:xxfrac  $\xleftarrow{\ldots} {\ldots}$ framed **\framed [..=..] {...}** frameddimension  $\{ \ldots \}$ framedparameter **\framedparameter {...}** framedtext:instance  $\{FRAMEDTEXT$  [..=..] {...} framedtext:instance:framedtext **framedtext here**  $\{r..r\}$  **[...]**  $\{... \}$ framed:instance  $\{FRAMED$  [..=..] {...} framed:instance:fitfieldframed \fitfieldframed **[..=..] {...}** framed:instance:unframed **business and** *lunframed* [..=..] {...} freezedimenmacro **being the controlled as a set of the controlled and the controlled and the controlled and the controlled and the controlled and the controlled and the controlled and the controlled and the controlled and** freezemeasure **but all the set of the set of the set of the set of the set of the set of the set of the set of the set of the set of the set of the set of the set of the set of the set of the set of the set of the set of t** frenchspacing **\frenchspacing**  $\{$ from **\from**  $\text{if}$  **\from**  $\text{if}$  **...**] fromlinenote **\fromlinenote [...] {...}** frozenhbox **\frozenhbox {...}** frule  $\text{true} \ldots \text{value}$ GetPar **\GetPar**  $\setminus$ GotoPar **\GotoPar \GotoPar** Greeknumerals **\Greeknumerals {...}** getboxllx ... getboxlly ... getbuffer **\getbuffer**  $\qquad \qquad \qquad \qquad \qquad \qquad \qquad \qquad$ 

fontcharbyindex **\fontcharbyindex {...}** fontfeaturelist **\fontfeaturelist [...] [...]** forgetparameters **\forgetparameters [...] [..=..]**  $\label{lem:optimal} $$\fourth of five arguments {\dots} {\dots} {\dots} {\dots} {\dots} {\dots}$ fourthoffourarguments **\fourthoffourarguments {...} {...} {...} {...}** fourthofsixarguments **\fourthofsixarguments** {...} {...} {...} {...} {...} gdefconvertedargument **being a set of the convertedargument** \... {...} gdefconvertedcommand **because the converted of the converted command \...** \... getboxfromcache **business \getboxfromcache {...}**  $\{ \ldots \}$  ...

getbuffer:instance \getBUFFER getbuffer:instance:  $\qquad \qquad \qquad \qquad$ getcommalistsize **bidden between contracts contracts contracts contracts contracts c**  $\ldots$  **c** getdatavalue **business and the set of the set of the set of the set of the set of the set of the set of the set of the set of the set of the set of the set of the set of the set of the set of the set of the set of the set** getdefinedbuffer **business and the contract of the contract of the contract of the contract of the contract of the contract of the contract of the contract of the contract of the contract of the contract of the contract** getfirstcharacter **business \getfirstcharacter {...}** getinlineuserdata **\getinlineuserdata** getlocalfloat **beta \getlocalfloat** {...} getlocalfloats **\getlocalfloats** getMPdrawing **blue and the contract of the contract of the contract of the contract of the contract of the contract of the contract of the contract of the contract of the contract of the contract of the contract of the con** getmessage **business business has a contract of the set of the set of the set of the set of the set of the set of the set of the set of the set of the set of the set of the set of the set of the set of the set of the s** getnoflines **\getnoflines**  $\{...$ } getobject **by the contract of the contract of the contract of the contract of the contract of the contract of the contract of the contract of the contract of the contract of the contract of the contract of the contract of** getpaletsize **by the contract of the contract of the contract of the contract of the contract of the contract of the contract of the contract of the contract of the contract of the contract of the contract of the contract** getprivatechar **between the contract of the contract of the contract of the contract of the contract of the contract of the contract of the contract of the contract of the contract of the contract of the contract of the co** getprivateslot **by the set of the set of the set of the set of the set of the set of the set of the set of the set of the set of the set of the set of the set of the set of the set of the set of the set of the set of the s** getrandomseed **\getrandomseed** \... getrawnoflines **by the contract of the contract of the contract of the contract of the contract of the contract of the contract of the contract of the contract of the contract of the contract of the contract of the contrac** getreferenceentry **better and the set of the set of the set of the set of the set of the set of the set of the set of the set of the set of the set of the set of the set of the set of the set of the set of the set of the s** gettokenlist **blue and the contract of the contract of the contract**  $\{... \}$ gettwopassdata **betwopassdata and the set of the set of the set of the set of the set of the set of the set of the set of the set of the set of the set of the set of the set of the set of the set of the set of the set of** getuserdata **between the set of the set of the set of the set of the set of the set of the set of the set of the set of the set of the set of the set of the set of the set of the set of the set of the set of the set of the** getvalue  $\{... \}$ etvariable **\getvariable** \getvariable {...} {...} globaldisablemode **by the contract of the contract of the contract of the contract of the contract of the contract of the contract of the contract of the contract of the contract of the contract of the contract of the cont** globalenablemode **by the contract of the contract of the contract of the contract of the contract of the contract of the contract of the contract of the contract of the contract of the contract of the contract of the contr** globalletempty **\frac{\frac{\frac{\frac{\frac{\frac{\frac{\frac{\frac{\frac{\frac{\frac{\frac{\frac{\frac{\frac{\frac{\frac{\frac{\frac{\frac{\frac{\frac{\frac{\frac{\frac{\frac{\frac{\frac{\frac{\frac{\frac{\frac{\frac{\f** globalpopbox **\globalpopbox** ...

getbufferdata **blue assets and the contract of the contract of the contract of the contract of the contract of the contract of the contract of the contract of the contract of the contract of the contract of the contract** getcommacommandsize **business and the set of the set of the set of the set of the set of the set of the set of the set of the set of the set of the set of the set of the set of the set of the set of the set of the set of** getdayoftheweek **\getdayoftheweek {...} {...} {...}** getdayspermonth  $\setminus$ getdayspermonth  $\setminus$ ...}  $\{ \ldots \}$ getdocumentargument **business and the set of the set of the set of the set of the set of the set of the set of the set of the set of the set of the set of the set of the set of the set of the set of the set of the set of**  ${\bf \texttt{getdocumentargumentdefault}} \label{q:1} $$$ getdocumentfilename **business and the set of the set of the set of the set of the set of the set of the set of the set of the set of the set of the set of the set of the set of the set of the set of the set of the set of** getdummyparameters **\getdummyparameters [..=..]** getemptyparameters **between the set of the set of the set of the set of the set of the set of the set of the set of the set of the set of the set of the set of the set of the set of the set of the set of the set of the set** geteparameters **\geteparameters** [...] [..=..] getexpandedparameters **between the set of the set of the set of the set of the set of the set of the set of the set of the set of the set of the set of the set of the set of the set of the set of the set of the set of the** getfiguredimensions **buttles \getfiguredimensions** [...] [..=..] getfirsttwopassdata **\getfirsttwopassdata {...}** getfromcommacommand **bettromcommacommand**  $\left[\ldots\right]$  [...] getfromcommalist **better as a set of the set of the set of the set of the set of the set of the set of the set of the set of the set of the set of the set of the set of the set of the set of the set of the set of the set o** getfromluatable **\getfromluatable \... {...}** getfromtwopassdata **\getfromtwopassdata {...} {...}** getglyphdirect **\getglyphdirect** {...} {...} getglyphstyled **by \getglyphstyled** {...} {...} getgparameters **\getgparameters [...]** [..=..] getlasttwopassdata **\getlasttwopassdata {...}** getMPlayer **\getMPlayer [...] [..=..] {...}** getmarking **between the contract of the contract of the contract of the contract of the contract of the contract of the contract of the contract of the contract of the contract of the contract of the contract of the contra** getnamedglyphdirect **\getnamedglyphdirect** {...} {...} getnamedglyphstyled **by \getnamedglyphstyled** {...} {...} getnamedtwopassdatalist **between the set of the set of the set of the set of the set of the set of the set of the set of the set of the set of the set of the set of the set of the set of the set of the set of the set of th** getnaturaldimensions **butters constants and** *settematural dimensions* ... getobjectdimensions **\getobjectdimensions {...} {...}** getparameters **\getparameters** [...] [..=..] getrandomcount **between**  $\begin{cases} \frac{1}{1} & \text{if } 1 \leq k \leq n \end{cases}$ getrandomdimen **between the contract of the contract of the contract of the contract of the contract of the contract of the contract of the contract of the contract of the contract of the contract of the contract of the co** getrandomfloat **\getrandomfloat \... {...}** {...} getrandomnumber **being a set of the set of the set of the set of the set of the set of the set of the set of the set of the set of the set of the set of the set of the set of the set of the set of the set of the set of the** getraweparameters **\getraweparameters [...] [..=..]** getrawgparameters **butters butters**  $\left[\dots\right]$  [..=..] getrawparameters **betrawparameters**  $\left[\ldots\right]$  [..=..] getrawxparameters **\getrawxparameters [...] [..=..]** getreference **by a set of the set of the set of the set of the set of the set of the set of the set of the set of the set of the set of the set of the set of the set of the set of the set of the set of the set of the set o** getroundednoflines **by the contract of the contract of the contract of the contract of the contract of the contract of the contract of the contract of the contract of the contract of the contract of the contract of the con** getsubstring  $\setminus$ getsubstring {...} {...} {...} gettwopassdatalist **blue controlled as a set of the controlled as a set of the controlled as**  $\{... \}$ getuvalue **\getuvalue {...}** getvariabledefault **\getvariabledefault {...} {...} {...}** getxparameters **\getxparameters** [...] [..=..]

globalpushbox ... globalpushmacro **bilitary in the set of the set of the set of the set of the set of the set of the set of the set of the set of the set of the set of the set of the set of the set of the set of the set of the set of the se** globalundefine **\globalundefine {...}** gobbleoneoptional **business \gobbleoneoptional [...]** gobblespacetokens **\gobblespacetokens** gobbleuntil **\gobbleuntil** \... godown **\godown \godown \godown \godown \godown \godown \godown \godown \godown \godown \godown \godown \godown \godown \godown \godown \godown \godown \godown \godown \godown \god** goto **\goto** {...} [...] gotobox **\gotobox {...} [...]** gotopage **blue contracts** and the contracts of  $\{... \}$  [...] grabuntil **\grabuntil**  $\qquad \qquad \qquad \qquad \qquad \qquad \ldots$ grave **\grave {...}** graycolor **but all the set of the set of the set of the set of the set of the set of the set of the set of the set of the set of the set of the set of the set of the set of the set of the set of the set of the set of the s** grayvalue **by the set of the set of the set of the set of the set of the set of the set of the set of the set of the set of the set of the set of the set of the set of the set of the set of the set of the set of the set of** greeknumerals **butters and the contract of the contract of the contract of the contract of the contract of the contract of the contract of the contract of the contract of the contract of the contract of the contract of t** grid **\grid [..=..]** gsetboxllx ... {...} gsetboxlly ... {...} gujaratinumerals **\gujaratinumerals {...}** hairline **\hairline** hairspace **\hairspace**  $\lambda$ halflinestrut **\halflinestrut** halfstrut **\halfstrut \halfstrut** halfwaybox **\halfwaybox {...}** handwritten **\handwritten** hash **\hash** hat **hat**   $\int$ hboxofvbox **\hboxofvbox ...** hbox:example  $\hbar$ ox:example  $\hbar$ oxBOX **{...**} hdofstring **\hdofstring {...}**<br>headhbox **\headhbox** ... {.. headnumber **\headnumber [...] [...]** headnumbercontent **\headnumbercontent** headnumberdistance **\headnumberdistance** headnumberwidth **\headnumberwidth** headsetupspacing **beadsetupspacing** headtextcontent **\headtextcontent** headtextdistance **\headtextdistance** headtextwidth **\headtextwidth**

```
globalpopmacro \globalpopmacro \...
globalpreventmode by the contract of the contract of the contract of the contract of the contract of the contract of the contract of the contract of the contract of the contract of the contract of the contract of the cont
globalprocesscommalist business business \globalprocesscommalist [...] \...
globalpushreferenceprefix \globalpushreferenceprefix {...} ... \globalpopreferenceprefix
globalswapcounts by the contract of the contract of the contract of the contract of the contract of the contract of the contract of the contract of the contract of the contract of the contract of the contract of the contr
globalswapdimens being the contract of the contract of the contract of the contract of the contract of the contract of the contract of the contract of the contract of the contract of the contract of the contract of the co
globalswapmacros by the contract of the contract of the contract of the contract of the contract of the contract of the contract of the contract of the contract of the contract of the contract of the contract of the contr
                                                                              glyphfontfile \glyphfontfile {...}
gobbledoubleempty bluestights \qquad \gobbledoubleempty [\dots] [\dots]gobbleeightarguments being a computer of the computer of the computer of the computer set of the computer of the computer set of the computer \{... \} {...} {...} {...} {...} {...} {...}
gobblefivearguments but all the contract of the contract of the contract of the contract of the contract of the contract of the contract of the contract of the contract of the contract of the contract of the contract of t
gobblefiveoptionals but all the contract of the contract of the contract of the contract of the contract of the contract of the contract of the contract of the contract of the contract of the contract of the contract of t
gobblefourarguments business business \gobblefourarguments {...} {...} {...}
gobblefouroptionals but all the set of the set of the set of the set of the set of the set of the set of the set of the set of the set of the set of the set of the set of the set of the set of the set of the set of the se
gobbleninearguments \gobbleninearguments {...} {...} {...} {...} {...} {...} {...} {...} {...} {<br>gobbleoneargument \gobbleoneargument {...}
                                                                              gobbleoneargument \gobbleoneargument {...}
gobblesevenarguments<br>
gobblesingleempty<br>
gobblesingleempty [...]<br>
gobblesingleempty [...]
                                                                              gobblesingleempty \gobblesingleempty [...]
gobblesixarguments being a computed \gobblesixarguments {...} {...} {...} {...} {...}
gobbletenarguments \gobbletenarguments {...} {...} {...} {...} {...} {...} {...} {...} {...} {...}
gobblethreearguments \gobblethreearguments {...} {...} {...}
gobblethreeoptionals but all the set of the set of the set of the set of the set of the set of the set of the set of the set of the set of the set of the set of the set of the set of the set of the set of the set of the s
gobbletwoarguments being the contract of the contract of the contract of the contract of the contract of the contract of the contract of the contract of the contract of the contract of the contract of the contract of the 
gobbletwooptionals \gobbletwooptionals [...] [...]
gobbleuntilrelax by the set of the set of the set of the set of the set of the set of the set of the set of the set of the set of the set of the set of the set of the set of the set of the set of the set of the set of the
grabbufferdata bufferdata and the set of the set of the set of the set of the set of the set of the set of the set of the set of the set of the set of the set of the set of the set of the set of the set of the set of th
grabbufferdatadirect \grabbufferdatadirect {...} {...} {...}
greedysplitstring binding \{g\} and \{f\}, \{g\}, \{g\}, \{g\}, \{g\}, \{g\}, \{g\}, \{g\}, \{g\}, \{g\}, \{g\}, \{g\}, \{g\}, \{g\}, \{g\}, \{g\}, \{g\}, \{g\}, \{g\}, \{g\}, \groupedcommand \groupedcommand {...} {...}
gurmurkhinumerals \gurmurkhinumerals {...}
handletokens blandletokens ... \with \...
hboxreference \hboxreference \ldots}
                                                                              headhbox \headhbox ... {...}
headreferenceattributes \headreferenceattributes
```
headvbox ... {...} headwidth **\headwidth** hebrewnumerals **\hebrewnumerals {...}** heightofstring **being the interval of the contract of the set of the set of the set of the set of the set of the set of the set of the set of the set of the set of the set of the set of the set of the set of the set of the** help: instance  $\text{MELP}$  [...] {...} {...} hexnumber **\hexnumber {...}** hexstringtonumber **\hexstringtonumber {...}** hglue **but a contract the contract of the contract of the contract of the contract of the contract of the contract of the contract of the contract of the contract of the contract of the contract of the contract of the cont** hiddencitation **\hiddencitation \** hiddencite **business in the set of the set of the set of the set of the set of the set of the set of the set of the set of the set of the set of the set of the set of the set of the set of the set of the set of the set of** hideblocks **\hideblocks [...] [...]** high **\high {...}** highlight **\highlight [...] {...}** highlight:example  $\Huge{\bigcup_{H \in \text{HH} \setminus H} \{... \}}$ highordinalstr **\highordinalstr {...}** high:instance \HIGH **{...}** high:instance:unitshigh  $\text{high} \{... \}$ <br>hilo  $\ldots$ ]  $\{... \}$ hilo **\hilo [...]** {...} {...} himilo **\hilo [...]** {...} {...} **himilo \himilo {...}**  $f_{\text{max}}$  }  $f_{\text{max}}$  }  $f_{\text{max}}$  }  $f_{\text{max}}$  }  $f_{\text{max}}$  }  $f_{\text{max}}$  }  $f_{\text{max}}$  }  $f_{\text{max}}$  }  $f_{\text{max}}$  }  $f_{\text{max}}$  }  $f_{\text{max}}$  } hl **\hl [...]** hpackbox **\hpackbox** hpackedbox **\hpackedbox** hphantom **\hphantom {...}** hpos **\hpos {...} {...}** hsizefraction **\hsizefraction** {...} {...} hsmash **\hsmash {...}** hsmashbox **\hsmashbox ...** hsmashed **\hsmashed {...}** hspace **being the contract of the contract of the contract of the contract of the contract of the contract of the contract of the contract of the contract of the contract of the contract of the contract of the contract of** htdpofstring **butching the contract of the contract of the contract of the contract of the contract of the contract of the contract of the contract of the contract of the contract of the contract of the contract of the con** htofstring **\htofstring {...}** hyphen **\hyphen** hyphenatedfile **by**<br>hyphenatedfilename **by**<br>hyphenatedfilename {\hyphenatedfilename {\hyphenatedfilename } hyphenatedhbox **\hyphenatedhbox {...}** hyphenatedpar **\hyphenatedpar {...}** hyphenatedurl **\hyphenatedurl**  $\h$ hyphenatedword **\hyphenatedword {...}** INRSTEX **\INRSTEX** ibox **\ibox {...}** idxfromluatable **\idxfromluatable \...** ... **b** iff **\iff** ignoreimplicitspaces **\ignoreimplicitspaces** ignoretagsinexport **\ignoretagsinexport [...]** ignorevalue **\ignorevalue {...}** impliedby **\impliedby** implies **\implies** in **\in {...} {...} [...]** includemenu **\includemenu [...]** includeversioninfo **\includeversioninfo {...}** increment **\increment \increment** \... incrementedcounter **\incrementedcounter [...]** incrementpagenumber **\incrementpagenumber** incrementsubpagenumber **\incrementsubpagenumber** incrementvalue **\incrementvalue {...}**  $\label{eq:increment} \texttt{increment:argument}$ 

heightanddepthofstring **beightanddepthofstring {...**} heightspanningtext **\heightspanningtext {...} {...} {...}** helptext **\helptext [...] {...} {...}** help:instance:helptext  $\hbox{\texttt{...}} \{... \} \{... \}$ himilo **\himilo {...} {...} {...}** horizontalgrowingbar **\horizontalgrowingbar [..=..]** horizontalpositionbar **\horizontalpositionbar [..=..]** hyphenatedcoloredword **\hyphenatedcoloredword {...}** hyphenatedfilename **\hyphenatedfilename {...}** ifassignment **\ifassignment ... \else ... \fi** ifinobject **\ifinobject ... \else ... \fi** ifinoutputstream **\ifinoutputstream ... \else ... \fi** ifparameters **\ifparameters ... \else ... \fi** iftrialtypesetting **\iftrialtypesetting ... \else ... \fi** immediatesavetwopassdata **\immediatesavetwopassdata {...} {...} {...}** includesvgbuffer **\includesvgbuffer [...] [..=..]** includesvgfile **\includesvgfile [...] [..=..]** incrementcounter **\incrementcounter [...] [...]**

indentation **but all the contract of the contract of the contract of the contract of the contract of the contract of the contract of the contract of the contract of the contract of the contract of the contract of the contr** infofont **\infofont** infofontbold **\infofontbold** inframed **\inframed [..=..] {...}** infull **\infull {...}** inhibitblank **\inhibitblank** initializeboxstack **\initializeboxstack {...}** inline **\inline {...} [...]** inlinebuffer **\inlinebuffer [...]** inlinedbox **\inlinedbox {...}** inlinemath **\inlinemath {...}** inlinemathematics **\inlinemathematics {...}** inlinemessage **\inlinemessage {...}** inlineordisplaymath **\inlineordisplaymath {...} {...}** inlinerange **\inlinerange [...]** innerflushshapebox **\innerflushshapebox** input **\input {...}** inputfilebarename **\inputfilebarename** inputfilename **\inputfilename \inputfilename \inputfilename \inputfilename \inputfilename** inputfilerealsuffix **\inputfilerealsuffix** inputgivenfile **\inputgivenfile {...}** input:string **\input ...** insertpages **\insertpages [...] [...] [..=..]** inspectluatable **\inspectluatable**  $\setminus \ldots$ installactionhandler **\installactionhandler {...}** installactivecharacter **\installactivecharacter ...** installattributestack **\installattributestack \...** installcorenamespace **\installcorenamespace {...}** installdefinitionset **\installdefinitionset** \... {...}<br>installdefinitionsetmember **\installdefinitionsetmember** \... installglobalmacrostack **\installglobalmacrostack \...** installlanguage **\installlanguage [...] [..=..]** installlanguage:name **\installlanguage [...] [...]** installmacrostack **\installmacrostack \...** installnamespace **\installnamespace {...}** installoutputroutine **\installoutputroutine \... {...}** installpagearrangement **\installpagearrangement ... {...}** installparentinjector **\installparentinglective \installparentinjector \... {...}** installsetuphandler **\installsetuphandler \... {...}**

inheritparameter **\inheritparameter [...] [...] [...]** inlineprettyprintbuffer **biographs \inlineprettyprintbuffer** {...} {...} inputfilesuffix **\inputfilesuffix** installanddefineactivecharacter **\installanddefineactivecharacter ... {...}** installautocommandhandler **binstallautocommandhandler**  $\infty$  **\installautocommandhandler**  $\ldots$  {...} \... installautosetuphandler **\installautosetuphandler \... {...}** installbasicautosetuphandler **\installbasicautosetuphandler \... {...} \...** installbasicparameterhandler **\installbasicparameterhandler \... {...}** installbottomframerenderer **\installbottomframerenderer {...} {...}** installcommandhandler **\installcommandhandler \... {...} \...** installdefinehandler **and the set of the control of the control of the control of the control of the control of the control of the control of the control of the control of the control of the control of the control of the c** installdefinitionsetmember **\installdefinitionsetmember \... {...} \... {...}** installdirectcommandhandler **\installdirectcommandhandler \... {...}** installdirectparameterhandler **\installdirectparameterhandler \... {...}** installdirectparametersethandler **\installdirectparametersethandler \... {...}** installdirectsetuphandler **\installdirectsetuphandler \... {...}** installdirectstyleandcolorhandler **\installdirectstyleandcolorhandler \... {...}** installframedautocommandhandler **\installframedautocommandhandler \... {...} \...** installframedcommandhandler **\installframedcommandhandler**  $\ldots$  {...} \... installleftframerenderer **\installleftframerenderer {...} {...}** installparameterhandler **\installparameterhandler \... {...}** installparameterhashhandler **\installparameterhashhandler \... {...}** installparametersethandler **\installparametersethandler \... {...}** installrightframerenderer **\installrightframerenderer {...} {...}** installrootparameterhandler **\installrootparameterhandler \... {...}** installsetuponlycommandhandler **\installsetuponlycommandhandler \... {...}** installshipoutmethod **\installshipoutmethod {...} {...}** installsimplecommandhandler **\installsimplecommandhandler \... {...} \...** installsimpleframedcommandhandler **\installsimpleframedcommandhandler \...** {...} \... installstyleandcolorhandler **\installstyleandcolorhandler \... {...}** installswitchcommandhandler **\installswitchcommandhandler \... {...} \...** installswitchsetuphandler **\installswitchsetuphandler \... {...}** installtexdirective **biased in the set of the set of the set of the set of the set of the set of the set of the set of the set of the set of the set of the set of the set of the set of the set of the set of the set of the** installtextracker **\installtextracker {...}** {...}

integerrounding **\integerrounding {...}** interactionbar **\interactionbar [...] [..=..]** intertext **\intertext** {...} interwordspaceafter **\interwordspaceafter** interwordspacebefore **\interwordspacebefore** interwordspaces **\interwordspaces {...}** interwordspacesafter **\interwordspacesafter {...}** interwordspacesbefore **\interwordspacesbefore {...}** italic **\italic** italicbold **\italicbold** italiccorrection **\italiccorrection** italicface **\italicface**  $\tilde{a}$ item **\item**  $\setminus$  **\item**  $\setminus$  ...] items **\items**  $\{\cdot, -\cdot, 1\}$ <br>itemtag **\itemtag**  $\{\cdot, 1\}$ itemtag **itemtag item is a controlled by the controller of the controller**  $\setminus \bullet$  **item is**  $\setminus \bullet$  **item in**  $\setminus \bullet$  **item in**  $\setminus \bullet$  **item in**  $\setminus \bullet$  **item is**  $\setminus \bullet$  **item in**  $\setminus \bullet$  **item in**  $\setminus \bullet$  **item in**  $\setminus \bullet$  **item in \setminus** jobfilesuffix **\jobfilesuffix** kap **\kap {...}** keepblocks **\keepblocks [...] [...]** keeplinestogether **been heating \keeplinestogether {...}** keepunwantedspaces **\keepunwantedspaces** kerncharacters **between the contracters**  $\ker$  **herncharacters**  $\ldots$   $\ldots$ koreancirclenumerals **\koreancirclenumerals {...}** koreannumerals **\koreannumerals {...}** koreannumeralsc **blue and the contract of the contract of the contract of the contract of the contract of the contract of the contract of the contract of the contract of the contract of the contract of the contract of the** koreannumeralsp **\koreannumeralsp {...}** koreanparentnumerals **but also and the set of the set of the set of the set of the set of the set of the set of t** LAMSTEX **\LAMSTEX** LATEX **\LATEX** LamSTeX **\LamSTeX** LaTeX **\LaTeX** LUAJITTEX **\LUAJITTEX** LUAMETATEX **\LUAMETATEX** \LUAMETATEX \LUATEX \LUATEX \LUATEX \LUATEX \LUATEX \LUATEX \LUATEX \LUATEX \LUATEX \LUATEX \LUATEX \LUATEX \... LUATEX **\LUATEX** Lua **\Lua** LuajitTeX **\LuajitTeX** LuaMetaTeX **\LuaMetaTeX** LuaTeX **\LuaTeX** labellanguage:instance  $\triangle$ labellanguage:instance:btxlabel \btxlabellanguage labellanguage:instance:head \headlanguage labellanguage:instance:label \labellanguage labellanguage:instance:mathlabel \mathlabellanguage labellanguage:instance:operator \operatorlanguage labellanguage:instance:prefix  $\text{triangle}$ labellanguage:instance:suffix \suffixlanguage labellanguage:instance:taglabel \taglabellanguage labellanguage:instance:unit \unitlanguage labeltexts:instance  $\text{LABELtexts} \{... \} \{... \}$ labeltexts:instance:head **beadters headters {...}** {...} labeltexts:instance:label  $\{ \ldots \}$  {...} labeltexts:instance:mathlabel \mathlabeltexts **{...} {...}**  $\texttt{labeltext} \verb+{1} \texttt{labeltext} \texttt{1}.$ labeltext:instance:btxlabel  $\{btxlabel text} \{... \}$ <br>labeltext:instance:head \btack\beadtext {...} labeltext:instance:head \headtext **{...}** labeltext:instance:label \labeltext **{...}** labeltext:instance:mathlabel \mathlabeltext **{...}** labeltext:instance:operator \operatortext {...} labeltext:instance:prefix \prefixtext {...} labeltext:instance:suffix \suffixtext {...} labeltext:instance:taglabel \taglabeltext **{...}**  $\label{eq:nonlinear} \texttt{labeltext} \{\texttt{...}\}$ label:example \LABEL **[...] {...}** language **1**...] languageCharacters **\languageCharacters {...}**

installtopframerenderer **\installtopframerenderer {...} {...}** installunitsseparator **\installunitsseparator {...} {...}** installunitsspace **bi here here here here here here here here here here here here here here here here here here here here here here here here here here here here he** installversioninfo **\installversioninfo {...} {...}** interactionbuttons **\interactionbuttons [..=..] [...]** interactionmenu **\interactionmenu [...] [..=..]** invokepagehandler **\invokepagehandler {...} {...}** jobfilename **\jobfilename**

languagecharwidth **\languagecharwidth {...}** language:example \LANGUAGE lastcounter **and all interval lastcounter [...]** [...] lastcountervalue **\lastcountervalue [...]** lastdigit **\lastdigit {...}** lastlinewidth **\lastlinewidth** lastnaturalboxdp **\lastnaturalboxdp** lastnaturalboxht **\lastnaturalboxht** lastnaturalboxwd **\lastnaturalboxwd** lastpredefinedsymbol **\lastpredefinedsymbol** lastrealpage **black and the contract of the contract of the contract of the contract of the contract of the contract of the contract of the contract of the contract of the contract of the contract of the contract of the co** lastrealpagenumber **\lastrealpagenumber** lastsubpage **\lastsubpage** \\lastsubpage lastsubpagenumber **\lastsubpagenumber** lasttwodigits **\lasttwodigits {...}** lastuserpage **\lastuserpage** lastuserpagenumber **\lastuserpagenumber** lateluacode **\lateluacode {...}** layerheight **\layerheight \layerheight \layerheight \layerwidth \layerwidth** lbox **\lbox ... {...}** lchexnumber **\lchexnumber {...}** lchexnumbers **\lchexnumbers {...}** left **\left ...** leftaligned **\leftaligned {...}** leftbottombox **\leftbottombox {...}** leftbox **\leftbox {...}** lefthbox **\lefthbox {...}** leftlabeltext:instance \leftLABELtext **{...}** leftlabeltext:instance:head \leftheadtext **{...}** leftlabeltext:instance:label \leftlabeltext **{...}** leftlabeltext:instance:mathlabel \leftmathlabeltext **{...}** leftline **\leftline**  $\left\{ \ldots \right\}$ leftorrighthbox **\leftorrighthbox ... {...}** leftorrightvbox **\leftorrightvbox** ... {...}<br>leftorrightvtop **\leftorrightvtop** ... {...} leftskipadaption **\leftskipadaption** leftsubguillemot **\leftsubguillemot** lefttopbox **\lefttopbox {...}** lefttoright **\lefttoright \lefttoright** lefttorighthbox **\lefttorighthbox ... {...}** lefttorightvbox **\lefttorightvbox ... {...}** lefttorightvtop **\lefttorightvtop ... {...}** letbeundefined **\letbeundefined {...}** letempty **\letempty \...** letgvalue **business and the contract of the contract of the contract of the contract of the contract of the contract of the contract of the contract of the contract of the contract of the contract of the contract of the** letgvalueempty **\letgvalueempty {...}** letgvalurelax **\letgvalurelax {...}** letterampersand **\letterampersand** letterat **\letterat** letterbackslash **\letterbackslash** letterbar **\letterbar** letterbgroup **\letterbgroup** letterclosebrace **\letterclosebrace** lettercolon **\lettercolon** letterdollar **\letterdollar** letterdoublequote **\letterdoublequote**  $\label{eq:rel}$ letterescape **business \letterescape**  $\setminus$  **letterescape** letterexclamationmark **\letterexclamationmark** letterhash **\letterhash** letterhat **\letterhat \letterhat \letterhat** 

languagecharacters **\languagecharacters {...}** lastsubcountervalue **\lastsubcountervalue [...] [...]** layeredtext **\layeredtext** \layeredtext [..=..] [..=..] {...} {...}<br>layerheight \layerheight layerwidth **\layerwidth** lazysavetaggedtwopassdata **\lazysavetaggedtwopassdata {...} {...} {...} {...}** lazysavetwopassdata **\lazysavetwopassdata {...} {...} {...}** leftorrightvtop **\leftorrightvtop ... {...}** letcatcodecommand **becatcodecommand and a hetcatcodecommand \... ... \...** letcscsname **bleed and the contract of the contract of the contract of the contract of the contract of the contract of the contract of the contract of the contract of the contract of the contract of the contract of the con** letcsnamecs **bless \letcsnamecs** \csname ... \endcsname \... letcsnamecsname **\letcsnamecsname \csname ... \endcsname \csname ... \endcsname** letdummyparameter **\letdummyparameter** {...} \...

letterleftbrace **\letterleftbrace** letterleftbracket **\letterleftbracket** letterleftparenthesis **\letterleftparenthesis** letterless **\letterless** lettermore **\lettermore** letteropenbrace **\letteropenbrace** letterpercent **\letterpercent** letterquestionmark **\letterquestionmark** letterrightbrace **\letterrightbrace** letterrightbracket **\letterrightbracket** letterrightparenthesis **\letterrightparenthesis** lettersinglequote **\lettersinglequote** letterslash **\letterslash** letterspacing **betters letters letters letters letters letters letters letters letters letters letters letters letters letters letters letters letters letters letters letters letters** lettertilde **\lettertilde \lettertilde** letterunderscore **\letterunderscore** letvalue **blue and the contract of the contract of the contract of the contract of**  $\lambda$ **...** letvalueempty **\letvalueempty {...}** letvaluerelax **\letvaluerelax {...}** lfence **\lifence \lifence \**  $\lambda$  **lifence**  $\lambda$  **lifence**  $\lambda$  **lifence**  $\lambda$  **lifence**  $\lambda$  **lifence**  $\lambda$  **lifence**  $\lambda$  **lifence**  $\lambda$  **lifence**  $\lambda$  **lifence**  $\lambda$  **lifence**  $\lambda$  **lifence**  $\lambda$  **lifence**  $\lambda$  **lif** lhbox **\lhbox \lhbox \lhbox \lhbox \lhbox \lhbox \lhbox \lhbox \limitatefirstline**  $\qquad$ line **\line {...}** linebox **\linebox {...}** linenote:instance \LINENOTE **{...}** linenote:instance:linenote \linenote **{...}** linewidth **\linewidth** listcitation:alternative **\listcitation [...] [...]** listcite **\listcite [..=..] [...]** listcite:alternative **\listcite [...] [...]** listcite:userdata **\listcite [..=..] [..=..]** listlength **\listlength** listnamespaces **\listnamespaces** literalmode **\literalmode** llap **\llap {...}** loadanyfile **\loadanyfile [...]** loadanyfileonce **\loadanyfileonce [...]** loadcldfile **\loadcldfile [...]** loadcldfileonce **\loadcldfileonce [...]** loadfontgoodies **\loadfontgoodies [...]** loadluafile **\loadluafile [...]** loadluafileonce **\loadluafileonce [...]** loadtexfile **\loadtexfile [...]** loadtexfileonce **\loadtexfileonce [...]** loadtypescriptfile **\loadtypescriptfile [...]** localhsize **\localhsize** localpopbox **\localpopbox ...** localpopmacro **\** \localpopmacro \... localpushbox **\localpushbox ...** localpushmacro **\localpushmacro \...**  $\label{eq:local-parallel} \text{local} \text{underline} \{ \ldots \}$ locatedfilepath **\locatedfilepath** locatefilepath **\locatefilepath {...}** locfilename **\locfilename {...}** lohi **\lohi [...] {...} {...}** lomihi **\lomihi {...} {...} {...}** low **\low {...} lowerbox**  $\{... \} \ldots \{... \}$ 

limitatefirstline **but all intervals of the contract of the contract of the limitatelines** {...} {...} {...} <br>limitatelines **\limitatelines** {...} {...} {...} limitatelines **\limitatelines {...} {...} {...}** limitatetext **\limitatetext {...} {...} {...}** limitatetext:list **\limitatetext {...} {...} {...}** linefillerhbox **\linefillerhbox [...] ... {...}** linefillervbox **\linefillervbox [...] ... {...}** linefillervtop **\linefillervtop [...] ... {...}** linespanningtext **\linespanningtext {...} {...} {...}** listcitation **\listcitation [..=..] [...]** listcitation:userdata **\listcitation [..=..] [..=..]** loadbtxdefinitionfile **\loadbtxdefinitionfile [...]** loadbtxreplacementfile **\loadbtxreplacementfile [...]** loadspellchecklist **\loadspellchecklist [...] [...]** localframed **\localframed [...] [..=..] {...}** localframedwithsettings **\localframedwithsettings [...] [..=..] {...}**

lowercasing **\lowercasing**  $\lambda$  \lowercasing low:instance  $\setminus$  LOW  $\{...$ } low:instance:unitslow **\unitslow \unitslow {...}** ltop **\ltop ... {...}** ltrhbox **\ltrhbox ... {...}** ltrvbox **\ltrvbox ... {...}** ltrvtop **\ltrvtop ... {...}** luacode **\luacode {...}**<br>luaconditional **being a set of the set of set of set of the set of set of the set of the set of the set of the s** luaconditional **\luaconditional \...**<br>
luaenvironment **\luaenvironment** ... luaenvironment **being a constructed** the construction of the construction  $\lambda$  (luaenvironment ...) luaexpanded **\luaexpanded {...}** luafunction **\luafunction {...}** luajitTeX **\luajitTeX** luamajorversion **\luamajorversion** luametaTeX **\luametaTeX** luaminorversion **\luaminorversion** luasetup **\luasetup {...}** luaTeX **\luaTeX** luaversion **\luaversion METAFONT NETAFONT** METAFUN **\METAFUN** METAPOST **\METAPOST** MetaFont **\MetaFont** MetaFun **\MetaFun** MetaPost **\MetaPost \MetaPost** MKII **\MKII** MKIV **\MKIV** MKIX **\MKIX** MKLX **\MKLX** MKVI **\MKVI** MKXI **\MKXI** MKXL **\MKXL** MONTH **\MONTH {...}** MONTHLONG **\MONTHLONG**  $\{\ldots\}$ MONTHSHORT *MONTHSHORT MONTHSHORT AMONTHSHORT AMONTHSHORT AMONTHSHORT AMONTHSHORT AMONTHSHORT AMONTHSHORT AMONTHSHORT AMONTHSHORT AMONTHSHORT AMONTHSHORT AMONTHSHORT AMO* MPanchor **\MPanchor {...}** MPbetex **\MPbetex {...}** MPc  $\{\ldots\}$ MPcode **\MPcode {...} {...}** MPcolor **\MPcolor {...}** MPcoloronly **\MPcoloronly {...}** MPcolumn **\MPcolumn {...}** MPd **\MPd {...}** MPdrawing **\MPdrawing {...}** MPh **\MPh \MPh** {...} MPII **\MPII** MPIV **\MPIV** MPLX **\MPLX** MPleftskip **\MPleftskip {...}** MPll **\MPll {...}** MPlr **\MPlr {...}** MPls **\MPls {...}** MPmenubuttons **\MPmenubuttons {...}** MPn **\MPn {...}**

lowercased **\lowercased {...}** lowercasestring **blowercasestring and the set of the set of the set of the set of the set of the set of the set of the set of the set of the set of the set of the set of the set of the set of the set of the set of the se** lowerleftdoubleninequote **\lowerleftdoubleninequote** lowerleftsingleninequote **\lowerleftsingleninequote** lowerrightdoubleninequote **\lowerrightdoubleninequote** lowerrightsingleninequote **\lowerrightsingleninequote** lowhigh:instance  $\text{LOWHIGH } [\dots] \{ \dots \} \{ \dots \}$ lowhigh:instance: \LOWHIGH **[...] {...} {...}** 1owmidhigh:instance  $\Lensuremath{\textrm{LOWMDHIGH}}$  {...} {...} lowmidhigh:instance:  $\Lensuremath{\textrm{OMMDHIGH}}$  {...} {...} lrtbbox **\lrtbbox {...} {...} {...} {...} {...}** luaexpr **\luaexpr {...}** luaparameterset **\luaparameterset {...} {...}** MPfontsizehskip **\MPfontsizehskip {...}** MPgetmultipars **\MPgetmultipars {...} {...}** MPgetmultishape **\MPgetmultishape {...} {...}** MPgetposboxes **\MPgetposboxes {...} {...}** MPinclusions **\MPinclusions [...] {...} {...}**

MPoptions **\MPoptions {...}** MPoverlayanchor **\MPoverlayanchor {...}** MPp **\MPp {...}** MPpage **\MPpage {...}** MPpardata **\MPpardata {...}** MPplus **\MPplus {...} {...} {...}** MPpos **\MPpos {...}** MPposset **\MPposset {...}** MPr **\MPr {...}** MPrawvar **\MPrawvar {...} {...}** MPregion **\MPregion** {...} MPrest **\MPrest {...} {...}** MPrightskip **\MPrightskip {...}** MPrs **\MPrs {...}** MPstring **\MPstring {...}** MPtext {...} MPtransparency **\MPtransparency {...}** MPul **\MPul {...}** MPur **\MPur \MPur {...}**<br>MPVI **\MPVI** MPVI **\MPVI** MPv **\MPv {...} {...} {...}** MPvar **\MPvar {...}** MPvariable **\MPvariable {...}** MPvv **\MPvv {...} {...}** MPw **\MPw {...}** MPwhd **\MPwhd {...}** MPXL **\MPXL** MPx **\MPx {...}** MPxy {...} MPxywhd **\MPxywhd {...}** MPy **{...}** m **\m [...] {...}** mainlanguage **\mainlanguage [...]** makecharacteractive **\makecharacteractive ...** makerawcommalist **\makerawcommalist [...] \...** makestrutofbox **\makestrutofbox ...** mapfontsize **but all the contract of the contract of the contract of the mapfontsize**  $\lceil \ldots \rceil$ margindata:instance:inleft  $\in$   $\{...,...\}$   $\{...,...\}$ markcontent **\markcontent [...]**  $\{\ldots\}$ markedpages **\markedpages [...]** markinjector **\markinjector [...]** markpage **business and the contract of the contract of the contract of the contract of the contract of the contract of the contract of the contract of the contract of the contract of the contract of the contract of the con** markreferencepage **\markreferencepage** mat **\mat {...}** math **\math [...] {...}** mathbf **\mathbf** mathbi **\mathbi** mathblackboard **\mathblackboard** mathbs **\mathbs** mathcommand:example  $\text{MATHCOMMAND} \{... \} \{... \}$ mathdefault **\mathdefault** mathdouble **\mathdouble [...] {...} {...} {...}**

MPpositiongraphic **\MPpositiongraphic {...} {..=..}** margindata **\margindata [...] [..=..] [..=..] {...}** margindata:instance  $\text{MARGINDATA}$  [..=..] [..=..] {...}<br>margindata:instance:atleftmargin  $\text{MARGINDATA}$  [..=..] [..=..] {..  $\left\{ \text{tr} \left[ \dots = . \right] \right]$   $\{ \dots \}$ margindata:instance:atrightmargin  $\{ \{ \ldots \} \; \ldots \}$ margindata:instance:ininner  $\sum_{i=1}^{n}$  [..=..] {...} margindata:instance:ininneredge \ininneredge **[..=..] [..=..] {...}** margindata:instance:ininnermargin \ininnermargin **[..=..] [..=..] {...}** margindata:instance:inleftedge \inleftedge **[..=..] [..=..] {...}** margindata:instance:inleftmargin \inleftmargin **[..=..] [..=..] {...}** margindata:instance:inmargin \inmargin **[..=..] [..=..] {...}** margindata:instance:inother **and incremental incremental incremental incremental incremental incremental incremental incremental incremental incremental incremental incremental incremental incremental incremental increment** margindata:instance:inouter **butter here here here here here here here here here here here here here here here here here here here here here here here here here here he** margindata:instance:inouteredge \inouteredge **[..=..] [..=..] {...}** margindata:instance:inoutermargin  $\{i, j, j\}$   $\{j, j, k\}$ margindata:instance:inright  $\in$   $\{...$   $\{...}\$   $\{...$   $\}$ margindata:instance:inrightedge \inrightedge **[..=..] [..=..] {...}** margindata:instance:inrightmargin \inrightmargin **[..=..] [..=..] {...}** margindata:instance:margintext **[..=..]** [..=..]  $\{ \ldots \}$ marking **\marking (...,...) (...,...) [...]**

mathdoubleextensible:instance  $\setminus$ MATHDOUBLEEXTENSIBLE {...} {...} mathdoubleextensible:instance:doublebar **\doublebar {...}** {...} mathdoubleextensible:instance:doublebrace \doublebrace **{...} {...}** mathdoubleextensible:instance:doublebracket \doublebracket **{...} {...}** mathdoubleextensible:instance:doubleparent \doubleparent **{...} {...}** mathdoubleextensible:instance:overbarunderbar \overbarunderbar **{...} {...}** mathdoubleextensible:instance:overbraceunderbrace \overbraceunderbrace **{...} {...}** mathdoubleextensible:instance:overbracketunderbracket \overbracketunderbracket **{...} {...}** mathdoubleextensible:instance:overparentunderparent \overparentunderparent **{...} {...}** mathematics  $\mathbb{R}$   $\mathbb{R}$  mathematics:assignment **\mathematics [..=..]**  $\{\ldots\}$ mathextensible:instance  $\text{MATHEXTENSIBLE } \{ \ldots \} \{ \ldots \}$ mathextensible:instance:cleftarrow \cleftarrow **{...} {...}** mathextensible:instance:crightarrow \crightarrow **{...} {...}** mathextensible:instance:crightoverleftarrow \crightoverleftarrow **{...} {...}** mathextensible:instance:eleftarrowfill \eleftarrowfill **{...} {...}** mathextensible:instance:eleftharpoondownfill \eleftharpoondownfill **{...} {...}** mathextensible:instance:eleftharpoonupfill \eleftharpoonupfill **{...} {...}** mathextensible:instance:eleftrightarrowfill \eleftrightarrowfill **{...} {...}** mathextensible:instance:eoverbarfill<br>mathextensible:instance:eoverbracefill<br>\eoverbracefill {...} {...} mathextensible:instance:eoverbracefill \eoverbracefill {...} {...}<br>mathextensible:instance:eoverbracketfill \eoverbracketfill {...} {...} mathextensible:instance:eoverbracketfill \eoverbracketfill {...} {...}<br>mathextensible:instance:eoverparentfill \eoverparentfill {...} {...} mathextensible:instance:eoverparentfill \eoverparentfill **{...} {...}** mathextensible:instance:erightarrowfill \erightarrowfill **{...} {...}** mathextensible:instance:erightharpoondownfill \erightharpoondownfill **{...} {...}** mathextensible:instance:erightharpoonupfill \erightharpoonupfill **{...} {...}** mathextensible:instance:etwoheadrightarrowfill \etwoheadrightarrowfill **{...} {...}** mathextensible:instance:eunderbarfill \eunderbarfill **{...} {...}** mathextensible:instance:eunderbracefill \eunderbracefill {...} {...}<br>mathextensible:instance:eunderbracketfill \eunderbracketfill {...} {...} mathextensible:instance:eunderbracketfill \eunderbracketfill **{...} {...}** mathextensible:instance:eunderparentfill \eunderparentfill **{...} {...}** mathextensible:instance:mequal \mequal {...} {...}<br>mathextensible:instance:mhookleftarrow \mhookleftarrow {...} {...} mathextensible:instance:mhookleftarrow \mhookleftarrow **{...} {...}** mathextensible:instance:mhookrightarrow \mhookrightarrow **{...} {...}** mathextensible:instance:mLeftarrow \mLeftarrow **{...} {...}** mathextensible:instance:mLeftrightarrow \mLeftrightarrow **{...} {...}** mathextensible:instance:mleftarrow \mleftarrow **{...} {...}** mathextensible:instance:mleftharpoondown \mleftharpoondown **{...} {...}** mathextensible:instance:mleftharpoonup \mleftharpoonup **{...} {...}** mathextensible:instance:mleftrightarrow **\mleftrightarrow {...}** {...} mathextensible:instance:mleftrightharpoons **\mleftrightharpoons** {...} {...}  $math$ mathextensible:instance:mmapsto<br>mathextensible:instance:mRightarrow \mRightarrow \mRightarrow {...} {...}  $math$ rathextensible:instance:mRightarrow mathextensible:instance:mrel \mrel {...} {...} mathextensible:instance:mrightarrow \mrightarrow **{...} {...}** mathextensible:instance:mrightharpoondown \mrightharpoondown **{...} {...}** mathextensible:instance:mrightharpoonup \mrightharpoonup {...} {...}<br>mathextensible:instance:mrightleftharpoons \mrightleftharpoons {...} {...} mathextensible:instance:mrightleftharpoons \mrightleftharpoons **{...} {...}** mathextensible:instance:mrightoverleftarrow \mrightoverleftarrow **{...} {...}** mathextensible:instance:mtriplerel **\mtriplerel {...} {...}**<br>mathextensible:instance:mtwoheadleftarrow **\mtwoheadleftarrow** {...} {...} mathextensible:instance:mtwoheadleftarrow \mtwoheadleftarrow **{...} {...}** mathextensible:instance:mtwoheadrightarrow \mtwoheadrightarrow **{...} {...}** mathextensible:instance:tequal  $\qquad \qquad \qquad \qquad \qquad \qquad \qquad \texttt{(...)} \qquad \qquad \texttt{(...)}$ mathextensible:instance:thookleftarrow \thookleftarrow **{...} {...}** mathextensible:instance:thookrightarrow \thookrightarrow **{...} {...}** mathextensible:instance:tLeftarrow \tLeftarrow **{...} {...}** mathextensible:instance:tLeftrightarrow \tLeftrightarrow **{...} {...}** mathextensible:instance:tleftarrow \tleftarrow **{...} {...}** mathextensible:instance:tleftharpoondown \tleftharpoondown **{...} {...}** mathextensible:instance:tleftharpoonup \tleftharpoonup **{...} {...}** mathextensible:instance:tleftrightarrow \tleftrightarrow **{...} {...}** mathextensible:instance:tleftrightharpoons \tleftrightharpoons **{...} {...}** mathextensible:instance:tmapsto \tmapsto **{...} {...}** mathextensible:instance:tRightarrow \tRightarrow **{...} {...}** mathextensible:instance:trel \trel {...} {...} mathextensible:instance:trightarrow \trightarrow **{...} {...}** mathextensible:instance:trightharpoondown \trightharpoondown **{...} {...}** mathextensible:instance:trightharpoonup \trightharpoonup **{...} {...}** mathextensible:instance:trightleftharpoons \trightleftharpoons **{...} {...}** mathextensible:instance:trightoverleftarrow \trightoverleftarrow **{...} {...}** mathextensible:instance:ttriplerel \ttriplerel **{...} {...}** mathextensible:instance:ttwoheadleftarrow \ttwoheadleftarrow **{...} {...}**

mathextensible:instance:xequal  $\{... \} \{... \}$ <br>mathextensible:instance:xhookleftarrow  $\xhookrightarrow \xhookrightarrow \xhookrightarrow \{-... \} \{-... \}$ mathextensible:instance:xhookleftarrow \xhookleftarrow **{...} {...}** mathextensible:instance:xhookrightarrow \xhookrightarrow **{...} {...}** mathextensible:instance:xLeftarrow \xLeftarrow **{...} {...}** mathextensible:instance:xLeftrightarrow \xLeftrightarrow **{...} {...}** mathextensible:instance:xleftarrow **\xleftarrow {...}** {...} mathextensible:instance:xleftharpoondown \xleftharpoondown **{...} {...}** mathextensible:instance:xleftharpoonup \xleftharpoonup **{...} {...}** mathextensible:instance:xleftrightarrow \xleftrightarrow **{...} {...}** mathextensible:instance:xleftrightharpoons \xleftrightharpoons **{...} {...}** mathextensible:instance:xmapsto \xmapsto **{...} {...}** mathextensible:instance:xRightarrow \xRightarrow **{...} {...}** mathextensible:instance:xrel  $\chi$ rel {...} {...} mathextensible:instance:xrightarrow \xrightarrow **{...} {...}** mathextensible:instance:xrightharpoondown \xrightharpoondown **{...} {...}** mathextensible:instance:xrightharpoonup \xrightharpoonup **{...} {...}** mathextensible:instance:xrightleftharpoons  $\{... \} \{... \}$  mathextensible:instance:xrightoverleftarrow  $\{... \} \{... \}$ mathextensible:instance:xrightoverleftarrow \xrightoverleftarrow **{...} {...}** mathextensible:instance:xtriplerel \xtriplerel **{...} {...}** mathextensible:instance:xtwoheadleftarrow **\xtwoheadleftarrow {...} {...}** mathextensible:instance:xtwoheadrightarrow **\xtwoheadrightarrow** {...} {...} mathextensible:instance:xtwoheadrightarrow \xtwoheadrightarrow **{...} {...}** mathframed:instance  $\text{MATHFRAMED}$  [..=..] {...} mathframed:instance:inmframed \inmframed **[..=..] {...}** mathframed:instance:mcframed **butter**  $\setminus \mathbb{R}$  and  $\setminus \mathbb{R}$   $\setminus \mathbb{R}$  and  $\setminus \mathbb{R}$  ... mathframed:instance:mframed **business has a set of the set of the set of the set of the set of the set of the set of the set of the set of the set of the set of the set of the set of the set of the set of the set of the** mathfunction **\mathfunction**  $\mathcal{L}$ ..} mathit **\mathit** mathitalic **\mathitalic** mathmatrix  $\text{MATHMATHM}$  {...} mathop **\mathop {...}** mathornament:example  $\text{MATHORNAMENT} \{... \}$ mathover **\mathover \mathover \mathover \mathover \mathover \mathover \mathover \mathover \mathover \mathover \mathover \mathover \mathover \mathover \mathover \mathover \mathover \mathove** mathoverextensible:example \MATHOVEREXTENSIBLE **{...}** mathovertextextensible:instance \MATHOVERTEXTEXTENSIBLE **{...} {...}** mathovertextextensible:instance:overbar \overbar {...} {...} mathovertextextensible:instance:overbartext \overbartext {...} {...} mathovertextextensible:instance:overbrace **\overbrace {...}** {...} mathovertextextensible:instance:overbracetext \overbracetext {...} {...}<br>mathovertextensible:instance:overbracket \overbracket {...} {...} mathovertextextensible:instance:overbracket \overbracket **{...} {...}** mathovertextextensible:instance:overbrackettext \overbrackettext {...} {...}<br>mathovertextensible:instance:overleftarrow \overleftarrow {...} {...} mathovertextextensible:instance:overleftarrow \overleftarrow **{...} {...}** mathovertextextensible:instance:overleftharpoondown \overleftharpoondown **{...} {...}** mathovertextextensible:instance:overleftharpoonup \overleftharpoonup **{...} {...}** mathovertextextensible:instance:overleftrightarrow \overleftrightarrow **{...} {...}** mathovertextextensible:instance:overparent \overparent {...} {...}<br>mathovertextextensible:instance:overparent text \overparent text {...} {...} mathovertextextensible:instance:overparenttext \overparenttext **{...} {...}** mathovertextextensible:instance:overrightarrow \overrightarrow **{...} {...}** mathovertextextensible:instance:overrightharpoondown \overrightharpoondown **{...} {...}** mathovertextextensible:instance:overrightharpoonup \overrightharpoonup **{...} {...}** mathovertextextensible:instance:overtwoheadleftarrow \overtwoheadleftarrow **{...} {...}** mathovertextextensible:instance:overtwoheadrightarrow \overtwoheadrightarrow **{...} {...}** mathradical:example \MATHRADICAL **[...] {...}** mathrm **\mathrm** mathscript **\mathscript \mathscript**  $\lambda$ mathsl **\mathsl**  $\mathbb{$ mathss **\mathss** mathtext **but all the set of the set of the set of the set of the set of the set of the set of the set of the set of the set of the set of the set of the set of the set of the set of the set of the set of the set of the se** mathtextbf  $\mathbb{$ ...{...} mathtextbi **\mathtextbi ... {...}** mathtextbs **\mathtextbs ... {...}** mathtextit **\mathtextit ... {...}** mathtextsl ... {...} mathtexttf **\mathtexttf** ... {...} mathtf **\mathtf \mathtf \mathtf \mathtf**  $\lambda$ mathtriplet **here here here here here here here here here here here here here here here here here here here here here here here here here here here here here here** mathtriplet:example  $\text{MATHTRIPLET}$  [...] {...} {...} mathtt **\mathtt** mathunder **\mathunder [...] {...} {...}** mathunderextensible:example \MATHUNDEREXTENSIBLE **{...}**

mathextensible:instance:ttwoheadrightarrow \ttwoheadrightarrow **{...} {...}** mathfraktur **\mathfraktur** mathundertextextensible:instance \MATHUNDERTEXTEXTENSIBLE **{...} {...}**

mathundertextextensible:instance:underbar \underbar **{...} {...}** mathundertextextensible:instance:underbartext \underbartext {...} {...} mathundertextextensible:instance:underbrace \underbrace **{...} {...}** mathundertextextensible:instance:underbracetext \underbracetext **{...} {...}** mathundertextextensible:instance:underbracket \underbracket **{...} {...}** mathundertextextensible:instance:underbrackettext \underbrackettext **{...} {...}** mathundertextextensible:instance:underleftarrow \underleftarrow **{...} {...}** mathundertextextensible:instance:underleftharpoondown \underleftharpoondown **{...} {...}** mathundertextextensible:instance:underleftharpoonup \underleftharpoonup **{...} {...}** mathundertextextensible:instance:underleftrightarrow \underleftrightarrow **{...} {...}** mathundertextextensible:instance:underparent \underparent **{...} {...}** mathundertextextensible:instance:underparenttext \underparenttext **{...} {...}** mathundertextextensible:instance:underrightarrow \underrightarrow **{...} {...}** mathundertextextensible:instance:underrightharpoondown \underrightharpoondown **{...} {...}** mathundertextextensible:instance:underrightharpoonup \underrightharpoonup **{...} {...}** mathundertextextensible:instance:undertwoheadleftarrow \undertwoheadleftarrow **{...} {...}** mathundertextextensible:instance:undertwoheadrightarrow \undertwoheadrightarrow **{...} {...}** mathunstacked:example \MATHUNSTACKED mathupright **\mathupright \mathupright \mathupright** mathword **\mathword \mathword \mathword \mathword \mathword \mathword \mathword \mathword \mathword \mathword \mathword \mathword \mathword \mathword \mathword \mathword \mathword \mathword \mathword \mathword \mathword \m** mathwordbf **\mathwordbf** ... {...}<br>mathwordbi **\mathwordbi** ... {...} mathwordbi **\mathwordbi** ... {...}<br>mathwordbs **\mathwordbi** ... {...} mathwordit **\mathwordit ... {...}** mathwordsl **\mathwordsl ... {...}** mathwordtf **\mathwordtf ... {...}** math:assignment **\math [..=..]**  $\{... \}$ maxaligned **but all the contract of the contract of the contract of the contract of the contract of the contract of the contract of the contract of the contract of the contract of the contract of the contract of the contra** mbox **\mbox {...}** measure **\measure \measure**  $\mathbb{R}$ measured **\measured {...}** medskip **\medskip** medspace **\medspace** menubutton: button **button here here here here here here here here here here here here here here here here here here here here here here here here here here here here** menubutton:interactionmenu **button: henubutton [...]** [..=..]  $\{...$   $\{...$   $\}$ message  $\{\ldots\}$ mfence **\mfence**  $\mathbf{f} \ldots$ } mfunction  $\mathcal{L}$ ... mfunctionlabeltext **\mfunctionlabeltext {...}** mhbox **\mhbox {...}** midaligned **\midaligned {...}** middle \middle \middle \middle \middle \middle \middle \middle \middle \middle \middle \middle \middle \middle \middle \middle \middle \middle \middle \middle \middle \middle \middle \middle \middle \middle \middle \middle middlebox **\middlebox {...}** midhbox **\midhbox {...}** midsubsentence **\midsubsentence** minimalhbox **\minimalhbox ... {...}** mirror **\mirror {...}** mixedcaps **\mixedcaps {...}** mkvibuffer **\mkvibuffer [...]** moduleparameter **\moduleparameter {...} {...}** molecule **\molecule**  $\text{locules}$ mono **\mono** monobold **\monobold** mononormal **\mononormal** month **\month {...}** monthlong **\monthlong {...}** monthshort **\monthshort {...}** mprandomnumber **\mprandomnumber** mtext **\mtext {...}** m:assignment **\m [..=..] {...}** NormalizeFontHeight **\NormalizeFontHeight \... {...} {...}** {...}<br>NormalizeFontWidth **\NormalizeFontWidth \... {...}** {...} {...} NormalizeTextHeight **\NormalizeTextHeight {...} {...} {...}** NormalizeTextWidth **\NormalizeTextWidth {...}** {...} {...} Numbers **\Numbers {...}** namedheadnumber **\namedheadnumber {...}** namedstructureheadlocation **\namedstructureheadlocation**  $\Lambda$ namedstructureuservariable **business \namedstructureuservariable {...}** {...} namedstructurevariable **business \namedstructurevariable**  $\{ \ldots \}$  {...} namedtaggedlabeltexts **business hamedtaggedlabeltexts** {...} {...} {...} {...} {...} naturalhbox **\naturalhbox** ... {...}

mathwordbs **\mathwordbs ... {...}** middlealigned **\middlealigned {...}**  $\text{NormalizeFontWidth} \ldots \{... \} \{... \} \{...$  naturaltpack **but allow the contract of the contract of the contract of the contract of the contract of the contract of the contract of the contract of the contract of the contract of the contract of the contract of the co** naturalvbox **\naturalvbox** ... {...} naturalvtop **\naturalvtop** ... {...} naturalwd **butter and the set of the set of the set of the set of the set of the set of the set of the set of t** negatecolorbox **\negatecolorbox ...** negated **\negated** {...} negemspace **\negemspace**  $\neq$ negenspace **\negenspace** negthinspace **\negthinspace** newattribute **\newattribute \...** newcatcodetable **\newcatcodetable**  $\setminus \ldots$ newcounter **\newcounter**  $\setminus \ldots$ newevery **\newevery**  $\ldots$  \... \... newfrenchspacing **biographs heather in the control of the control of the control of the control of the control of the control of the control of the control of the control of the control of the control of the control of t** newluatable **\newluatable \** \newluatable \... newmode **\newmode {...}** newsignal \newsignal \...<br>newsystemmode  $\neq$ newsystemmode **buyer and the contract of the contract of the contract of the contract of the contract of the contract of the contract of the contract of the contract of the contract of the contract of the contract of the c** nextbox **\nextbox \nextbox \nextbox \nextbox \nextbox \nextbox \nextbox \nextbox \nextbox** nextboxht **\nextboxht** nextboxhtdp **\nextboxhtdp \nextboxhtdp \nextboxhtdp**  $\alpha$ nextboxwd **\nextboxwd** nextdepth **\nextdepth \nextdepth** nextparagraphs **\nextparagraphs** nextparagraphs:example \nextPARAGRAPHS nextrealpage **business \nextrealpage \nextrealpage** nextrealpagenumber **\nextrealpagenumber** nextsubpage **\nextsubpage** nextsubpagenumber **\nextsubpagenumber** nextuserpage **\nextuserpage** nextuserpagenumber **\nextuserpagenumber** nocharacteralign **bidden has a constant of the set of the set of the set of the set of the set of the set of the set of the set of the set of the set of the set of the set of the set of the set of the set of the set of t** nocitation **\nocitation {...]**<br>nocitation:direct **\nocitation {...}** nocite **\nocite \nocite {...]**<br>nocite:direct **\nocite {...}** noffigurepages **\noffigurepages** noflines **\noflines** noflinesinbox **\noflinesinbox ...** noflocalfloats **\noflocalfloats \noflocalfloats** noheightstrut **business \noheightstrut \noheightstrut** noindentation **\noindentation** noitem **\noitem** nonfrenchspacing **biometers hereifing**  $\mathbf{p}$ nonmathematics **\nonmathematics**  $\ldots$ } normal **\normal** normalboldface **\normalboldface** normalitalicface **by the contract of the contract of the contract of the contract of the contract of the contract of the contract of the contract of the contract of the contract of the contract of the contract of the contr** normalizedfontsize **\normalizedfontsize** normalslantedface **\normalslantedface** normaltypeface **\normaltypeface** nospace **\nospace \nospace** note **\note \note \note \note \note \note \note \note \note \note \note \note \note \note \note \note \note \note \note \note \note \note \note \note \note \note \note**

naturalhpack **but allow the contral of the contral of the contral of the contral of the contral of the contral of the contral of the contral of the contral of the contral of the contral of the contral of the contral of the** naturalvcenter **\naturalvcenter ...** {...} naturalvpack **but all the contral vector of the contral vector**  $\lambda$ **.**  $\{... \}$ nextboxdp **\nextboxdp** nextcounter **\nextcounter \nextcounter** [...] [...] nextcountervalue **business \nextcountervalue [...]** nextsubcountervalue **business in the set of the set of the set of the set of the set of the set of the set of t** \nocitation {...} \nocite {...} nodetostring **\nodetostring \nodetostring \nodetostring \nodetostring \nodetostring \nodetostring \nodetostring \nodetostring \nodetostring \nodetostring \nodetostring \nodetostring \nodetostring \nodetostring \nodetostrin** noheaderandfooterlines **\noheaderandfooterlines** normalframedwithsettings **being the conduct of the conduct of the conduct of the conduct of the conduct of the conduct of the conduct of the conduct of the conduct of the conduct of the conduct of the conduct of the conduc** normalizebodyfontsize **\normalizebodyfontsize**  $\infty$  \normalizebodyfontsize \... {...} normalizefontdepth **\normalizefontdepth \... {...}** {...} {...} normalizefontheight **\normalizefontheight \normalizefontheight \normalizefontheight \normalizefontheight \normalizefontheight \normalizefontheight** normalizefontheight **being the controller of the controller of the controller of the controller of the controller**  $\lq$  **and**  $\lq$  **and**  $\lq$  **and**  $\lq$  **and**  $\lq$  **and**  $\lq$  **and**  $\lq$  **and**  $\lq$  **and**  $\lq$  **and**  $\lq$  **and**  $\lq$  **an** normalizefontline **\normalizefontline \... {...} {...} {...}** normalizefontwidth **\normalizefontwidth**  $\ldots$  {...} {...} normalizetextdepth **but all the set of the contralizetextdepth {...}** {...} normalizetextheight **being a constant to the constant of the constant of the constant**  $\lambda$  **f...**} {...} normalizetextline **business has a constraint a constraint**  $\Omega$  **has a constraint in the set of the set of the set of the set of the set of the set of the set of the set of the set of the set of the set of the set of the** normalizetextwidth **\normalizetextwidth {...}** {...}

note:instance  $\setminus$ *NOTE* [...] {...}<br>note:instance:assignment  $\setminus$ *NOTE* [..=..] note:instance:assignment \NOTE **[..=..]** note:instance:assignment:endnote **business** \endnote [..=..] note:instance:assignment:footnote \footnote **[..=..]** note:instance:endnote **below and the conduction of the conduction of the conduction of the conduction**  $\{... \}$ note:instance:footnote **but a**  $\{footnote \$   $\{1..1\} \{... \}$ notopandbottomlines **\notopandbottomlines** notragged **\notragged \notragged** notsmallcapped **\notsmallcapped {...}** ntimes **\ntimes** {...} {...} numberofpoints **\numberoff**oints {...} numbers **\numbers {...}** obeydepth **\obeydepth** objectdepth **\objectdepth** objectheight **\objectheight** objectmargin **\objectmargin** objectwidth **\objectwidth** obox **\obox {...}** octnumber **\octnumber** {...} octstringtonumber **but all the contract of the contract of the contract of fiset [..., ]** {...} distribution of fiset  $\{... \}$ offset **b**<br>offsetbox **b**<br>offsetbox **b**<br> $\set{...}$  **c**<br> $\set{...}$  **b**<br> $\set{...}$  **c**<br> $\set{...}$  **b** onedigitrounding **but a contract to the conedigible one of the conedigitrounding {...}** ordinaldaynumber **\ordinaldaynumber {...}** ordinalstr **\ordinalstr** {...} ornament:example \ORNAMENT **{...} {...}** outputfilename **\outputfilename** outputstreambox **\outputstreambox [...]** outputstreamcopy **\outputstreamcopy [...]** outputstreamunvbox **\outputstreamunvbox [...]** outputstreamunvcopy **\outputstreamunvcopy [...]** over **\over** [...] overlaybutton **\overlaybutton [...]** overlaybutton:direct **\overlaybutton {...}** overlaycolor **\overlaycolor** overlaydepth **\overlaydepth** overlayfigure **\overlayfigure {...}** overlayheight **\overlayheight** overlayimage **\overlayimage {...}** overlaylinecolor **\overlaylinecolor** overlaylinewidth **\overlaylinewidth** overlayoffset **\overlayoffset** overlaywidth **\overlaywidth** overloaderror **\overloaderror** overset **\overset {...} {...}** PDFcolor **\PDFcolor {...}** PDFETEX **\PDFETEX** PDFTEX **\PDFTEX** PICTEX **\PICTEX** PiCTeX **\PiCTeX** PointsToReal **\PointsToReal {...} \...** PPCHTEX **\PPCHTEX** PPCHTeX **\PPCHTeX** PRAGMA **\PRAGMA** PtToCm **\PtToCm {...}** page **being the contract of the contract of the contract of the contract of the contract of the contract of the contract of the contract of the contract of the contract of the contract of the contract of the contract of th** pagearea **between the contract of the contract of the contract of the pagearea [...] [...] [...] pagebreak** [...] pagefigure **but all the contract of the contract of the contract of the pagefigure [...] [..=..]** pageinjection **being a constant of the constant of the constant of the pageinjection [...] [..=..]** pagenumber **\pagenumber** pagereference **\pagereference [...]** 

notesymbol **\notesymbol**  $\setminus \setminus \setminus \set{...}$  [...] offsetbox **\offsetbox [..=..] \... {...}** ornamenttext:collector **\ornamenttext [..=..] [..=..] {...} {...}** ornamenttext:direct **\ornamenttext [...] {...} {...}** ornamenttext:layer **\ornamenttext [..=..] [..=..] {...} {...}** \overlayrollbutton [...] [...] PointsToBigPoints **\PointsToBigPoints {...} \...** PointsToWholeBigPoints **\PointsToWholeBigPoints {...} \...** pageinjection:assignment **\pageinjection [..=..] [..=..]** pagestaterealpage **being a constant of the constant of the constant of the constant of the constant of the constant of the constant of the constant of the constant of the constant of the constant of the constant of the con** pagestaterealpageorder **\pagestaterealpageorder {...} {...}**

paletsize **\paletsize**  $\text{package}$ paragraphs:example \PARAGRAPHS pdfactualtext **\pdfactualtext {...} {...}** pdfbackendactualtext **\pdfbackendactualtext {...} {...}** pdfbackendcurrentresources **\pdfbackendcurrentresources** pdfbackendsetcatalog **\pdfbackendsetcatalog {...} {...}** pdfbackendsetcolorspace **\pdfbackendsetcolorspace {...} {...}** pdfbackendsetextgstate **\pdfbackendsetextgstate {...} {...}** pdfbackendsetinfo **\pdfbackendsetinfo {...} {...}** pdfbackendsetname **\pdfbackendsetname {...} {...}** pdfbackendsetpattern **\pdfbackendsetpattern {...} {...}** pdfbackendsetshade **\pdfbackendsetshade {...} {...}** pdfcolor **\pdfcolor {...}** pdfeTeX **\pdfeTeX** pdfTeX **\pdfTeX** percent **\percent** percentdimen **\percentdimen {...} {...}** periods<br>
periods:assignment<br> **beriods: beriods** [..=..] periods:assignment **\periods [..=..]** permitcaretescape **\permitcaretescape** permitcircumflexescape **\permitcircumflexescape** permitspacesbetweengroups **\permitspacesbetweengroups** persiandecimals **\persiandecimals {...}** persiannumerals **\persiannumerals {...}** phantom **\phantom \phantom \phantom \phantom \phantom \** phantombox  $\Box$ placeattachments **\placeattachments** placebookmarks **\placebookmarks [...] [...] [..=..]** placebtxrendering **\placebtxrendering [...] [..=..]** placecitation **\placecitation**  $\Delta$ placecombinedlist **being the supplace of the supplace of the supplacecombinedlist [...] [..=..]** placecombinedlist:instance \placeCOMBINEDLIST **[..=..]** placecombinedlist:instance:content \placecontent **[..=..]** placecomments **\placecomments**  $\Delta$ placecurrentformulanumber **\placecurrentformulanumber** placedbox  $\{ \ldots \}$ placefloat:instance  $\Box$  \placeFLOAT [...] [...] {...} {...} placefloat:instance:figure \placefigure **[...] [...] {...} {...}** placefloat:instance:graphic \placegraphic **[...] [...] {...} {...}** placefloat:instance:table \placetable **[...] [...] {...} {...}** placefootnotes **\placefootnotes [..=..]** placeformula **being the contract of the contract of the contract of the contract of the contract of the contract of the contract of the contract of the contract of the contract of the contract of the contract of the contra** placeframed **\placeframed [...] [..=..] {...}** placeheadnumber **\placeheadnumber [...]** placeheadtext **\placeheadtext [...]** placehelp **\placehelp**  $\Delta$ placeholder **\placeholder**  $\Box$ placeinitial **\placeinitial [...]** placelayer **\placelayer [...]** placelist **be a contract to the contract of the contract of the contract**  $\Delta$  **(i.e.**) [..=..] placelistoffloats:instance \placelistofFLOATS **[..=..]** placelistoffloats:instance:chemicals \placelistofchemicals **[..=..]** placelistoffloats:instance:figures \placelistoffigures **[..=..]** placelistoffloats:instance:graphics \placelistofgraphics **[..=..]** placelistoffloats:instance:intermezzi \placelistofintermezzi **[..=..]** placelistoffloats:instance:tables \placelistoftables **[..=..]** placelistofsorts **\placelistofsorts [...] [..=..]** placelistofsorts:instance \placelistofSORTS **[..=..]** placelistofsorts:instance:logos \placelistoflogos **[..=..]** placelistofsynonyms **\placelistofsynonyms [...] [..=..]** placelistofsynonyms:instance \placelistofSYNONYMS **[..=..]**

pdfbackendsetpageattribute **\pdfbackendsetpageattribute {...} {...}** pdfbackendsetpageresource **\pdfbackendsetpageresource {...} {...}** pdfbackendsetpagesattribute **\pdfbackendsetpagesattribute {...} {...}** pickupgroupedcommand **\pickupgroupedcommand {...} {...} {...}** placefloat **\placefloat [...] [...] [...] {...} {...}** placefloatcaption **being a contract to the contract of the contract of the contract of the contract of the contract of the contract of the contract of the contract of the contract of the contract of the contract of the con** placefloatwithsetups **being the contract of the contract of the contract of the contract of the contract of the contract of the contract of the contract of the contract of the contract of the contract of the contract of th** placefloat:instance:chemical \placechemical **[...] [...] {...} {...}** placefloat:instance:intermezzo **being a contract to the example of the set of the set of the set of the set of the set of the set of the set of the set of the set of the set of the set of the set of the set of the set of t** placelayeredtext **\placelayeredtext [...] [..=..] [..=..] {...} {...}** placelistofpublications **\placelistofpublications [...] [..=..]**

placelistofsynonyms:instance:abbreviations \placelistofabbreviations **[..=..]** placelocalfootnotes **\placelocalfootnotes [..=..]** placelocalnotes **\placelocalnotes [...]** [..=..] placement **\placement \placement [...]** [..=..] {...} placement:example  $\{PLACEMENT [\dots = .] \}$ ...} placenamedfloat **being the contract of the contract of the contract of the contract of the contract of the contract of the contract of the contract of the contract of the contract of the contract of the contract of the con** placenamedformula **being the set of the set of the set of the set of the set of the set of the set of the set of the set of the set of the set of the set of the set of the set of the set of the set of the set of the set of** placenotes **being the contract of the contract of the contract of the contract of the contract of the contract of the contract of the contract of the contract of the contract of the contract of the contract of the contract** placeongrid **\placeongrid [...] {...}** placeongrid:list **\placeongrid** [...]  $\{ \ldots \}$ placeontopofeachother **\placeontopofeachother {...} {...}** placepagenumber **\placepagenumber** placepairedbox:instance \placePAIREDBOX **[..=..] {...} {...}** placepairedbox:instance:legend  $\Delta$  \placelegend [..=..] {...} {...} placeparallel **\placeparallel [...] [...] [..=..]** placerawheaddata **\placerawheaddata [...]** placerawheadnumber **being a constant of the set of the set of the set of the set of the set of the placerawhead<br>
placerawheadtext [...]** placerawlist **\placerawlist [...] [..=..]** placeregister **\placeregister [...]** [..=..]<br>placeregister:instance **\placeREGISTER** [..=..] placeregister:instance placeregister:instance:index **blaceindex**  $\Delta$  **[..=..]** placerenderingwindow **\placerenderingwindow [...] [...]** placesidebyside **\placesidebyside {...} {...}** placesubformula **\placesubformula [...] {...}** popattribute **but all the controller of the controller of the controller of the controller of the controller of the controller**  $\lambda$ **...** popmacro **\popmacro** \end{popmacro \end{popmacro \end{popmacro \end{popmacro \end{popmacro \end{popmacro \end{popmacro \end{popmacro \end{popmacro \end{popmacro \end{popmacro \end{popmacro \end{popmacro \end{popmacro \end{ popmode  $\qquad \qquad \qquad \qquad$  **\popmode**  $[ \dots ]$ popsystemmode **buying the contract of the contract of the contract of the contract of the contract of the contract of the contract of the contract of the contract of the contract of the contract of the contract of the cont** position **\position \position \position \position \position \position \position \** positionoverlay **be a set of the contract of the contract of the contract of the contract of the contract of the contract of the contract of the contract of the contract of the contract of the contract of the contract of t** positionregionoverlay **\positionregionoverlay {...} {...}** postponenotes **\postponenotes \postponenotes** predefinedfont **\predefinedfont [...]** predefinefont **being the contract of the contract of the contract of the contract of the contract of the contract of the contract of the contract of the contract of the contract of the contract of the contract of the contr** predefinesymbol **\predefinesymbol [...]** prefixedpagenumber **\prefixedpagenumber** prependetoks **because the contract of the contract of the contract of the contract of the contract of the contract of the contract of the contract of the contract of the contract of the contract of the contract of the cont** prependgvalue **being a constant of the constant of the constant of the constant of the constant of the prependix**  $\perp$  **(...} {...} prependix**  $\perp$  **(...}**  $\perp$ prependtoks **because the contract of the contract of the contract of the contract of the contract of the contract of the contract of the contract of the contract of the contract of the contract of the contract of the contr** prependtoksonce **\prependtoksonce ... \to \...** prependvalue **being the contract of the contract of the contract of the contract of the contract of the contract of the contract of the contract of the contract of the contract of the contract of the contract of the contra** prerollblank **\prerollblank [...]** presetdocument **\presetdocument [..=..]** presetfieldsymbols **\presetfieldsymbols [...]** presetlabeltext:instance \presetLABELtext **[...] [..=..]** presetlabeltext:instance:btxlabel \presetbtxlabeltext [...] [..=..] presetlabeltext:instance:head \presetheadtext **[...] [..=..]** presetlabeltext:instance:label \presetlabeltext **[...] [..=..]** presetlabeltext:instance:mathlabel \presetmathlabeltext **[...] [..=..]** presetlabeltext:instance:operator \presetoperatortext [...] [..=..] presetlabeltext:instance:prefix \presetprefixtext **[...] [..=..]** presetlabeltext:instance:suffix \presetsuffixtext **[...] [..=..]** presetlabeltext:instance:taglabel \presettaglabeltext [...] [..=..] presetlabeltext:instance:unit \presetunittext **[...] [..=..]** pretocommalist **be a contract to the contract of the contract of the contract of the contract of the contract of the contract of the contract of the contract of the contract of the contract of the contract of the contract** prettyprintbuffer **business business heating in the set of the set of the set of the set of the set of the set of the set of the set of the set of the set of the set of the set of the set of the set of the set of the s** prevcounter **but all the contract of the contract of the contract of the contract**  $\mathbf{[} \ldots \mathbf{]}$ prevcountervalue **\prevcountervalue [...]** preventmode **\preventmode [...]** prevrealpage **business and the contract of the contract of the contract of the contract of the contract of the contract of the contract of the contract of the contract of the contract of the contract of the contract of the** prevrealpagenumber **\prevrealpagenumber** prevsubcountervalue **\prevsubcountervalue [...] [...]** prevsubpage **\prevsubpage** prevsubpagenumber **\prevsubpagenumber** prevuserpage **\prevuserpage** prevuserpagenumber **\prevuserpagenumber** procent **\procent** processaction **being the contract of the contract of the contract of the contract of the contract of the contract of the contract of the contract of the contract of the contract of the contract of the contract of the contr** 

placepairedbox **budgets helicity helicity helicity helicity helicity helicity helicity helicity helicity helicity helicity helicity helicity helicity helicity helicity helicity helicity** placerawheadtext **\placerawheadtext [...]** prependtocommalist **\prependtocommalist {...} \...** processallactionsinset **business \processallactionsinset**  $[\ldots]$   $[\ldots, \ldots]$ ,

processbetween **\processbetween** {...} \... processcommalist **being the contract of the contract of the contract of the contract of the contract of the contract of the contract of the contract of the contract of the contract of the contract of the contract of the co** processcontent **\processcontent {...}** \... processfile **but all the set of the set of the set of the set of the set of the set of the set of the set of the set of the set of the set of the set of the set of the set of the set of the set of the set of the set of the** processfilemany **because the contract of the contract of the contract of the processfilemany {...}** processfilenone **\processfilenone {...}** processfileonce **\processfileonce {...}** processlinetablefile **\processlinetablefile {...}** processMPfigurefile **\processMPfigurefile {...}** processranges **\processranges [...] \...** processtexbuffer **\processTEXbuffer [...]** processuntil **\processuntil**  $\infty$ processxtablebuffer **\processxtablebuffer [...]** product  $\text{[...]}$ product:string **\product** ... profilegivenbox **\profilegivenbox {...} ...** program  $\preceq$  **\program**  $\preceq$  **...**] project **\project**  $\text{L}$ ...] project:string **\project** ... pseudoMixedCapped **\pseudoMixedCapped {...}** pseudoSmallCapped **\pseudoSmallCapped {...}** pseudoSmallcapped **business business business here here here here here here here here here here here here here here here here here here here here here here here here he** pseudosmallcapped **\pseudosmallcapped {...}** purenumber **\purenumber {...}** pushattribute **bushattribute**  $\ldots$ pushbar **\pushbar [...] ... \popbar** pushbutton **\pushbutton [...]**  $[...]$ pushmacro **\pushmacro**  $\Delta$  \pushmacro \... pushmode **\pushmode [...]** pushoutputstream **bushoutputstream <b>bushoutputstream** [...] pushpath **\pushpath [...] ... \poppath** pushsystemmode **\pushsystemmode** {...} qquad **\qquad** quad **\quad** quads  $\qquad \qquad \qquad \qquad \qquad$ quarterstrut **\quarterstrut** quitcommalist **\quitcommalist** quitprevcommalist **\quitprevcommalist** quittypescriptscanning **\quittypescriptscanning** ReadFile **ReadFile**  $\Re$ 

processassignlist **being the contract of the contract of the contract of the contract of the contract of the contract of the contract of the contract of the contract of the contract of the contract of the contract of the c** processassignmentcommand **\processassignmentcommand [..=..] \...** processassignmentlist **\processassignmentlist [..=..] \...** processblocks **\processblocks [...] [...] [..=..]** processbodyfontenvironmentlist **\processbodyfontenvironmentlist** \... processcolorcomponents **\processcolorcomponents {...}** processcommacommand **\processcommacommand [...] \...** processcommalistwithparameters **\processcommalistwithparameters [...] \...** processfirstactioninset **by the set of the set of the set of the set of the set of the set of the set of the set of the set of the set of the set of the set of the set of the set of the set of the set of the set of the set** processisolatedchars **because that the existence of the existence of the existence of the existence of the existence of the existence of the existence of the existence of the existence of the existence of the existence of** processisolatedwords **being the conductance of the conductance of the conductance of the conductance of the conductance of the conductance of the conductance of the conductance of the conductance of the conductance of the** processlinetablebuffer **\processlinetablebuffer [...]** processlist  $\text{proces}$ <br>processMPbuffer  $\text{proces}$ <br> $\text{proces}$ ...] processMPbuffer **\processMPbuffer [...]** processmonth **because the contract of the contract of the contract of the contract of the contract of the contract of the contract of the contract of the contract of the contract of the contract of the contract of the cont** processseparatedlist **\processseparatedlist [...] [...] {...}** processtokens **\processtokens {...} {...} {...} {...} {...}** processyear **being a contract that the contract of the contract of the contract of the contract of the contract of the contract of the contract of the contract of the contract of the contract of the contract of the contrac** profiledbox **\profiledbox**  $\Delta$  **\profiledbox**  $\ldots$  [..=..] {...} pusharrangedpages **\pusharrangedpages ... \poparrangedpages** pushbackground **\pushbackground [...] ... \popbackground** pushcatcodetable **\pushcatcodetable ... \popcatcodetable** pushcolor **\pushcolor [...] ... \popcolor** pushendofline **bushendofline**  $\text{triangle}$  ... \popendofline pushindentation **bushindentation \pushindentation** ... \popindentation pushMPdrawing **\pushMPdrawing ... \popMPdrawing** pushmathstyle **\pushmathstyle ... \popmathstyle**  $\label{lem:main} \hbox{pushpunctuation} \hbox{upsh+quantization} \hbox{subpunctuation} \hbox{subpunctuation}$ pushrandomseed **\pushrandomseed ... \poprandomseed** pushreferenceprefix **bushreferenceprefix**  $\{ \ldots \}$  ... \popreferenceprefix putboxincache **\putboxincache {...} {...} ...** putnextboxincache **butnextboxincache**  $\mu$ **thextboxincache**  $\{... \} \ldots \{... \}$ 

Romannumerals **All Romannumerals** {...} raggedbottom **\raggedbottom** raggedcenter **\raggedcenter** raggedleft **\raggedleft** raggedright **\raggedright \raggedright** raggedwidecenter **\raggedwidecenter** raisebox **\raisebox \raisebox \raisebox \raisebox \raisebox \raisebox \raisebox \raisebox \raisebox \raisebox \raisebox \raisebox \raisebox \raisebox \raisebox \raisebox \raisebox \raisebo** randomizetext **\randomizetext {...}** randomnumber **\randomnumber {...}** {...} rawcounter **buying the contract of the contract of the contract of the contract of the contract of the contract of the contract of the contract of the contract of the contract of the contract of the contract of the contrac** rawcountervalue **\rawcountervalue [...]** rawdate **\rawdate [...]** rawdoifinset **by a substantial contract the set of the set of the set of the set of the set of the set of the set of the set of the set of the set of the set of the set of the set of the set of the set of the set of the se** rawgetparameters **\rawgetparameters [...] [..=..]** rawprocesscommalist **\rawprocesscommalist [...] \...** rawsubcountervalue **\rawsubcountervalue [...] [...]** rbox **\rbox ... {...}** readjobfile **business areadic for the contract of the contract of the contract of the contract of the contract of the contract of the contract of the contract of the contract of the contract of the contract of the contract** readlocfile **business readlocfile**  $\text{readlocfile} \{... \} \{... \}$ readsysfile **but allows readsysfile**  $\{... \} \{... \} \{... \}$ readtexfile **because the contract of the contract of the contract of the contract of the contract of the contract of the contract of the contract of the contract of the contract of the contract of the contract of the contr** readxmlfile **being the contract of the contract of the contract of the contract of the contract of the contract of the contract of the contract of the contract of the contract of the contract of the contract of the contrac** realpagenumber **\realpagenumber** realSmallCapped **\realSmallCapped {...}** realSmallcapped **\realSmallcapped {...}** realsmallcapped **\realsmallcapped {...}** recursedepth **\recursedepth** recurselevel **\recurselevel** recursestring **by the contract of the contract of the contract of the contract of the contract of the contract of the contract of the contract of the contract of the contract of the contract of the contract of the contract** redoconvertfont **\redoconvertfont** ref **\ref [...] [...]** reference<br>
reference<br>
reference<br>
reference  $\backslash$ <br>
reference<br>
reference  $\backslash$ <br>
reference<br>
reference  $\backslash$ referencepagedetail **\referencepagedetail** referencepagestate **\referencepagestate** referenceprefix **\referenceprefix** referencerealpage **\referencerealpage** referencesymbol **\referencesymbol** registerctxluafile **\registerctxluafile {...} {...}** registerfontclass **\registerfontclass {...}** registermenubuttons **\registermenubuttons [...] [...]** registersort **\registersort [...] [...]** registersynonym **\registersynonym [...] [...]** registerunit **\registerunit [...] [..=..]** register:instance  $\text{REGISTER } [\dots]$  {..+...+..} register:instance:index \index **[...] {..+...+..}** register:instance:ownnumber:index \index **[...] {...} {..+...+..}** regular **\regular** relatemarking **\relatemarking [...] [...]** relaxvalueifundefined **\relaxvalueifundefined {...}** remainingcharacters **\remainingcharacters** removebottomthings **\removebottomthings** removedepth **\removedepth** removefromcommalist  $\text{removefrom}$   $\text{from}$ removelastskip **\removelastskip**

rawdoifelseinset **\rawdoifelseinset {...} {...} {...} {...}** rawdoifinsetelse **by a constrained in the constraint of the constraints of the constraints**  $\mathcal{I}$ ...}  $\{ \ldots \}$   $\{ \ldots \}$ rawprocessaction **\rawprocessaction [...] [..,..=>..,..]** rawprocesscommacommand **\rawprocesscommacommand [...] \...** rawstructurelistuservariable **\rawstructurelistuservariable {...}** readfile **\readfile {...} {...} {...}** readfixfile **\readfixfile {...} {...} {...} {...}** readsetfile **\readsetfile {...} {...} {...} {...}** referencecolumnnumber **\referencecolumnnumber** referenceformat:example \REFERENCEFORMAT **{...} {...} [...]** referring **\referring (...,...) (...,...) [...]** registerattachment **\registerattachment [...] [..=..]** registerexternalfigure **\registerexternalfigure [...] [...] [..=..]** registerhyphenationexception **\registerhyphenationexception [...] [...]** registerhyphenationpattern **\registerhyphenationpattern [...] [...]** register:instance:ownnumber \REGISTER **[...] {...} {..+...+..}** relateparameterhandlers **by the contract of the contract of the contract of the contract of the contract of the contract of the contract of the contract of the contract of the contract of the contract of the contract of th** remark **\remark (...,...) (...,...) [..=..] {...}**

removelastspace **\removelastspace** removepunctuation **\removepunctuation** removeunwantedspaces **\removeunwantedspaces** repeathead **\repeathead [...]** replacefeature **\replacefeature [...]** replacefeature:direct **\replacefeature {...}** rescan **\rescan** {...} resetallattributes **\resetallattributes** resetbar **\resetbar** resetboxesincache **\resetboxesincache {...}** resetbreakpoints **\resetbreakpoints**  $\label{eq:1} \textbf{r}\textbf{r}=\textbf{r}\cdot\mathbf{r}$ resetcharacteralign **\resetcharacteralign** resetcharacterspacing **\resetcharacterspacing** resetcharacterstripping **\resetcharacterstripping** resetcollector **\resetcollector [...]** resetcounter **buying the contract of the contract of the contract of the contract of the contract of the contract of the contract of the contract of the contract of the contract of the contract of the contract of the contr** resetdigitsmanipulation **\resetdigitsmanipulation** resetdirection **\resetdirection** resetfeature **\resetfeature** resetflag **by the contract of the contract of the contract of the contract of the contract of the contract of the contract of the contract of the contract of the contract of the contract of the contract of the contract of** resetfontcolorsheme **\resetfontcolorsheme** resetfontsolution **\resetfontsolution** resetinjector **but all the contract of the contract of the contract of the contract of the contract of the contract of the contract of the contract of the contract of the contract of the contract of the contract of the con** resetitaliccorrection **\resetitaliccorrection** resetlayer **\resetlayer [...]** resetlocalfloats **\resetlocalfloats**  $\label{thm:main} \begin{minipage}[c]{0.5\textwidth} \begin{tabular}{c} \textbf{r} & \textbf{r} & \textbf{r} \\ \textbf{r} & \textbf{r} & \textbf{r} \\ \textbf{r} & \textbf{r} & \textbf{r} \\ \textbf{r} & \textbf{r} & \textbf{r} \\ \textbf{r} & \textbf{r} & \textbf{r} \\ \textbf{r} & \textbf{r} & \textbf{r} \\ \textbf{r} & \textbf{r} & \textbf{r} \\ \textbf{r} & \textbf{r} & \textbf{r} \\ \textbf{r} & \textbf{r} & \textbf{r} \\$ resetMPinstance **\resetMPinstance [...]** resetmarker **\resetmarker**  $\cdot$  **\resetmarker**  $\ldots$ } resetmarking **between the contract of the contract of the contract of the contract of the contract of the contract of the contract of the contract of the contract of the contract of the contract of the contract of the cont** resetmode **\resetmode {...}** resetpagenumber **\resetpagenumber** resetpath **\resetpath** resetpenalties **\resetpenalties** \... resetperiodkerning **\resetperiodkerning** resetprofile **\resetprofile** resetrecurselevel **\resetrecurselevel** resetreference **\resetreference [...]** resetreplacements **\resetreplacements** resetscript **\resetscript** resetsetups **\resetsetups [...]** resetsubpagenumber **\resetsubpagenumber** resetsymbolset **\resetsymbolset** resetsystemmode **\resetsystemmode {...}** resettimer **\resettimer \resettimer** resettokenlist **\resettokenlist [...]** resettrackers **\resettrackers** resettrialtypesetting **\resettrialtypesetting** resetusedsortings **\resetusedsortings [...]** resetusedsynonyms **\resetusedsynonyms [...]** resetuserpagenumber **\resetuserpagenumber** resetvalue **\resetvalue {...}** resetvisualizers **\resetvisualizers** reshapebox **\reshapebox {...}**

removemarkedcontent **\removemarkedcontent [...]** removesubstring **become that the contract of the contract of the contract of the contract of the contract of the contract of the contract of the contract of the contract of the contract of the contract of the contract of t** removetoks **\removetoks ... \from \...** replaceincommalist **\replaceincommalist \... {...}** replaceword **\replaceword [...] [...] [...]** rescanwithsetup **because the contract of the contract of the contract of the contract of the contract of the contract of the contract of the contract of the contract of the contract of the contract of the contract of the c** resetandaddfeature **\resetandaddfeature [...]** resetandaddfeature:direct **\resetandaddfeature {...}** resetcharacterkerning **\resetcharacterkerning** resetfontfallback **\resetfontfallback [...] [...]** resethyphenationfeatures **\resethyphenationfeatures** resetinteractionmenu **\resetinteractionmenu [...]** resetMPenvironment **\resetMPenvironment** resetparallel **\resetparallel [...] [...]** resetshownsynonyms **\resetshownsynonyms [...]** resolvedglyphdirect **\resolvedglyphdirect {...} {...}** resolvedglyphstyled **\resolvedglyphstyled {...} {...}**

restorebox **\restorebox {...} {...}** restorecatcodes **\restorecatcodes** restorecounter **\restorecounter [...]** restorecurrentattributes **\restorecurrentattributes {...}** restoreendofline **\restoreendofline** restoreglobalbodyfont **\restoreglobalbodyfont** retestfeature **\retestfeature** reusableMPgraphic **\reusableMPgraphic {...} {..=..}** reuseMPgraphic **\reuseMPgraphic {...} {..=..}** reuserandomseed **\reuserandomseed** reversehbox **\reversehbox ... {...}** reversehpack **\reversehpack ... {...}** reversetpack **\reversetpack ... {...}** reversevbox **\reversevbox ... {...}** reversevpack **\reversevpack ... {...}** reversevtop **\reversevtop ... {...}** revivefeature **\revivefeature** rfence **\rfence** {...} rhbox **\rhbox {...}** right **\right ...** rightaligned **a rightaligned a rightaligned (...)**<br>rightbottombox **a rightbottombox (...)** rightbox **\rightbox {...}** rightlabeltext:instance \rightLABELtext **{...}** rightlabeltext:instance:head \rightheadtext **{...}** rightlabeltext:instance:label \rightlabeltext **{...}** rightlabeltext:instance:mathlabel \rightmathlabeltext **{...}** rightline **\rightline {...}** rightpageorder **\rightpageorder** rightskipadaption **\rightskipadaption** rightsubguillemot **\rightsubguillemot** righttoleft **\righttoleft** righttolefthbox **\righttolefthbox ... {...}** righttoleftvbox **\righttoleftvbox ... {...}** righttoleftvtop **\righttoleftvtop ... {...}** righttopbox **\righttopbox {...}** ring **\ring {...}** rlap **\rlap {...}** robustaddtocommalist **bustaddtocommalist \robustaddtocommalist** {...} \...<br>robustdoifelseinset **bustaddtocommalist** { } { } robustpretocommalist **\robustpretocommalist {...} \...** rollbutton:button **\rollbutton [..=..] ... [...]** roman **\roman** romannumerals **\romannumerals {...}** rotate **\rotate [..=..] {...}** rtlhbox **\rtlhbox ... {...}** rtlvbox **\rtlvbox ... {...}** rtlvtop **\rtlvtop ... {...}** rtop **\rtop ... {...}** ruby **\ruby [...] {...} {...}** ruledhbox **\ruledhbox ... {...}** ruledhpack **\ruledhpack ... {...}** ruledmbox **\ruledmbox {...}** ruledtopv **\ruledtopv ... {...}** ruledtpack **\ruledtpack ... {...}** ruledvbox **\ruledvbox** \ruledvbox ... {...}<br>ruledvpack ... {...; ruledvpack **a holder and the control of the control of the control of the control of the control of the control of the control of the control of the control of the control of the control of the control of the control of** runMPbuffer **\runMPbuffer [...]** runninghbox **\runninghbox {...}** russianNumerals **\russianNumerals {...}** russiannumerals **\russiannumerals {...}** SmallCapped **1...**} Smallcapped **\Smallcapped {...}** safechar **\safechar {...}** 

restartcounter **business \restartcounter [...]**  $[\ldots]$   $[\ldots]$ rightbottombox **\rightbottombox {...}** righthbox **\righthbox {...}** rightorleftpageaction **\rightorleftpageaction {...} {...}** robustdoifelseinset **\robustdoifelseinset {...} {...} {...} {...}** robustdoifinsetelse **\robustdoifinsetelse {...} {...} {...} {...}** rollbutton:interactionmenu **\rollbutton [...] [..=..] ... [...]** ruledvtop **\ruledvtop ... {...}** ScaledPointsToBigPoints **because the contract of the ScaledPointsToBigPoints** {...} \... ScaledPointsToWholeBigPoints **because the contract of the ScaledPointsToWholeBigPoints** {...} \...

samplefile **\samplefile**  $\text{sum}$ sans **\sans** sansbold **\sansbold** sansnormal **\sansnormal** sansserif **\sansserif**  $\setminus$ savebox **b**  $\text{savebox } \{...}$  {...}  $\{...}$ savebtxdataset **by a savebtxdataset** [...] [...] [...] ... savebuffer **bullet in the savebuffer [...=..]** savebuffer:list **\savebuffer** [...] [...] savecolor **become the contract of the savecolor**  $\simeq$   $\simeq$   $\simeq$   $\simeq$   $\simeq$ savecounter **\savecounter**  $\ldots$ savecurrentattributes **by the contract of the same of the savecurrentattributes {...}** savenormalmeaning **being the savenormalmeaning \...** savetwopassdata **by the savetwopassdata {...}** {...} {...} sbox **\sbox**  $\{... \}$ scale **being the scale of the scale (...**)  $\{... \}$   $\{... \}$   $\{... \}$ screen **\screen**  $\ldots$ } script:instance \SCRIPT script:instance:ethiopic \ethiopic script:instance:hangul \hangul script:instance:hanzi \hanzi script:instance:latin script:instance:nihongo \nihongo script:instance:test \test \test script:instance:thai \thai secondofthreearguments **become as a secondofthreearguments**  $\{... \} \{... \} \{... \}$ secondofthreeunexpanded **\secondofthreeunexpanded** {...} {...} secondoftwoarguments **become as a secondoftwoarguments**  $\{... \}$  {...} secondoftwounexpanded **\secondoftwounexpanded {...}** {...} section:instance  $\setminus$  SECTION [...] {...} section:instance:assignment \SECTION [..=..] section:instance:assignment:chapter **[..=..]** section:instance:assignment:part **(example)**  $\beta$ ...] section:instance:assignment:section **[..=..]** section:instance:assignment:subject **\subject**  $\{...=-\}$ section:instance:assignment:subsection \subsection **[..=..]** section:instance:assignment:subsubject section:instance:assignment:subsubsection **\subsubsection**  $\ldots$ section:instance:assignment:subsubsubject \subsubsubject [..=..] section:instance:assignment:subsubsubsection \subsubsubsection **[..=..]** section:instance:assignment:subsubsubsubject \subsubsubsubject [..=..] section:instance:assignment:subsubsubsubsection \subsubsubsubsection **[..=..]** section:instance:assignment:subsubsubsubsubject \subsubsubsubsubject **[..=..]** section:instance:assignment:title \title **[..=..]**  $section: instance: chapter$ section:instance:ownnumber  $\setminus \text{SECTION } [\dots] \ \{ \dots \} \ \{ \dots \}$ section:instance:ownnumber:chapter  $\langle$ *chapter*  $[...]$   $\{...$ }  $\{...$ } section:instance:ownnumber:part  $\partial$  \part  $[...]$  {...} {...} section:instance:ownnumber:section \section \section [...]  $\{... \}$  {...} section:instance:ownnumber:subject  $\text{subject}$   $\{... \}$  {...} {...} section:instance:ownnumber:subsection **below \subsection**  $\ldots$  {...} {...} section:instance:ownnumber:subsubject \subsubject **[...]** {...} {...} section:instance:ownnumber:subsubsection **\subsubsection [...]**  $\{ \ldots \}$  {...} section:instance:ownnumber:subsubsubject \subsubsubject  $[\ldots]$  {...} {...} section:instance:ownnumber:subsubsubsection **\subsubsubsubsection**  $\ldots$ } {...} section:instance:ownnumber:subsubsubsubject \subsubsubsubsubject [...]  $\{... \}$  {...} section:instance:ownnumber:subsubsubsubsection **\subsubsubsubsubsection**  $[\ldots]$   $\{\ldots\}$   $\{\ldots\}$ section:instance:ownnumber:subsubsubsubsubject \subsubsubsubsubsubject  $[\ldots]$   $\{\ldots\}$ section:instance:ownnumber:title  $\setminus$  title  $[...] \{...} \{...$  } {...} {...} {...} }  $section: instance: part$ section: instance: section  $\setminus$  section  $\setminus$  section  $\setminus$  **...** section:instance:subject \subject \subject [...] {...} section: instance: subsection **blue and <b>i**  $\text{Subsection}$  [...] {...} section:instance:subsubject  $\square$  \subsubject  $\square$  \subsubject  $\ldots$  } {...} section:instance:subsubsection  $\s$ **b**  $\s$ ubsubsection  $\ldots$   $\{... \}$ section:instance:subsubsubject \subsubsubject [...]  ${...}$ section:instance:subsubsection **being a section:**  $\simeq$   $\simeq$   $\simeq$   $\simeq$   $\simeq$   $\simeq$   $\simeq$   $\simeq$   $\simeq$   $\simeq$   $\simeq$   $\simeq$   $\simeq$   $\simeq$   $\simeq$   $\simeq$   $\simeq$   $\simeq$   $\simeq$   $\simeq$   $\simeq$   $\simeq$   $\simeq$   $\simeq$   $\sime$ section:instance:subsubsubsubject  $\simeq$   $\simeq$   $\simeq$   $\simeq$   $\simeq$   $\simeq$   $\simeq$   $\simeq$   $\simeq$   $\simeq$   $\simeq$   $\simeq$   $\simeq$   $\simeq$   $\simeq$   $\simeq$   $\simeq$   $\simeq$   $\simeq$   $\simeq$   $\simeq$   $\simeq$   $\simeq$   $\simeq$   $\simeq$   $\simeq$   $\simeq$ 

savetaggedtwopassdata **by a savetaggedtwopassdata {...}** {...} {...} secondoffivearguments **becoming the secondoffivearguments**  $\{... \} \{... \} \{... \} \{... \}$ secondoffourarguments **becondoffourarguments**  $\{ \ldots \} \{ \ldots \} \{ \ldots \}$ secondofsixarguments **\secondofsixarguments** {...} {...} {...} {...} {...} {...}

section:instance:title  $\{\text{title } [\dots] \}$ serializecommalist **begins to the serializecommalist**  $\setminus$  serializecommalist  $[...]$ serializedcommalist **beidering that the serialized commalist**  $\setminus$ serializedcommalist serif **\serif**  $\setminus$  serif serifbold **\serifbold** serifnormal **blue and the serificial serificial**  $\setminus$  serificial  $\setminus$ setbar **\setbar [...]** setbigbodyfont **\setbigbodyfont** setboxllx ... {...} setboxlly **betword has a set of the set of the set of the set of the set of the set of the set of the set of the set of the set of the set of the set of the set of the set of the set of the set of the set of the set of t** setbreakpoints **\setbreakpoints**  $\ldots$ setcapstrut **\setcapstrut \setcapstrut** setcatcodetable **\setcatcodetable \...**<br>setcharacteralign **betcharacteralign \setcharacteralign** { setcharactercasing **betcharactercasing [...]** setcharactercleaning **betcharactercleaning**  $\setminus$  setcharactercleaning  $[\dots]$ setcharacterkerning **betcharacter in the setcharacter of the setcharacter in the setcharacter in the set of the set of the set of the set of the set of the set of the set of the set of the set of the set of the set of the** setcharacterspacing **betcharacters \setcharacterspacing [...]** setcharacterstripping **betcharacterstripping**  $\setminus$ setcharacterstripping  $[\ldots]$ setcharstrut **f**...} setcolormodell **\setcolormodell**  $\qquad \qquad \backslash \texttt{setcolormodel}$  [...] setcounter **business in the set of the set of the set of the set of the set of the set of the set of the set of the set of the set of the set of the set of the set of the set of the set of the set of the set of the set of** setcurrentfontclass **between the set of the set of the set of the set of the set of the set of the set of the set of the set of the set of the set of the set of the set of the set of the set of the set of the set of the se**  ${\rm set}\label{eq:3} $$ set data value $$ set default penalities $$ set default penalities $$ set default polynomials. $$$ setdigitsmanipulation **beta \setdigitsmanipulation** [...] setdirection **\setdirection**  $\qquad \qquad \text{8.1}$ setemeasure **but all the setemeasure {...}** {...} setevalue **below heating the setevalue field in the setevalue field**  $\setminus$  **setevalue**  $\{... \}$  **{...}** setevariables **\setevariables**  $[...]$  [..=..] setexpansion **\setexpansion**  $\ldots$ setfirstline **business in the set of the set of the set of the set of the set of the set of the set of the set of the set of the set of the set of the set of the set of the set of the set of the set of the set of the set o** setfirstpasscharacteralign **biographs better alignally better alignally better alignally better alignally better alignally better alignally better alignally better alignally between**  $\lambda$  **and**  $\lambda$  **and**  $\lambda$  **and**  $\lambda$  **and \** setflag **\setflag** {...} setfont **\setfont** ... setfontcolorsheme **business \setfontcolorsheme** [...] setfontfeature **\setfontfeature {...}** setfontsolution **\setfontsolution \setfontsolution**  $\ldots$ setfontstrut **better as a setfont of the setfont of the setfont setfont setfonts of the set of the set of the set of the set of the set of the set of the set of the set of the set of the set of the set of the set of the se** setfractions **better and the set of the set of the set of the set of the set of the set of the set of the set of the set of the set of the set of the set of the set of the set of the set of the set of the set of the set of**  $\verb|setglobalscript [...]$ setgmeasure **but all the set of the set of the set of the set of the set of the set of the set of the set of the set of the set of the set of the set of the set of the set of the set of the set of the set of the set of the** setgvalue **business and the set of the set of the set of the set of the set of the set of the set of the set of the set of the set of the set of the set of the set of the set of the set of the set of the set of the set of** setgvariables **being a setgvariables**  $\setminus$  setgvariables  $[...]$  [..=..] sethboxregister **by the sethboxregister** ... {...} sethyphenatedurlafter **business and the sether field of the sether field of the sether field of the sether field of the sether field of the sether field of the sether**  $\{ \ldots \}$ sethyphenatedurlbefore **by the contract of the sether is a set of the set of the set of the set of the set of the set of the set of the set of the set of the set of the set of the set of the set of the set of the set of th** sethyphenatedurlnormal **because and the set of the set of the set of the set of the set of the set of the set of the set of the set of the set of the set of the set of the set of the set of the set of the set of the set of** sethyphenationfeatures **business and the sether of the sether is sethyphenationfeatures** [...] setinitial **\setinitial \setinitial \**\setinitial [...] [..=..] setinteraction **\setinteraction \setinteraction**  $\ldots$ 

section:instance:subsubsubsubsection  $\s$ ubsubsubsubsubsection  $[\ldots]$  {...} section:instance:subsubsubsubject  $\substack{\text{subsubsubsub}$  \subsubsubsubsubject [...] {...} seeregister:instance  $\setminus$ seeREGISTER [...] {..+...+..} {...} seeregister:instance:index **beeindex**  $\text{[...]} \{...+...+... \} \{... \}$ select {...} {...} {...} {...} {...} {...} **OPT OPT OPT OPT OPT OPT OPT OPT OPT OPT OPT OPT OPT OPT OPT** setautopagestaterealpageno **betautopagestaterealpageno** {...} setbuffer **\setbuffer**  $\setminus$  \setbuffer  $\setminus$  ... \endbuffer setcharacteralign **betcharacteralign**  $\setminus$  **setcharacteralign** {...} {...} **setcharacteralign {...}** setcharacteraligned **betcharacteral**  $\setminus$ setcharacteraligndetail  $\{... \} \{... \} \{... \}$ setcollector **\setcollector [...]**  $[...]$   $[...]$   $[...]$ setcounterown **business \setcounterown** [...] [...] [...] setdataset **\setdataset** [...]  $[...]$  [..=..] setdefaultpenalties **\setdefaultpenalties** setdocumentargument **between the controller of the controller of the controller (i.i.)**  $\{ \ldots \}$ setdocumentargumentdefault **betdocumentargumentdefault**  $\setminus$ **setdocumentargumentdefault**  $\setminus$ ..} setdocumentfilename **business \setdocumentfilename** {...} {...} setdummyparameter **between the set of the set of the set of the set of the set of the set of the set of the set of the set of the set of the set of the set of the set of the set of the set of the set of the set of the set** setelementexporttag **betelementexporttag [...]** [...] [...] setevariable **between the setevariable {...}** {...} {...} setgvariable **being a setgever and the setgevariable {...}** {...} {...} setinjector **betimined as a setiminately setimate**  $\setminus$  setimined  $\setminus$  [...]  $\ldots$ ] setinterfacecommand **betimies as a setime of the setime of the setime of the setime of the setime of the setime of the setime of the setime of the setime of the setime of the setime of the setime of the setime of the setim** 

setitaliccorrection **business \setitaliccorrection**  $\ldots$ setJSpreamble **\setJSpreamble {...} {...}** setlinefiller **business and the set of the set of the set of the set of the set of the set of the set of the set of the set of the set of the set of the set of the set of the set of the set of the set of the set of the set** setlocalhsize **blue as a setlocalhsize**  $\setminus$ setlocalhsize  $[...]$ setlocalscript **\setlocalscript [...]** setluatable **between the setluatable**  $\ldots$  **{...}** setMPtext **the contract of the contract (i.e., )** {...} {...} setMPvariable **\setMPvariable [...]** [..=..]<br>setMPvariables **betWPvariable [...]** [..=..] setmainbodyfont **\setmainbodyfont \setmainbodyfont \setmainbodyfont \setmainparbuild** setmarker **\setmarker \setmarker**  $\ldots$  **]** [...] setmarking **between the contract of the contract of the contract of the contract of the contract of the contract of the contract of the contract of the contract of the contract of the contract of the contract of the contra** setmathstyle **\setmathstyle {...}** setmeasure **but all the set of the set of the set of the set of the set of the set of the set of the set of the set of the set of the set of the set of the set of the set of the set of the set of the set of the set of the** setmessagetext **between**  $\setminus$  **setmessagetext**  $\{ \ldots \}$   $\{ \ldots \}$ setmode **\setmode \setmode**  $\{... \}$ setnostrut **\setnostrut \setnostrut**  $\qquad \qquad \text{set}$ setnote **\setnote \setnote**  $\ldots$  **[...]**  $\{\ldots\}$ setnotetext:assignment **between the setnotetext** [...] [..=..] setnote:assignment **\setnote [...]** [..=..] setoldstyle **\setoldstyle** setpagestate **by the set of the set of the set of the set of the set of the set of the set of the set of the set of the set of the set of the set of the set of the set of the set of the set of the set of the set of the set** setpercentdimen **between the contract of the set of the set of the set of the set of the set of the set of the set of the set of the set of the set of the set of the set of the set of the set of the set of the set of the s** setperiodkerning **better as a set of the set of the set of the set of the set of the set of the set of the set o** setposition **\setposition {...}** setpositiononly **because the contract of the set of the set of the set of the set of the set of the set of the set of the set of the set of the set of the set of the set of the set of the set of the set of the set of the s** setpositionstrut **between \setpositionstrut {...}** setprofile **business in the set of the set of the set of the set of the set of the set of the set of the set of the set of the set of the set of the set of the set of the set of the set of the set of the set of the set of** setrandomseed **\setrandomseed** {...} setreference **\setreference [...]** [..=..] setreplacements **but all the set of the set of the set of the set of the set of the set of the set of the set of the set of the set of the set of the set of the set of the set of the set of the set of the set of the set of** setrigidcolumnbalance **business in the set of the set of the set of the set of the set of the set of the set of t** setscript **\setscript**  $\text{S}$ setsmallbodyfont **between the controller of the setsmallbodyfont**  $\setminus$ setsmallbodyfont setsmallcaps **blue contracts** and the setsmall caps **are setsmall** caps **blue contracts**  $\lambda$  setsmall caps **blue** setstrut **\setstrut \setstrut** setsuperiors **\setsuperiors** setsystemmode **business in the setsystemmode {...}** settabular **\settabular**  $\setminus$  \settabular settaggedmetadata **bettaggedmetadata and the setter of the setter of the setter of the setter of the setter of the setter of the setter of the setter of the setter of the setter of the setter of the setter of the setter** settestcrlf **\settestcrlf**  $\setminus$ 

setinterfaceconstant **between the setime of the setime of the setime of the setime of the setime of the setime of the setime of the setime of the setime of the setime of the setime of the setime of the setime of the setime** setinterfaceelement **between the setime of the setime of the setime of the setime of the setime of the setime of the setime of the setime of the setime of the setime of the setime of the setime of the setime of the setime** setinterfacemessage **beinding the setimate of the setimate of the setimate of the setimate of the setimate of the setimate of the setimate**  $\set{...}$  **{...} {...}** setinterfacevariable **between the setime of the setime of the setime of the setime of the setime of the setime of the setime of the setime of the setime of the setime of the setime of the setime of the setime of the setime** setinternalrendering **betindered as a setime of the setime of the setime of the setime of the setime of the setime of the setime of the setime of the setime of the setime of the setime of the setime of the setime of the se** setlayer **\setlayer \setlayer**  $\ldots$  [...] [....] {...} setlayerframed **beta \setlayerframed**  $\ldots$  [..=..]  $\ldots$  **[...**] setlayerframed:combination **blue and the combination**  $\setminus$ **setlayerframed** [...] [..=..] {...} setlayertext **but all the contract text**  $\text{[} \ldots$   $\text{]} \ldots$   $\text{]} \ldots$   $\text{]} \ldots$   $\text{]} \ldots$ setMPlayer **but all the setMPlayer [...]** [...] [...]  $\left[\ldots\right]$  [...]  $\left[\ldots\right]$ setMPpositiongraphic **\setMPpositiongraphic {...}** {...} {...} {...} setMPpositiongraphicrange **\setMPpositiongraphicrange {...}** {...} {...} {..=..} setMPvariables **\setMPvariables [...]** [..=..]<br>setmainbodyfont **between \setmainbodyfont** \setmainparbuilder [...] setnotetext **between the contract of the contract (i.i)** [...]  $\{...$ ]  $\{...$ ] setobject  $\setminus$  **setobject**  $\{... \} \setminus ... \$ setpagereference **being a setpagereference**  $\{ \ldots \}$ setpagestaterealpageno **bethering the setpagestaterealpageno {...}** {...} setpenalties **\setpenalties \...** {...} {...} setpositionbox **\setpositionbox {...}** \... {...} setpositiondata **between as a setposition of the setposition of the setposition of the setposition of the set of the setposition of the setposition of the setposition of the setposition of the setposition of the setposit** setpositiondataplus **beth \setpositiondataplus {...}** {...} {...} {...} {...} setpositionplus **between \setpositionplus {...}** {...} \... {...} setreferencedobject **\setreferencedobject** {...} {...} \... {...} setregisterentry **betterentry has a set of the set of the set of the set of the set of the set of the set of the set of the set of the set of the set of the set of the set of the set of the set of the set of the set of t** setrigidcolumnhsize **business \setrigidcolumnhsize {...}** {...} setsecondpasscharacteralign **biographs \setsecondpasscharacteralign** setsectionblock **\setsectionblock**  $\cdot$  **\setsectionblock** [...] [..=..] setsimplecolumnshsize **\setsimplecolumnshsize [..=..]** setstackbox **\setstackbox** {...} {...} {...} setstructurepageregister **by a setstructure of the setstructure of the setstructure of**  $\set{...}$  **[..=..] [..=..]** settextcontent **\settextcontent [...] [...] [...] [...] [...]**

settightstrut **bettightstrut and the settightstrut and the settightstrut** settokenlist **bettokenlist**  $\setminus$  settokenlist  $[...]$   $\{... \}$ settrialtypesetting **between the settem of the settem**  $\setminus$  settrialtypesetting setuevalue **business in the setuevalue field of the setuevalue field**  $\setminus$  **setuevalue**  $\set{...}$ setugvalue **business in the setugvalue in the setugvalue**  $\{ \ldots \}$  {...} setup **\setup**  $\setminus$  **\setup**  $\setminus$  **...**] setupalign **between the contract of the contract of the contract of the contract of the contract of the contract of the contract of the contract of the contract of the contract of the contract of the contract of the contra** setupalternativestyles **by the contract of the setupalternativestyles** [..=..] setuparranging **between the contract of the setuparranging [...]** setupattachment **between the contract of the setupattachment**  $\sum_{i=1}^{\infty}$ setupattachments **\setupattachments**  $[...]$   $[...]$ ... setupbackend **\setupbackend**  $\$ setupbackground **betupbackground \setupbackground [...]** [..=..] setupbackgrounds: page **business in the setup-of-setup-of-setup-of-setup-of-setup-of-setup-of-setup-of-setup-of-setup-of-setup-of-setup-of-setup-of-setup-of-setup-of-setup-of-setup-of-setup-of-setup-of-setup-of-setup-of-se** setupbar **\setupbar [...]** [..=..] setupbars **\setupbars**  $\ldots$  [...]  $\ldots$  <br>setupblackrules **\setupblackrules**  $\ldots$ setupblank **between the contract of the setup-of-setup-of-setup-of-setup-of-setup-of-setup-of-setup-of-setup-of**setupbleeding **beturned a**  $\setminus$  **setupbleeding** [..=..] setupblock  $\setminus$  **setupblock** [...] [..=..] setupbodyfont **\setupbodyfont**  $\{\ldots\}$ setupbookmark **business in the setup-of-contract of the setup-of-contract**  $\left[ . . . . . \right]$  $\verb|setupbottom [...] [...].$ setupbtx **\setupbtx**  $\ldots$  **c**  $\ldots$  **c** setupbtxdataset **\setupbtxdataset [...]** [..=..] setupbtxlist **\setupbtxlist**  $\left[\ldots\right]$  [..=..] setupbtxregister **\setupbtxregister [...] [..=..]** setupbtx:name **\setupbtx** [...] setupbuffer **business in the setupbuffer**  $\setminus$  **setupbuffer**  $\setminus$ ...]  $\setminus$ .... setupbutton **\setupbutton**  $\lambda$ **]** [..=..] setupcapitals **beture and the setup-capitals**  $\left[\ldots\right]$  [...] [..=..] setupcaption **between the contract of the setupcaption**  $\setminus$  **setupcaption**  $[...]$  $[...]$ setupcaptions **between the setupcaptions**  $\setminus$  setupcaptions  $[\dots]$   $[\dots]$ setupcharacteralign **betwhen the setupcharacteralign** [..=..] setupchemical **\setupchemical \setupchemical**  $\ldots$ ] [..=..] setupclipping **better as a constant of the setup-constant of the setup-constant**  $\setminus$  **setup-clipping [..=..]** setupcollector **\setupcollector [...]** [..=..] setupcolor **\setupcolor [...]** setupcolors **between between heads \setupcolors**  $[..=..]$ setupcolumns **between the contract of the setupcolumns**  $\ldots$ . setupcolumnset **\setupcolumnset**  $\ldots$  [...] [..=..] setupcombination **\setupcombination**  $\left[\ldots\right]$  [..=..] setupcombinedlist:instance  $\setminus$ setupCOMBINEDLIST [..=..] setupcombinedlist:instance:content **business** \setupcontent [..=..] setupcomment **between the contract of the setup-comment**  $\setminus$  setup-comment  $[...]$   $[...]$ setupcounter **\setupcounter \setupcounter** [...] [..=..] setupdataset **\setupdataset [...]** [..=..] setupdescription **\setupdescription \setupdescription [...]** [..=..] setupdirections **beture as a setupdirections**  $\setminus$  setupdirections  $[..]$ . setupdocument **business in the setup of the setup of the setup of the setup of the setup of the setup of the setup of the setup of the setup of the setup of the setup of the setup of the setup of the setup of the setup of** setupeffect  $\setminus$ setupeffect  $[...]$   $[...]$ setupenumeration **\setupenumeration**  $\left[\ldots\right]$  [..=..]

settightobject **bettightobiect**  $\set{...} \{... \} \ldots \{... \}$ settightreferencedobject **\settightreferencedobject** {...} {...} \... {...} settightunreferencedobject **\settightunreferencedobject** {...} \... {...} setunreferencedobject **\setunreferencedobject** {...} {...} \... {...} setupbackgrounds **betupbackgrounds**  $\setminus$  **setupbackgrounds** [...] [...] [..=..] setupblackrules **\setupblackrules [..=..]** setupbodyfontenvironment **\setupbodyfontenvironment [...] [...] [..=..]** setupbottomtexts **butters contains heating heating heating heating heating heating heating heating heating heating heating heating heating heating heating heating heating heating hea** setupbtxrendering **betupbtxrendering [...]** [..=..] setupcharacterkerning **between the setupcharacterkerning [...]** [..=..] setupcharacterspacing **between the setupcharacterspacing [...]** [..=..] setupchemicalframed **\setupchemicalframed**  $\left[\ldots\right]$  [..=..] setupcolumnsetarea **by a setupcolumnsetarea** [...] [..=..] setupcolumnsetareatext **between the setupcolumnsetareatext**  $[\ldots]$   $[\ldots]$ setupcolumnsetlines **betupcolumnentlines \setupcolumnsetlines** [...] [...] [...] [...] setupcolumnsetspan **betupcolumnsetspan**  $\setminus$  setupcolumnsetspan  $[\dots]$   $[\dots]$ setupcolumnsetstart **between \setupcolumnsetstart**  $[\ldots]$   $[\ldots]$   $[\ldots]$   $[\ldots]$  $\verb|\setup| \texttt{[...][...]}[...].$ setupdelimitedtext **betured as a setupdelimited betured by example and setupdelimited by**  $\left[\ldots\right]$  **[..=..]** setupdescriptions **betupdescriptions and the setupdescriptions**  $\ldots$ ] [..=..] setupenumerations **between the setupenumerations**  $\ldots$ ] [..=..]

setupexport **contains the container of the setupexport**  $\mathbf{[} \ldots \mathbf{[} \ldots \mathbf$ setupfiller **\setupfiller**  $\left[\ldots\right]$  [..=..] setupfillinlines **\setupfillinlines**  $\ldots$ setupfillinrules **betupfilling**  $\left\{ \ldots \right\}$ setupfloat **\setupfloat [...]** [..=..] setupfloatsplitting **better as a setupfloatsplitting [....**] setupfonts **\setupfonts**  $\ldots$ setupfooter **\setupfooter**  $\left[\ldots\right]$  [...] [..=..] setupfootnotes **betupfootnotes and the setupfootnotes [.....]** setupforms **butters contains contains a contains contains contains contains contains contains contains contains contains contains contains contains contains contains contains contains** setupformula **betupformula \setupformula [...]** [..=..] setupformulas **\setupformulas \setupformulas [...]** [..=..] setupframed **betupframed**  $\setminus$  **setupframed** [...] [..=..] setuphead **\setuphead \\setuphead [...]**  $[..]$  [..=..] setupheader **between the contract of the setupheader**  $\setminus$  setupheader  $[\dots]$   $[ \dots]$ setupheadnumber **between the setupheadnumber**  $\setminus$  **setupheadnumber**  $[\dots]$ setupheads **\setupheads [...] [..=..]** setuphelp **\setuphelp**  $\left[\ldots\right]$  [...]  $\ldots$ setuphigh **betuphigh**  $\setminus$ **setuphigh**  $[...]$   $[...]$   $[...]$ setuphyphenation **between \setuphyphenation**  $\ldots$ setuphyphenmark **butter is a setuphyphenmark**  $\ldots$ setupindenting **between the setupindenting [...]** setupinitial **\setupinitial [...]** [..=..] setupinteraction:name **business \setupinteraction [...]** setupinterlinespace:argument **\setupinterlinespace** [...] setupinterlinespace:name **business \setupinterlinespace [...]** setupitaliccorrection **between the setupitalic orrection**  $\setminus$  setupitalic correction [...] setupitems **betupitems a b**  $\left\{ \ldots \right\}$  [...] [..=..]

setupenv **\setupenv [..=..]** setupexpansion **between the contract of the setupexpansion**  $\left[\ldots\right]$  [..=..] setupexternalfigure **burned in the setupexternal figure [...]** [..=..] setupexternalfigures **between the setupexternalfigures** [...] [..=..] setupexternalsoundtracks **butternalsoundtracks**  $\setminus$  **setupexternalsoundtracks** [..=..] setupfacingfloat **between \setupfacingfloat**  $\left[\ldots\right]$  [..=..] setupfield **betupfield \setupfield** [...] [..=..] [..=..] [..=..] setupfieldbody **betupfieldbody betupfieldbody**  $\setminus$  **setupfieldbody** [...] [..=..] setupfieldcategory **because of the setupfieldcategory [...]** [..=..] setupfieldcontentframed **\setupfieldcontentframed [...]** [..=..] setupfieldlabelframed **\setupfieldlabelframed** [...] [..=..] setupfields **\setupfields [...] [..=..] [..=..] [..=..]** setupfieldtotalframed **\setupfieldtotalframed [...] [..=..]** setupfirstline **\setupfirstline [...]** [..=..]<br>setupfittingpage **\setupfittingpage [...]** [..=. setupfittingpage **\setupfittingpage [...] [..=..]** setupfloatframed **\setupfloatframed [...]** [..=..]<br>setupfloats **\setupfloats \setupfloats**  $\left[\ldots\right]$  [..=..] setupfloats **\setupfloats [...] [..=..]** setupfontexpansion **\setupfontexpansion**  $\ldots$  [...]  $\ldots$ setupfontprotrusion **\setupfontprotrusion** [...] [..=..] setupfontsolution **\setupfontsolution \setupfontsolution**  $\ldots$  [...] [..=..] setupfootertexts **betupfootertexts** [...] [...] [...] [...] [...] setupformulaframed **\setupformulaframed [...] [..=..]** setupframedcontent **\setupframedcontent [...]** [..=..] setupframedtable **\setupframedtable [...]** [..=..] setupframedtablecolumn **betupframedtablecolumn \setupframedtablecolumn** [...] [...] [..=..] setupframedtablerow **\setupframedtablerow [...]** [...] [...] [...] setupframedtext **\setupframedtext**  $[...]$   $[...]$ ... setupframedtexts **between \setupframedtexts** [...] [..=..] setupglobalreferenceprefix **\setupglobalreferenceprefix** [...] setupheadalternative **business is a setupheadalternative [...]** [..=..] setupheadertexts **because and the setupheadertexts [...]** [...] [...] [...] [...] setuphighlight **between the contract of the setuphighlight**  $\setminus$  setuphighlight  $[...]$   $[...]$  $\verb|\setup| \texttt{current} \texttt{[...][...]}$ setupinsertion **\setupinsertion \setupinsertion**  $\left[\ldots\right]$  [...] setupinteraction **between**  $\setminus$  **setupinteraction** [...] [..=..] setupinteractionbar **\setupinteractionbar [...]** [..=..] setupinteractionmenu **betupinteractionmenu**  $\setminus$ **setupinteractionmenu** [...] [..=..] setupinteractionscreen **business \setupinteractionscreen** [..=..] setupinterlinespace **being a setupinterlinespace [...]** [..=..] setupitemgroup **between between \setupitemgroup [...] [...] [...] [....] [....] [....] [...] [..** setupitemgroups **beture in the contract of the contract of the contract of the contract of the contract of the contract of the contract of the contract of the contract of the contract of the contract of the contract of the** setupitemgroup:assignment **between the contract of the setupitem**  $\setminus$  setupitemgroup  $[\ldots]$   $[\ldots]$ setupitemgroup:instance \setupITEMGROUP [...] [..=..] setupitemgroup:instance:itemize <br>  $\setminus$ setupitemize [...] [..=..]

```
setuplabeltext:instance \setminussetupLABELtext [...] [..=..]
setuplabeltext:instance:btxlabel \setupbtxlabeltext [...] [..=..]
setuplabeltext:instance:head \setupheadtext [...] [..=..]
setuplabeltext:instance:label \setuplabeltext [\dots] [..]setuplabeltext:instance:operator \setupoperatortext [...] [..=..]
setuplabeltext:instance:prefix \setminussetupprefixtext [\ldots] [\ldots]setuplabeltext:instance:suffix \setminussetupsuffixtext [\ldots] [\ldots]setuplabeltext:instance:taglabel \setuptaglabeltext [...] [..=..]
setuplabeltext:instance:unit \setupunittext [...] [..=..]
setuplanguage being a setuplanguage [...] [..=..]
setuplayer butter and the setuplayer in the setuplayer [...] [..=..]
setuplayeredtext betuplayeredtext \left[\ldots\right] [..=..]
setuplayout betuplayout \setuplayout [...] [..=..]
setuplayout:name business \setuplayout [...]
setuplinefiller \setuplinefiller [...] [..=..]
setuplinenote \setuplinenote \ldots [...] [..=..]
setuplines \setuplines [...] [...]setuplinewidth between the setuplinewidth \setminus setuplinewidth [...]setuplist \setuplist [...] [..=..]
setuplistextra \setuplistextra [...] [..=..]
setuplocalfloats between \setminus setuplocalfloats [..]setuplocalinterlinespace:argument \setuplocalinterlinespace [...]
setuplocalinterlinespace:name \setuplocalinterlinespace [...]
setuplow \setuplow \setuplow \setuplow \sum_{n=1}^{\infty} \sum_{n=1}^{\infty}setuplowhigh being a setuplowhigh \setminus setuplowhigh [...] [...]...
setuplowmidhigh \setuplowmidhigh [...] [..=..]
setupMPgraphics \setupMPgraphics [..=..]
setupMPinstance \setupMPinstance [...] [..=..]
setupMPpage \setupMPpage [..=..]
setupMPvariables \setupMPvariables \ldots [...] [..=..]
setupmakeup beturnakeup and the setupmakeup \setminus \text{setupmakeup } [\dots] [..=..]
setupmarginblock \setupmarginblock \ldots [...] \ldotssetupmargindata between and the setupmargindata [...] [..=..]
setupmarginframed business \setupmarginframed [...] [..=..]
setupmarginrule between \setupmarginrule [...] [..=..]
setupmarginrules betupmarginrules \ldots] [..=..]
setupmarking between the setupmarking [...] [..=..]
setupmathcases beturnationally assumed to the setupmathcases [...] [..=..]
setupmathematics \setupmathematics [...] [..=..]
setupmathfence \setupmathfence [...] [..=..]
setupmathfraction between the contraction \setminus setupmathfraction [...] [..=..]
setupmathframed betupmathframed and \setminus setupmathframed [...] [..=..]
setupmathmatrix \setupmathmatrix [...] [..=..]
setupmathornament between \setminus setupmathornament [...] [..=..]
setupmathradical betupmathradical <b>betupmathradical \qquad \qquad \text{setup} [...] [..=..]
setupmathstackers betupmathstackers \ldots [...] \ldots]
setupmathstyle between the contract of the setupmathstyle [...]
setupmixedcolumns butters \setupmixedcolumns [...] [..=..]
setupmodule betured as a setupmodule [...] [..=..]
setupnarrower being a setupnarrower [...] [..=..]
setupnotation \setupnotation \setupnotation \ldots [...] [..=..]
setupnotations betupnotations and the setupnotations \setminus setupnotations [...] [..=..]
setupnote beture and the setupnote \left[\ldots\right] [..=..]
setupnotes between the setupnotes \setminus setupnotes [...] [...]...
setupoffset between the contract of the setupoffset \....]
setupoffsetbox \setupoffsetbox [..=..]
setupoppositeplacing betupophositeplacing \setminussetupoppositeplacing [..=..]
setuporientation between the contraction \setminus setuporientation [\ldots] [\ldots].
setupoutput between the contract of the setupoutput \ldotssetupoutputroutine:name business \setupoutputroutine [...]
setuppagechecker \setuppagechecker \ldots [...] \ldots
```

```
setuplabel between the contract of the setuplabel [...] [..=..]
setuplabeltext:instance:mathlabel    \setupmathlabeltext [...] [..=..]
setuplayouttext \setuplayouttext [...] [...] [..=..]
                                           setuplinefillers \setuplinefillers [...] [..=..]
setuplinenumbering \setuplinenumbering [...] [..=..]
setuplinetable being a setuplinetable \set{...} [...] [...] [...]setuplistalternative business in the setuplistal of the setuplistalternative [\ldots] [\ldots]setuplocalinterlinespace \setuplocalinterlinespace [...] [..=..]
setupmathalignment between the setupmathalignment \left[\ldots\right] [..=..]
setupmathfractions beturnathfractions \setminus setupmathfractions [...] [..=..]
setupoutputroutine \setupoutputroutine \ldots] [..=..]
```
setuppagecomment **\setuppagecomment [..=..]** setuppagenumber **\setuppagenumber** [..=..] setuppagenumbering **bettup and here here here here here here here here here here here here here here here here here here here here here here here here here here here** setuppagestate **being a setuppagestate [...]** [..=..] setuppagetransitions **between**  $\setminus$  **setuppagetransitions** [...] setuppairedbox **betuppairedbox and the setuppaired box**  $\left[\ldots\right]$  [...] [..=..] setuppairedbox:instance  $\setminus$ setupPAIREDBOX [..=..] setuppairedbox:instance:legend **by a setupley** and **heating**  $\setminus$  setuplegend [..=..] setuppalet **between the contract of the setuppalet**  $\setminus$  setuppalet  $[...]$ setuppaper **\setuppaper**  $[...]=...$ setuppapersize **beture in the setuppapersize [...]** [..=..] setuppapersize:name **business \setuppapersize [...]** [...] setupparagraph **betupparagraph \setupparagraph [...]** [..=..] setupparagraphs:assignment **between the setup-of-contract of the setup-of-contract**  $\setminus$  **setupparagraphs**  $[...]$  $[...]$ setupperiods **between the contract of the setup-setup-setup-setup-setup-setup-setup-setup-setup-setup-setup-setup-setup-setup-setup-setup-setup-setup-setup-setup-setup-setup-setup-setup-setup-setup-setup-setup-setup-setup**setupplaceholder **\setupplaceholder [...] [..=..]** setupplacement **between the contract of the setup-lacement**  $\setminus$  setup-lacement  $[\ldots]$   $[\ldots]$   $[\ldots]$ setuppositionbar **betup as a setup of the setup of the setup of the setup of the setup of the setup of the setup of the setup of the setup of the setup of the setup of the setup of the setup of the setup of the setup of th** setuppositioning **bettup of the setup-of-contract of the setup-of-contract of the setup-of-contract of the setup-of-contract of the setup-of-contract of the setup-of-contract of the setup-of-contract of the setup-of-contra** setupprocessor **\setupprocessor**  $\left[\ldots\right]$  [...]  $\ldots$ ] setupprofile **beture and the setup of the setup of the setup of the setup of**  $\mathbb{R}$ **.** I... setupprograms **blue contains the container of the container of the container**  $\setminus$  **setupprograms [..=..]** setupquotation **\setupquotation [..=..]** setupquote **contains a container a container a container a container**  $\lambda = 0.1$ setuprealpagenumber **beidening as a setup-constructed beidening (setup-constructed beidening and setup-constructed beidening and setup-constructed beidening and setup-constructed beidening**  $\sim$  **5.1 minutes of the setup-con** setupreferenceprefix **between**  $\setminus$  **setupreferenceprefix** [...] setupreferencing **better as a setupreferencing [..=..]** setupregister **better as a setup-of-contract of the setup-of-contract**  $\setminus$  **setup-of-contract**  $\setminus$  **setup-of-contract**  $\setminus$  **setup-of-contract**  $\setminus$  **setup-of-contract**  $\setminus$  **setup-of-contract**  $\setminus$  **setup-of-contract**  $\setminus$  **se** setupregisters **beturegisters**  $\left[\ldots\right]$  [...] setupregister:instance  $\setminus$ setupREGISTER [...] [..=..] setupregister:instance:index **between**  $\setminus$ setupindex [...] [..=..] setuprotate **business in the setup-of-contract of the setup-of-contract**  $\text{Set}$ **,**  $\text{Set}$ **,**  $\text{Set}$ setupruby **\setupruby**  $[...]$   $[...]$ setups **butters contract the contract of the setups**  $\text{S}\text{}\left(\ldots\right)$ setupscale **betures \setupscale [...]** [..=..] setupscript **\setupscript**  $\ldots$  [...] [..=..] setupscripts **betures \setupscripts**  $\ldots$  [...] [..=..] setupselector **between the setupselector [...]** [..=..] setupshift **\setupshift**  $\left.\right.\right\}$  **\setupshift** [...] [..=..] setupsidebar **\setupsidebar [...]** [..=..] setupsorting **between \setupsorting [...]** [..=..] setupspacing **between the contract of the setups of the setups of the setups of the setups of the setup of the setup of the setup of the setup of the setup of the setup of the setup of the setup of the setup of the setup o** setupspellchecking **better as a setup-of-container and setup-of-container and setup-of-container and setup-of-container and setup-of-container and setup-of-container and setup-of-container and setup-of-container and setup**setupstartstop **betupstartstop \setupstartstop** [...] [..=..] setupstretched **\setupstretched [..=..]** setupstrut **\setupstrut [...]** setupstyle **between and the setupstyle [...]** [..=..] setupsubformula **between \setupsubformula**  $\ldots$ ] [..=..] setupsubformulas **betupsubformulas**  $\left[\ldots\right]$  [...] [..=..] setupsubpagenumber **between the controller of the setupsubpagenumber [..=..]**<br>setupsymbols [..=..] setupsymbolset **\setupsymbolset [...]** setupsynctex **\setupsynctex**  $[..=..]$ setupsynonyms **\setupsynonyms**  $[...]$   $[...]$ setupsystem  $\setminus$  setupsystem  $[..=..]$ setups:direct **\setups {...}** setupTABLE  $\ldots$  [...]  $\ldots$  [...]

setuppagecolumns **betuppagecolumns and the setuppagecolumns** [...] [..=..] setuppageinjection **between \setuppageinjection** [...] [..=..] setuppageinjectionalternative **business in the setup-of-construction**  $\setminus$  **setuppageinjectionalternative** [...] [..=..] setuppageshift **betuppageshift and the setuppageshift**  $\setminus$  setuppageshift  $[\ldots]$   $[\ldots]$   $[\ldots]$ setupparagraphintro **betup are all the setup-control of the setup-control of**  $\setminus$  **setupparagraphintro**  $[\ldots]$  $[\ldots]$ setupparagraphnumbering **betupparagraphnumbering** [..=..] setupparagraphs **betupparagraphs <b>betup**aragraphs [...] [...] [...] setupparallel **\setupparallel [...]** [...] [..=..]<br>setupperiodkerning **\setupparallel**  $\setminus$  \setupperiodkerning [...] [..=..] \setupperiodkerning  $[\ldots]$   $[\ldots]$ setupreferenceformat **\setupreferenceformat** [...] [..=..] setupreferencestructureprefix **\setupreferencestructureprefix** [...] [...] [..=..] setupregisters:argument **\setupregisters [...] [...] [..=..]** setupregister:argument **between \setupregister [...]** [...] [...] ... setuprenderingwindow **\setuprenderingwindow** [...] [..=..] setupsectionblock **\setupsectionblock** [...] [..=..] setupsymbols **\setupsymbols [..=..]**

setupTEXpage **but all the setup of the setup TEXpage [.....]** setuptables **between the contract of the setuptables**  $\ldots$ ] setuptagging **between the contract of the contract of the contract of the contract of the contract of the contract of the contract of the contract of the contract of the contract of the contract of the contract of the cont** setuptext **beturned a holding holding holding holding holding holding holding holding h holding h holding h holding h holding h holding h holding h holding h holding h** setuptextflow **\setuptextflow \setuptextflow**  $\left[\ldots\right]$  [..=..] setuptextnote **business \setuptextnote [...]** [..=..] setuptextrules **\setuptextrules**  $\ldots$ setupthinrules **between the contract of the setupthinrules**  $\left[\ldots\right]$ . setuptolerance **by the contract of the setuptolerance [...]** setuptooltip **\setuptooltip [...] [..=..]** setuptop **b** is the setuptop  $\ldots$  [...] [..=..] setuptype **butched a setuptype [...]** [..=..] setuptyping **beture as a setuptyping [...]** [..=..] setupunit **\setupunit [...]** [..=..] setupurl  $\setminus$ setupurl  $[..=..]$ setupuserdata **between the setupuser of the setupuser of the setupuser data**  $[...]$  $[...]$  $[...]$ setupuserpagenumber **\setupuserpagenumber [..=..]**<br>setupversion **\setupuserpagenumber** [...] setupviewerlayer **\setupviewerlayer [..=..]** setupvspacing **better as a setup vector of the setup vector of**  $\setminus$  **setup vspacing**  $[...]$ setupwhitespace **\setupwhitespace [...]** setupwithargument **between the contract of the setupwithargument {...} {...}** setupxml **\setupxml**  $\left.\right.\right.$ setupxtable **betured as a setup of the setup of the setup of the setup of the setup of the setup of the setup of the setup of the setup of the setup of the setup of the setup of the setup of the setup of the setup of the s** setup:direct **\setup** {...} setuvalue **business and the setuvalue field of the setuvalue**  $\{... \}$  {...} setuxvalue **business and the setuxvalue field of the setuxvalue field of the setuxvalue field of the setuxvalue field of the setuxvalue field of the setuxvalue field of the setuxvalue field of the setuxvalue field of the** setvalue **by a set of the set of the set of the set of the set of the set of the set of the set of the set of the set of the set of the set of the set of the set of the set of the set of the set of the set of the set of th** setvariable **business \setvariable {...}** {...} {...} setvariables **between the set of the set of the set of the set of the set of the set of the set of the set of the set of the set of the set of the set of the set of the set of the set of the set of the set of the set of th** setvboxregister **business \setvboxregister** ... {...} setvisualizerfont **between the contract of the setupness of the setupness of**  $\setminus$ **setvisualizerfont [...]** setvtopregister **beture as a set of the set of the set of the set of the set of the set of the set of the set of the set of the set of the set of the set of the set of the set of the set of the set of the set of the set of** setwidthof **\setwidthof ...** \to \... setxmeasure **but all the set of the set of the set of the set of the set of the set of the set of the set of the set of the set of the set of the set of the set of the set of the set of the set of the set of the set of the** setxvalue **business \setxvalue {...}** {...} setxvariable **business \setxvariable {...}** {...} {...} setxvariables **betwariables and the contract of the contract of the contract of the contract of the contract of the contract of the contract of the contract of the contract of the contract of the contract of the contract** shapedhbox  $\{\ldots\}$ shiftbox {...} shift:instance \SHIFT **{...}** shift:instance:shiftdown **\shiftdown {...}** shift:instance:shiftup  $\setminus$ shiftup {...} showallmakeup **blue as a showallmakeup**  $\simeq$   $\simeq$ showattributes **\showattributes** showbodyfont **\showbodyfont**  $\lambda$ **}** showbodyfontenvironment **\showbodyfontenvironment [...]** showboxes **\showboxes** showbtxdatasetauthors **\showbtxdatasetauthors [..=..]** showbtxdatasetauthors:argument **\showbtxdatasetauthors [...]** showbtxdatasetfields **\showbtxdatasetfields [..=..]** showbtxdatasetfields:argument **\showbtxdatasetfields [...]** showbtxfields **\showbtxfields** [..=..]<br>showbtxfields:argument **\showbtxfields** [...]  $\texttt{showbtxfields:argument}$ <br>showbtxhashedauthors showbtxtables **blues about heads heads heads heads heads heads heads heads heads heads heads heads heads heads heads heads heads heads heads heads heads heads heads heads** showchardata **\showchardata {...}** showcharratio **being the showcharratio f...**} showcolor **\showcolor**  $\lambda$ **\showcolor [...]** showcolorbar **\showcolorbar [...]**  $\verb|showcolorcomponents| \label{thm:lowcolorcomp}$ showcolorgroup **\showcolorgroup**  $\sum$ showcolorset **by the showcolorset**  $\Lambda$ ...] showcolorstruts **\showcolorstruts** 

setuptabulate **business in the setuptabulate**  $\setminus$  **setuptabulate**  $[\dots]$  $[\dots]$  $[\dots]$ setuptextbackground **between the setuptextbackground [...]** [..=..] setuptexttexts **betuptexttexts** [...] [...] [...] [...] [...] setuptoptexts **business business business heating in the setuptoptexts [...] [...] [...] [...]** setupuserdataalternative **betupuserdataalternative** [...] [..=..]<br>setupuserpagenumber **betupuserpagenumber** [..=..] setupversion **\setupversion [...]** setupwithargumentswapped **\setupwithargumentswapped** {...} {...} showbtxdatasetcompleteness **\showbtxdatasetcompleteness [..=..]** showbtxdatasetcompleteness:argument **\showbtxdatasetcompleteness [...]** showbtxhashedauthors **\showbtxhashedauthors [...]**

showcounter **\showcounter**  $\ldots$ showdirectives **business and the show of the show of the show of the show of the show of the show of the show of the show of the show of the show of the show of the show of the show of the show of the show of the show of t** showdirsinmargin **\showdirsinmargin** showedebuginfo **\showedebuginfo** showexperiments **\showexperiments** showfont **contract the contract of the showfont**  $\lambda$ showfont [...] [...] showfontdata **blue assumed at the showfontdata**  $\lambda$ showfontdata showfontexpansion **by the showfontexpansion \showfontexpansion** showfontitalics **business \showfontitalics** showfontkerns **\showfontkerns** showfontparameters **but all the showfontparameters**  $\simeq$ showfontstrip **business in the set of the set of the set of the set of the set of the set of the set of the set of the set of the set of the set of the set of the set of the set of the set of the set of the set of the set** showframe **business**  $\lambda$  **howframe**  $\lambda$  **howframe**  $\lambda$  **.**  $\lambda$  **.** showglyphdata **\showglyphdata** showglyphs **\showglyphs** showgrid **\showgrid**  $\lambda$  **\showgrid**  $\ldots$  } showgridsnapping **\showgridsnapping**  $\s$ howhelp {...} [ showhyphens **\showhyphens {...}**<br>showinjector **\showinjector**  $\lambda$ showinjector **\showinjector {...**]<br>showjustification **\showjustification** showkerning **\showkerning {...}** showlayout **\showlayout [...]** showlayoutcomponents **\showlayoutcomponents** showligature **but allow \showligature {...}** showligatures **blue as a showligature in the set of the set of the set of the set of the set of the set of the set of the set of the set of the set of the set of the set of the set of the set of the set of the set of the s** showlogcategories **\showlogcategories** showluatables **blue as a set of the set of the set of the set of the set of the set of the set of the set of the set of the set of the set of the set of the set of the set of the set of the set of the set of the set of the** showmakeup **\showmakeup**  $\ldots$ showmargins **\showmargins** showminimalbaseline **\showminimalbaseline** shownextbox **\shownextbox** \... {...} showpalet **buying the showpalet**  $\{... \}$  [...]  $\label{thm:main}$  showsetups <br>  $\qquad \qquad \$  $\label{thm:convex} \hbox{shows} \hbox{shows} \hbox{shows} \hbox{shows} \hbox{shows} \hbox{the case} \hbox{the case}$ showtimer **\showtimer** {...} showtokens **\showtokens**  $\ldots$ showtrackers **\showtrackers \showtrackers** showvalue **business** and **showvalue**  $\{\ldots\}$ showvariable **being a show**variable **contract to the show of the show variable**  $\{ \ldots \}$   $\{ \ldots \}$ signalrightpage **bidden and the set of the set of the set of the set of the set of the set of the set of the set of the set of the set of the set of the set of the set of the set of the set of the set of the set of the s**  $\label{thm:main} $$\singlebond $$sixth of six arguments $$\sif the first inequality holds for all $x \in \mathbb{N}$.$ slanted **\slanted \slanted \slanted \slanted**  $\text{1}$ slantedbold **\slantedbold \slantedbold** slantedface **by the slantedface slantedface \slantedface** slovenianNumerals **butters and the set of the set of the set of the set of the set of the set of the set of the set of the set of the set of the set of the set of the set of the set of the set of the set of the set of th** sloveniannumerals **but allowed and the subset of the set of the set of the set of the set of the set of the set of the set of the set of the set of the set of the set of the set of the set of the set of the set of the se** small **\small**  $\setminus$ small smallbodyfont **\smallbodyfont** smallbold **\smallbold \smallbold** smallbolditalic **\smallbolditalic** smallboldslanted **\smallboldslanted** smallcapped **\smallcapped** {...} smallcappedcharacters **by the contracted in the smallcappedcharacters**  $\{\ldots\}$ 

showfontstyle **business \showfontstyle [...]** [...] [...] [...] showhelp **\showhelp {...} [...]** showhyphenationtrace **\showhyphenationtrace [...]** [...] showjustification **\showjustification** showmessage **being the substitute of the set of the set of the set of the set of the set of the set of the set of the set of the set of the set of the set of the set of the set of the set of the set of the set of the set o** showotfcomposition **\showotfcomposition \showotfcomposition**  $\{ \ldots \} \{ \ldots \}$ showparentchain **being a show as a showparent chain**  $\ldots$  {...} showprint **but allowed the showprint [...]** [...] [...] [...] [...] \showsetupsdefinition [...] showsymbolset **\showsymbolset [...]** showwarning **being the substitution**  $\mathbb{C}$  (...}  $\{... \}$  {...} simplealignedbox  $\{... \} \{... \}$ simplealignedboxplus **business \simplealignedboxplus {...} {...} {...}** simplealignedspreadbox **busineds \simplealignedspreadbox**  $\{ \ldots \} \{ \ldots \}$ simplegroupedcommand **\simplegroupedcommand {...}** {...} simplereversealignedbox **but allow \simplereversealignedbox**  $\{ \ldots \} \{ \ldots \}$ simplereversealignedboxplus **\simplereversealignedboxplus {...}** {...} {...} singalcharacteralign **being the support of the set of the set of the set of the set of the set of the set of the set of the set of the set of the set of the set of the set of the set of the set of the set of the set of the** \sixthofsixarguments {...} {...} {...} {...} {...} slicepages **\slicepages [...] [..=..] [..=..]**

smallcaps **being the smalleaps**  $\{... \}$ smaller **\smaller**  $\setminus$ smaller smallitalicbold **\smallitalicbold \smallitalicbold** smallnormal **\smallnormal** smallskip **\smallskip**  $\text{smallskip}$ smallslanted **\smallslanted**  $\text{Smallslanded}$ smallslantedbold **blue assumed as a smallslantedbold \smallslantedbold** smalltype **\smalltype**  $\text{smalltype}$ smash **\smash [...]**  $\{\ldots\}$ smashbox **\smashbox** ... smashboxed **\smashboxed ...** smashedhbox **\smashedhbox** ...  $\{ \ldots \}$ smashedvbox **\smashedvbox** ...  $\{ \ldots \}$ snaptogrid **\snaptogrid**  $\text{S}$  \snaptogrid  $\ldots$  {...} snaptogrid:list **\snaptogrid** [...] \... {...} someheadnumber **\someheadnumber** [...]  $[\dots]$ somekindoftab **b somekindoftab b somekindoftab c h somekindoftab c h somekindoftab c h somekindoftab c h somekindoftab c h somekindoftab c h somekindoftab c h somekindoftab** someline **\someline**  $\{\ldots\}$ somelocalfloat **by somelocalfloat by \somelocalfloat** sorting:instance  $\setminus$  SORTING [...] {...} sorting:instance:logo  $\setminus$ logo  $[...]$   $\{...$ } space **\space**  $\setminus$  space spaceddigits **by Spacedigits and Spacedigits** {...} spaceddigitsmethod **by a spaceddigitsmethod by a spaceddigitsmethod by a spaceddigitsmethod** spaceddigitsseparator **being a spaceddigits in the spaceddigits separator \spaceddigitsseparator** spaceddigitssymbol **blue and the spacedigits of the spaceddigits symbol** spanishNumerals **being the contract of the spanish spanish Numerals {...}** spanishnumerals **being the contract of the spanishnumerals**  $\{ \ldots \}$ splitatasterisk **\splitatasterisk ... \... \...** splitatcolon **be a splitation**  $\text{split}$  ... \... \... splitatcolons **because the constant of the splitatcolons** ... \... \... \... splitatcomma **but a hold is a splitation of the splitation of the splitation of the splitation of the splitation of the splitation of the splitation of the splitation of the splitation of the splitation of the splitation** splitatperiod **by a splitation of the splitatperiod** ... \... \... \... splitdfrac **by a split of the split of the split of the split of the split of the split of the split of the split of the split of the split of the split of the split of the split of the split of the split of the split of t** splitfilename **business and the splitfilename**  $\{ \ldots \}$ splitfrac **\splitfrac \splitfrac \splitfrac \splitfrac \splitfrac \splitfrac \splitfrac \splitfrac \splitfrac \splitfrac \splitfrac \splitfrac \splitfrac \splitfrac \splitfrac \splitfrac \sp** splitoffbase **\splitoffbase \splitoffbase**  $\sph{split}$ splitoffkind **\splitoffkind** splitoffname **\splitoffname** splitoffpath **\splitoffpath \splitoffpath** splitoffroot **\splitoffroot** splitofftype **business \splitofftype**  $\gamma$ spreadhbox **\spreadhbox ...** sqrt **\sqrt**  $\text{1} \{... \}$ stackrel **\stackrel**  $\{... \}$  {...} stackscripts **being the stackscripts**  $\lambda$ stackscripts  $\lambda$ stackscripts **being the stacks** start **being the contract of the contract of the contract of the contract**  $\lambda$  **start [...] ... \stop** startbar **being the contract of the startbar (...**] ... \stopbar  $\verb|\startbuffer:instance| \verb|\startBuffer...| \verb|\startBuffer|.$ startbuffer:instance:hiding **with all intervals**  $\lambda$ ... \stophiding ...

smallcappedromannumerals **being a smallcappedromannumerals**  $\{... \}$ somenamedheadnumber **\somenamedheadnumber {...} {...}** someplace **\someplace \someplace \someplace**  $\{...}\{...}\{...}\{...}\{...}\$  [...]<br>somewhere **\somewhere**  $\{...}\{...}\$  [...] somewhere **\somewhere {...} {...} [...]** splitfloat **\splitfloat \splitfloat \splitfloat \splitfloat \splitfloat \splitfloat \splitfloat \splitfloat \splitfloat \splitfloat \splitfloat \splitfloat \splitfloat \splitfloat \splitfloat \splitfloat \splitfloat \split** splitofffull **\splitofffull** splitofftokens **because the constant of the split-offtokens** ... \from ... \to \... splitstring **be a split of the splitstring ...** \at ... \to \... \and \... startalignment **\startalignment [...] ... \stopalignment** startallmodes **\startallmodes [...] ... \stopallmodes**  $\verb|startascimode| \verb|startascimode| \verb|... \verb|startascinmode| \verb|+| \verb|startascinmode| \verb|+| \verb|starlascinmode| \verb|+| \verb|starlascinmode| \verb|+| \verb|starlascinmode| \verb|+| \verb|starlascinimode| \verb|+| \verb|starascinimode| \verb|+| \verb|starascinimode| \verb|+| \verb|starascinimode| \verb|+| \verb|starascinimode| \verb|+| \verb|starascinimode| \verb|+| \verb|starascinimode| \verb|+| \verb|starascinimode| \verb|+| \verb|starascinimode| \$  $\verb|\startATTACHMENT [...][...][...]{ ... }\st{stopATTACHMENT}$ startattachment:instance:attachment **beider at a startattachment [...]** [..=..] ... \stopattachment startbackground **being the startbackground**  $\{.\, =.\, \} \ldots \$ stopbackground startbackground:example  $\setminus$ startBACKGROUND [..=..] ... \stopBACKGROUND startbbordermatrix **\startbbordermatrix ... \stopbbordermatrix** startbitmapimage **\startbitmapimage [..=..] ... \stopbitmapimage** startbordermatrix **\startbordermatrix ... \stopbordermatrix** startbtxrenderingdefinitions **\startbtxrenderingdefinitions [...] ... \stopbtxrenderingdefinitions** startbuffer **business in the startbuffer**  $\text{f}$ **...** \stopbuffer  $\verb|\startcatcodeable|\dots\enskip . . . . . \verb|\stnotccotedable|\leq \verb|\text|. . . . . . \verb|\stnotccotedable|. . . . . . . \verb|\textcodetable|.$ startcenteraligned **\startcenteraligned ... \stopcenteraligned**

startcollect **\startcollect** ... \stopcollect **... \stopcollect** startcolor **behavior \startcolor \startcolor \startcolor \startcolor \startcolor \startcolor \startcolor \startcolor \startcolor \startcolor \startcolor \startcolor \startcolor \startcolor \startcolor \startcolor \startc** startdmath **being the contract of the contract of the contract of the contract of the contract of the contract of the contract of the contract of the contract of the contract of the contract of the contract of the contract** starteffect **be a starteffect**  $\text{1} \ldots \text{1}$  ... \stopeffect starteffect:example \startEFFECT **...** \stopEFFECT startexpanded **\startexpanded ... \stopexpanded** startfixed **by a startfixed**  $\{... \} ... \$ stopfixed startfont **\startfont \\startfont \\startfont** \\startfont \\startfont \\stopfont

startcharacteralign **bidding the startcharacteralign [..=..]** ... \stopcharacteralign startcharacteralign:argument **\startcharacteralign [...] ... \stopcharacteralign** startcheckedfences **\startcheckedfences ... \stopcheckedfences** startchemical **\startchemical [...] [..=..] ... \stopchemical** startcollecting **better that the startcollecting ...** \stopcollecting ... \stopcollecting startcolorintent **but all the startcolorintent**  $\ldots$  ) ... \stopcolorintent startcoloronly **\startcoloronly [...] ... \stopcoloronly** startcolorset **\startcolorset [...] ... \stopcolorset** startcolumnset **\startcolumnset [...] [..=..] ... \stopcolumnset** startcolumnsetspan **being and the startcolumnsetspan [...]** [..=..] ... \stopcolumnsetspan  $\verb|\startcollUMNSET [...] ... \verb|\startCOLUMNSET [...] ... \verb|\t{topCOLUMNSET$ startcombination **but all the contract of the startcombination** [...] [..=..] ... \stopcombination startcombination:matrix **\startcombination [...]** [...] ... \stopcombination startcomment:instance  $\text{COMMENT}$  [...] [..=..] ... \stopCOMMENT startcomment:instance:comment **because by the comment [...] [..=..] ...** \stopcomment startcomponent **\startcomponent [...] ... \stopcomponent** startcomponent:string **\startcomponent ... ... \stopcomponent** startcontextcode **\startcontextcode ... \stopcontextcode** startcontextdefinitioncode **by the startcontextdefinitioncode** ... \stopcontextdefinitioncode startctxfunction ... ... \stopctxfunction startctxfunction **\startctxfunction \startctxfunction** ... ... \stopctxfunction <br>startctxfunctiondefinition **\startctxfunctiondefinition** ... ... \stopc startctxfunctiondefinition **\startctxfunctiondefinition ... ... \stopctxfunctiondefinition** startcurrentcolor **\startcurrentcolor ... \stopcurrentcolor** startcurrentlistentrywrapper **\startcurrentlistentrywrapper ... \stopcurrentlistentrywrapper** startdelimited **\startdelimited**  $\lambda$  \startdelimited  $[\ldots]$   $[\ldots]$  ... \stopdelimited startdelimitedtext **\startdelimitedtext** [...] [...] [...] ... \stopdelimitedtext  $\verb|\startdel|initedtext:instance \verb|\startdel|initedtext:instance |\start[DELIMITEDTEXT [...] [...] ... \st{topDELIMITEDTEXT |\textbf{initedtext:} \textbf{inited} = \textbf{initedtext:} \textbf{inited} = \textbf{initedtext:} \textbf{inited} = \textbf{initedtext:} \textbf{inited} = \textbf{initedtext:} \textbf{inited} = \textbf{initedtext:} \textbf{inited} = \textbf{initedtext:} \textbf{inited} = \textbf{initedtext:} \textbf{inited} = \textbf{initedtext:} \textbf{inited} = \textbf{initedtext:} \textbf{inited} = \textbf{init$ startdelimitedtext:instance:aside \startaside **[...] [...] ...** \stopaside startdelimitedtext:instance:blockquote \startblockquote **[...] [...] ...** \stopblockquote startdelimitedtext:instance:quotation **being all assumed by the startquotation** [...] [...] ... \stopquotation startdelimitedtext:instance:quote **business** \startquote [...] [...] ... \stopquote startdelimitedtext:instance:speech \startspeech **[...] [...] ...** \stopspeech startdescription:example \startDESCRIPTION **[..=..] ...** \stopDESCRIPTION startdescription:example:title \startDESCRIPTION **[...] {...} ...** \stopDESCRIPTION startdisplaymath **being the startdisplaymath \startdisplaymath** ... \stopdisplaymath startdocument **but all the startdocument**  $\cdot$  .... \stopdocument **\startdocument** [..=..] ... \stopdocument startelement **but all the startelement** {...} [..=..] ... \stopelement startembeddedxtable **being the startembeddedxtable [..=..]** ... \stopembeddedxtable startembeddedxtable:name **\startembeddedxtable [...] ... \stopembeddedxtable** startenumeration:example  $\setminus$ startENUMERATION [..=..] ... \stopENUMERATION startenumeration:example:title  $\setminus$ startENUMERATION [...] {...} ... \stopENUMERATION startenvironment **\startenvironment [...] ... \stopenvironment** startenvironment:string **\startenvironment ... ... \stopenvironment** startexceptions **\startexceptions [...] ... \stopexceptions**  $\verb|\startexp| and \verb|edcollect| and \verb|dd|, \verb|\startexp| and \verb|edcol| and \verb|\startexp| and \verb|edcol| and \verb|\end{label}|.$ startextendedcatcodetable **\startextendedcatcodetable \... ... \stopextendedcatcodetable** startexternalfigurecollection **\startexternalfigurecollection [...] ... \stopexternalfigurecollection** startfacingfloat **\startfacingfloat [...] ... \stopfacingfloat** startfigure **by a startfigure [...]** [...] [...] [...=..] ... \stopfigure startfittingpage **\startfittingpage [...] [..=..] ... \stopfittingpage** startfittingpage:instance \startFITTINGPAGE [..=..] ... \stopFITTINGPAGE startfittingpage:instance:MPpage **beides** \startMPpage **[..=..]** ... \stopMPpage startfittingpage:instance:TEXpage \startTEXpage **[..=..] ...** \stopTEXpage startfloatcombination **\startfloatcombination \startfloatcombination** [..=..] ... \stopfloatcombination startfloatcombination:matrix **\startfloatcombination [...] ... \stopfloatcombination** startfloattext:instance \startFLOATtext [...] [...] {...} ... \stopFLOATtext startfloattext:instance:chemical \startchemicaltext [...] [...] {...} ... \stopchemicaltext startfloattext:instance:figure  $\text{int}$   $\text{int}$   $\text{int}$   $\text{int}$   $\ldots$   $\ldots$   $\text{int}$   $\ldots$   $\text{int}$ startfloattext:instance:graphic  $\text{target}$   $\text{target}$   $\text{target}$   $\text{target}$   $\text{target}$   $\text{target}$ startfloattext:instance:intermezzo \startintermezzotext [...] [...] {...} ... \stopintermezzotext startfloattext:instance:table  $\setminus$ starttabletext [...]  $[\ldots]$   $\ldots$   $\setminus$ stoptabletext startfontclass **\startfontclass [...] ... \stopfontclass** startfontsolution **\startfontsolution \startfontsolution** [...] ... \stopfontsolution startformula **\startformula [...] ... \stopformula** startformulas **\startformulas [...] ... \stopformulas**

startgoto **\startgoto [...] ... \stopgoto**  $\label{eq:startH} $$\startHELP [...] ... \stopHELP$ startimath **being the startimath**  $\text{start} \dots \text{step}$  $% \begin{minipage}[c]{0.4\textwidth} \centering \begin{tabular}{c}{{\small \textbf{self}}: \centering \begin{tabular}{c}{{\small \textbf{self}}: \centering \begin{tabular}{c}{{\small \textbf{self}}: \centering \begin{tabular}{c}{{\small \textbf{self}}: \centering \end{tabular} \end{tabular} } \end{minipage} \caption{The first two different values of the {\small \textbf{self}}: \centering \begin{tabular}{c}{{\small \textbf{self}}: \centering \begin{tabular}{c}{{\small \textbf{self}}: \centering \end{tabular} } \end{tabular} \caption{The second two different values of the {\small \textbf{self}}: \$ startitem **business in the startitem in the startitem [...]** ... \stopitem startknockout **being the startknockout** and the starthockout in the starthockout startlabeltext instance  $\{... \}$  [...] ... startlayout **being the controller of the startlayout**  $\text{lat}$  ... \stoplayout startline **\startline**  $\lambda$  \startline  $\ldots$ } startlinenote:instance  $\{s.t. 1 \{... \} \{... \}$ startlinenote:instance:linenote \startlinenote **[...] {...}** startlines:instance  $\{s, s\}$ <br>startlines:instance:lines startlines:instance:lines **below**  $\{s, s, s\}$ startlinetable **being the startlinetable** ... \stoplinetable

startformula:assignment **\startformula [..=..] ... \stopformula** startformula:instance \startFORMULAformula **[...] ...** \stopFORMULAformula startformula:instance:md \startmdformula **[...] ...** \stopmdformula startformula:instance:mp \startmpformula **[...] ...** \stopmpformula startformula:instance:sd \startsdformula **[...] ...** \stopsdformula startformula:instance:sp \startspformula **[...] ...** \stopspformula startframed **\startframed [...] [..=..] ... \stopframed** startframedcell **\startframedcell [..=..] ... \stopframedcell** startframedcontent **\startframedcontent [...] ... \stopframedcontent**  $\texttt{standardrow} \hspace{1.5em} \begin{minipage}[h]{0.5\textwidth} \centering \textbf{1} & \textbf{2} & \textbf{3} & \textbf{4} & \textbf{5} \\ \textbf{2} & \textbf{3} & \textbf{4} & \textbf{5} & \textbf{6} \\ \textbf{3} & \textbf{4} & \textbf{5} & \textbf{6} & \textbf{7} & \textbf{8} \\ \textbf{4} & \textbf{5} & \textbf{6} & \textbf{7} & \textbf{8} & \textbf{9} \\ \textbf{5} & \textbf{6} & \textbf{7} & \textbf{8} & \textbf{$ startframedtable **\startframedtable [...] [..=..] ... \stopframedtable**  $\verb|\startFRAMEDTEXT [...][...][...] ... \verb|\stopFRAMEDTEXT[...] |...$ startframedtext:instance:framedtext **with the startframedtext** [...] [..=..] ... \stopframedtext startgridsnapping **\startgridsnapping [...] ... \stopgridsnapping** startgridsnapping:list **\startgridsnapping [...] ... \stopgridsnapping** starthanging **being the starthanging**  $\setminus$  **starthanging** [..=..] {...} ... \stophanging starthanging:argument **being the starthanging [...]**  $\{ \ldots \}$  ... \stophanging starthboxestohbox **\starthboxestohbox ... \stophboxestohbox** starthboxregister **\starthboxregister ... ... \stophboxregister** starthead **the contract of the contract of the contract of the contract of the contract of the contract of the contract of the contract of the contract of the contract of the contract of the contract of the contract of the** starthelptext **butters \starthelptext** [...] ... \stophelptext starthelp:instance:helptext **belief as a starthelptext**  $\text{1} \ldots$  \stophelptext **helptext** starthighlight **being the controller of the starthighlight**  $\text{statile}$   $\text{t} \ldots$  \stophighlight starthyphenation **being the starthyphenation in the starthyphenation in the starthyphenation**  $\text{start}$ ,  $\ldots$  **\stophyphenation** startindentedtext **\startindentedtext [...] ... \stopindentedtext** startindentedtext:example \startINDENTEDTEXT **...** \stopINDENTEDTEXT startinteraction **being the starting of the startinteraction**  $\ldots$  ... \stopinteraction startinteractionmenu **\startinteractionmenu [...] ... \stopinteractionmenu**  $\texttt{face} \qquad \texttt{face} \ldots \ldots \texttt{score}$ startitemgroup **being the contract of the startitemgroup**  $\texttt{[...]}$   $[\dots]$   $[\dots]$  ... \stopitemgroup startitemgroup:instance \startITEMGROUP [...] [..=..] ... \stopITEMGROUP startitemgroup:instance:itemize **business** \startitemize  $[\ldots]$  [..=..] ... \stopitemize startJScode **\startJScode ... ... ... ... \stopJScode** startJSpreamble **\startJSpreamble ... ... ... ... \stopJSpreamble** \startLABELtext [...] [...] ... \stopLABELtext startlabeltext:instance:btxlabel <br>startbtxlabeltext [...] [...] ... \stopbtxlabeltext<br>startlabeltext:instance:bead <br>\startheadtext [ ] [ ] \stopbeadtext \startheadtext [...] [...] ... \stopheadtext startlabeltext:instance:label \startlabeltext [...] [...] ... \stoplabeltext startlabeltext:instance:mathlabel \startmathlabeltext **[...] [...] ...** \stopmathlabeltext startlabeltext:instance:operator **below that increding the start operatortext** [...] [...] ... \stopoperatortext  $\label{eq:optimal} \texttt{startlabeltext:1} \texttt{start} \texttt{if} \texttt{if$ startlabeltext:instance:suffix \startsuffixtext **[...] [...] ...** \stopsuffixtext startlabeltext:instance:taglabel \starttaglabeltext **[...] [...] ...** \stoptaglabeltext startlabeltext:instance:unit \startunittext **[...] [...] ...** \stopunittext startlanguage **\startlanguage [...] ... \stoplanguage** startleftaligned **\startleftaligned ... \stopleftaligned** startlinealignment **\startlinealignment [...] ... \stoplinealignment** startlinecorrection **because that the correction in the startlinecorrection**  $\cdot$  ...] ... \stoplinecorrection startlinefiller **but also assumed to the contract of the startlinefiller [...]** [..=..] ... \stoplinefiller startlinenumbering **\startlinenumbering [...] [..=..] ... \stoplinenumbering** startlinenumbering:argument **\startlinenumbering [...] [...] ... \stoplinenumbering** \startlines [..=..] ... \stoplines startlinetablebody **\startlinetablebody ... \stoplinetablebody** startlinetablecell **bluestionally \startlinetablecell** [..=..] ... \stoplinetablecell startlinetablehead **\startlinetablehead ... \stoplinetablehead** startlocalfootnotes **\startlocalfootnotes ... \stoplocalfootnotes** startlocalheadsetup **\startlocalheadsetup ... \stoplocalheadsetup** startlocallinecorrection **\startlocallinecorrection [...] ... \stoplocallinecorrection** startlocalnotes **\startlocalnotes [...] ... \stoplocalnotes** startlocalsetups **being the contract of the contract of the contract of the contract of the contract of the contract of the contract of the contract of the contract of the contract of the contract of the contract of the co** 

startlua **1986 \startlua** ... \stoplua startluacode **by the contract of the startluacode** ... \stopluacode startluasetups:string **\startluasetups ... ... \stopluasetups** startMPclip **between \startMPclip** {...} ... \stopMPclip startMPcode **\startMPcode {...} ... \stopMPcode** startMPdrawing **\startMPdrawing [...] ... \stopMPdrawing** startMPrun **\startMPrun {...} ... \stopMPrun** startmakeup **\startmakeup [...]** [..=..] ... \stopmakeup **\startmakeup** [...] [..=..] ... \stopmakeup startmakeup :instance startmarginrule **\startmarginrule [...] ... \stopmarginrule** startmarkpages **\startmarkpages [...] ... \stopmarkpages** startmathalignment:instance:align **biomagnetic instance:align**  $\text{startalign}$  [..=..] ... \stopalign startmathcases:instance \startMATHCASES [..=..] ... \stopMATHCASES startmathcases:instance:cases **being the startcases [..=..]** ... \stopcases startmathcases:instance:mathcases \startmathcases **[..=..] ...** \stopmathcases startmathmatrix:instance:matrix \startmatrix **[..=..] ...** \stopmatrix startmathmode **\startmathmode ... \stopmathmode** startmathstyle **blue in the constant of the constant of the constant of the constant of the constant of the constant of the constant of the constant of the constant of the constant of the constant of the constant of the co** startmatrices **\startmatrices [..=..] ... \stopmatrices** startmaxaligned **\startmaxaligned ... \stopmaxaligned** startmidaligned **\startmidaligned ... \stopmidaligned** startmiddlealigned **\startmiddlealigned ... \stopmiddlealigned** startmixedcolumns:instance:columns **blue and intervalue in the set of the set of the set of the set of the set of the set of the set of the set of the set of the set of the set of the set of the set of the set of the set o** startmode **\startmode [...] ... \stopmode** startmodeset **being the startmodeset [...]**  $\{ \ldots \}$  ... \stopmodeset [...] startmodule **\startmodule [...] ... \stopmodule** startmodule:string **being the startmodule ... ...** \stopmodule startnarrow **being the contrary of the startnarrow [...]** [..=..] ... \stopnarrow startnarrower **\startnarrower [...] ... \stopnarrower** startnarrower:example \startNARROWER **[...] ...** \stopNARROWER startnarrow:assignment **being the startnarrow [..=..]** [...] ... \stopnarrow startnarrow:name **by a startnarrow**  $\left[\ldots\right]$  [...]  $\ldots\$ stopnarrow startnegative **business in the set of the set of the set of the set of the set of the set of the set of the set of the set of the set of the set of the set of the set of the set of the set of the set of the set of the set** startnotext **business in the startnotext** ... \stopnotext \startnotext ... \stopnotext startnote:instance  $\setminus$ startNOTE [...]  $\cdot \cdot \cdot$  \stopNOTE startnote:instance:assignment  $\setminus$ startNOTE [..=..] ... \stopNOTE startnote:instance:assignment:endnote **business** \startendnote [..=..] ... \stopendnote startnote:instance:assignment:footnote \startfootnote **[..=..] ...** \stopfootnote startnote:instance:endnote **business** \startendnote  $\ldots$  } ... \stopendnote startnote:instance:footnote \startfootnote **[...] ...** \stopfootnote startnotmode **\startnotmode [...] ... \stopnotmode**

startlocalsetups:string **blue and the startlocal setups**  $\cdot \cdot \cdot \cdot \cdot \cdot$  \stoplocalsetups  $\verb|\startluaparameterset |\verb|\startluaparameterset [\dots] |\dots \verb|\stapluaparameterset$ startluasetups **\startluasetups [...] [...] ... \stopluasetups** startMPdefinitions **\startMPdefinitions {...} ... \stopMPdefinitions** startMPenvironment **\startMPenvironment [...] ... \stopMPenvironment** startMPextensions **\startMPextensions {...} ... \stopMPextensions** startMPinclusions **\startMPinclusions [...] {...} ... \stopMPinclusions**  $\texttt{MPinitializations} $$$ startMPpositiongraphic **\startMPpositiongraphic {...} {...} ... \stopMPpositiongraphic** startMPpositionmethod **\startMPpositionmethod {...} ... \stopMPpositionmethod** startmakeup:instance \startMAKEUPmakeup **[..=..] ...** \stopMAKEUPmakeup startmakeup:instance:middle \startmiddlemakeup **[..=..] ...** \stopmiddlemakeup startmakeup:instance:page  $\setminus$ startpagemakeup [..=..] ...  $\setminus$ stoppagemakeup startmakeup:instance:standard<br>startstandardmakeup [..=..] ... \stopstandardmakeup<br>starttextmakeup [..=..] ... \stoptextmakeup \starttextmakeup [..=..] ... \stoptextmakeup startmarginblock **\startmarginblock [...] ... \stopmarginblock** startmarginrule:assignment **\startmarginrule [..=..] ... \stopmarginrule** startmarkedcontent **\startmarkedcontent [...] ... \stopmarkedcontent** startmathalignment:instance \startMATHALIGNMENT [..=..] ... \stopMATHALIGNMENT startmathalignment:instance:mathalignment \startmathalignment **[..=..] ...** \stopmathalignment startmathmatrix:instance  $\setminus$  \startMATHMATRIX [..=..] ... \stopMATHMATRIX startmathmatrix:instance:mathmatrix \startmathmatrix **[..=..] ...** \stopmathmatrix startmixedcolumns **because the contract of the columns and the columns in the columns of the columns**  $\lambda$  is topmixed columns startmixedcolumns:instance  $\{statMIXEDCOLUTIONNS$  [..=..] ... \stopMIXEDCOLUMNS startmixedcolumns:instance:boxedcolumns **bitartboxedcolumns [..=..]** ... \stopboxedcolumns startmixedcolumns:instance:itemgroupcolumns \startitemgroupcolumns **[..=..] ...** \stopitemgroupcolumns startmoduletestsection **\startmoduletestsection** ... \stopmoduletestsection startnamedsection **business in the startnamediesection \startnamediection** [...] [..=..] [..=..] ... \stopnamedsection startnamedsubformulas **\startnamedsubformulas [...] {...} ... \stopnamedsubformulas** startnicelyfilledbox **\startnicelyfilledbox** [..=..] ... \stopnicelyfilledbox<br>startnointerference \startnointerference ... \stopnointerference startnointerference **\startnointerference ... \stopnointerference** startnotallmodes **\startnotallmodes [...] ... \stopnotallmodes**

startoverlay **be a startoverlay** ... \stopoverlay ... \stopoverlay startoverprint **\startoverprint** ... \stopoverprint startpacked **\startpacked [...] ... \stoppacked** startpagecolumns:instance \startPAGECOLUMNS **...** \stopPAGECOLUMNS startpagecolumns:instance:  $\setminus$ startPAGECOLUMNS ... \stopPAGECOLUMNS startpagecomment **\startpagecomment ... \stoppagecomment** startpar **\startpar [...] [..=..] ... \stoppar** startparagraphs:example \startPARAGRAPHS **...** \stopPARAGRAPHS startparallel:example \startPARALLEL **...** \stopPARALLEL startpositive **business in the startpositive of the startpositive ... \stoppositive** startproduct **be a startproduct**  $\texttt{[...]} \ldots \texttt{startproduct}$ startproduct:string **because the startproduct** ... ... \stopproduct startproject  $\overline{\phantom{a} \atop \overline{\phantom{a}}\atop \overline{\phantom{a}}\atop \overline{\phantom{a}}\atop \overline{\phantom{a}}\atop \overline{\phantom{a}}\atop \overline{\phantom{a}}\atop \overline{\phantom{a}}\atop \overline{\phantom{a}}\atop \overline{\phantom{a}}\atop \overline{\phantom{a}}\atop \overline{\phantom{a}}\atop \overline{\phantom{a}}\atop \overline{\phantom{a}}\right)$ startproject:string **being the startproject** ... ... \stopproject startrandomized **\startrandomized ... \stoprandomized** startrawsetups:string **\startrawsetups ... ... \stoprawsetups** startreadingfile **business in the set of the set of the set of the set of the set of the set of the set of the s** startregime **between the contract of the startregime [...]** ... \stopregime startruby **being the contract of the starter of the startruby**  $\{ \ldots \}$ **.**  $\}$  .  $\$ startscript **between the contract of the startscript**  $\lambda$ ... \stopscript

startopposite **business in the startophosis of the startopposite** ... \stopopposite startoutputstream **blue amount of the contract of the startoutputstream [...] ... \stopoutputstream** startpagecolumns **\startpagecolumns [..=..] ... \stoppagecolumns** startpagecolumns:name **\startpagecolumns [...] ... \stoppagecolumns** startpagefigure **by the contract of the contract of the contract of the contract of the contract of the contract of the contract of the contract of the contract of the contract of the contract of the contract of the contra** startpagelayout **\startpagelayout [...] ... \stoppagelayout** startparagraph **\startparagraph [...] [..=..] ... \stopparagraph** startparagraphs **\startparagraphs [...] ... \stopparagraphs** startparagraphscell **\startparagraphscell ... \stopparagraphscell** startparbuilder **\startparbuilder [...] ... \stopparbuilder** startplacefloat **\startplacefloat [...] [..=..] [..=..] ... \stopplacefloat** startplacefloat:instance<br>startplacefloat:instance:chemical \startplacechemical [..=..] [..=..] ... \stopplacechemical \startplacechemical [..=..] ... \stopplacechemical \startplacechemical \startplacechemical [..=..] ... \ \startplacechemical [..=..] [..=..] ... \stopplacechemical startplacefloat:instance:figure **business** \startplacefigure [..=..] [..=..] ... \stopplacefigure startplacefloat:instance:graphic  $\setminus$ startplacegraphic [..=..] [..=..] ... \stopplacegraphic startplacefloat:instance:intermezzo \startplaceintermezzo **[..=..] [..=..] ...** \stopplaceintermezzo startplacefloat:instance:table  $\setminus$ startplacetable  $[..=..]$   $[..=..]$  ....*\stopplacetable* startplaceformula **being the startplaceformula**  $\text{interplane}$   $\ldots$  \stopplaceformula startplaceformula:argument **\startplaceformula [...] ... \stopplaceformula** startplacepairedbox **buttles \startplacepairedbox** [...] [..=..] ... \stopplacepairedbox startplacepairedbox:instance \startplacePAIREDBOX **[..=..] ...** \stopplacePAIREDBOX startplacepairedbox:instance:legend \startplacelegend **[..=..] ...** \stopplacelegend startpositioning **being the startpositioning in the startpositioning [...] [..=..] ... \stoppositioning** startpositionoverlay **because the constant of the startposition overlay {...} ... \stoppositionoverlay** startpostponing **being the startpostponing**  $\{ \ldots \}$  ... \stoppostponing startpostponingnotes **\startpostponingnotes ... \stoppostponingnotes** startprocessassignmentcommand **\startprocessassignmentcommand [..=..] ... \stopprocessassignmentcommand** startprocessassignmentlist **\startprocessassignmentlist [..=..] ... \stopprocessassignmentlist** startprocesscommacommand **\startprocesscommacommand [...] ... \stopprocesscommacommand** startprocesscommalist **\startprocesscommalist [...] ... \stopprocesscommalist** startprotectedcolors **\startprotectedcolors ... \stopprotectedcolors** startpublication **being the startpublication \startpublication** [...] [..=..] ... \stoppublication startrawsetups **being the contravelent of the startrawsetups**  $\lbrack \ldots \rbrack$  ...]  $\ldots$  \stoprawsetups startregister **by a startegister [...]** [...] [...] [...] [...] {..+...+..} ... \stopregister [ startreusableMPgraphic **being able MPstartreusableMPgraphic {...} {...} ... \stopreusableMPgraphic** startrightaligned **\startrightaligned ... \stoprightaligned** startsectionblock **\startsectionblock [...] [..=..] ... \stopsectionblock** startsectionblockenvironment **\startsectionblockenvironment [...] ... \stopsectionblockenvironment** startsectionblock:instance  $\{\text{startSECTIONBLOGY } [\dots = 1 \dots \times 1] \}$ startsectionblock:instance:appendices **\startappendices**  $[..=..]$  ... \stopappendices startsectionblock:instance:backmatter **[...** \startbackmatter  $[..]$  ... \stopbackmatter startsectionblock:instance:bodymatter **and the startbodymatter [..=..]** ... \stopbodymatter startsectionblock:instance:frontmatter **because** \startfrontmatter **[..=..]** ... \stopfrontmatter **funct** \startfrontmatter [..=..] ... \stopfrontmatter startsectionlevel **business \startsectionlevel** [...] [..=..] [..=..] ... \stopsectionlevel startsection:instance \startSECTION **[..=..] [..=..] ...** \stopSECTION startsection:instance:chapter **business** \startchapter [..=..] [..=..] ... \stopchapter startsection:instance:part  $\{.\,=\,. \,]\,$  [..=..] ... \stoppart startsection:instance:section **because because the value of**  $\{.\,\text{...}\}$   $\{.\,\text{...}\}$   $\{.\,\text{...}\}$   $\}$ startsection:instance:subject \startsubject **[..=..] [..=..] ...** \stopsubject startsection:instance:subsection **because and all intervalstance**:subsection **here**  $\{.\,.\,.\,]\,$   $[.\,.\,.\,]\,$   $[.\,.\,.\,]$  $\verb|startsection|: instance: subsubject \verb|{..=..] [..=..] ... \verb|\stopsubsubject|$ startsection:instance:subsubsection **because and the startsubsubsection**  $\{.\,.=\,.]\ [\,.=\,.]\,\}$ ... \stopsubsubsection

startsetups **\startsetups [...] [...] ... \stopsetups** startsetups:string **\startsetups ... ... \stopsetups** startshift **being the controller of the startshift**  $\lambda$  and  $\lambda$  and startsplitformula **\startsplitformula ... \stopsplitformula** startsplittext **be a start of the startsplittext** ... \stopsplittext \startsplittext \startsplittext \end{bmath} startspread **by a start of the startspread** ... \stopspread startstartstop:example \startSTARTSTOP **...** \stopSTARTSTOP  $startstop:example$ startstyle **blue contains the container of the container**  $\text{state}$  **[..=..] ... \stopstyle** startstyle:argument **being a startstyle [...]** ... \stopstyle  $\verb|\startstyle| \ldots \verb|\startSTYLE| ... \verb|\startSTYLE| ...$ startstyle:instance:  $\setminus$ startSTYLE ...  $\setminus$ stopSTYLE startsubsentence **\startsubsentence ... \stopsubsentence** startsubstack **\startsubstack ... \stopsubstack**  $\label{eq:1} $$startTABLE [-,-,.] ... \stopTABLE$ starttablehead **\starttablehead [...] ... \stoptablehead** starttables **being the controller of the controller**  $\{|\ldots|\}$ ... \stoptables starttables :name **\starttables**  $\ldots$  \stoptables starttabletail **being the starttabletail (i...**] ... \stoptabletail **i...** starttable:name **business** \starttable [...] [..=..] ... \stoptable starttabulate:instance:fact  $\text{1} \quad \text{1} \quad \text{1$ starttexcode **by a starttexcode**  $\setminus$  starttexcode ...  $\setminus$  stoptexcode starttext **because the contract of the starttext** ... \stoptext starttextcolor **\starttextcolor [...] ... \stoptextcolor** starttextflow **\starttextflow [...] ... \stoptextflow** starttextrule **\starttextrule** {...} ... \stoptextrule starttokenlist **\starttokenlist [...] ... \stoptokenlist** starttokens **being the contract of the contract of the contract of the contract of the contract of the contract of the contract of the contract of the contract of the contract of the contract of the contract of the contrac** starttyping:instance  $\setminus$ startTYPING [..=..] ... \stopTYPING starttyping:instance:argument  $\setminus$ startTYPING [...] ... \stopTYPING starttyping:instance:argument:LUA \startLUA **[...] ...** \stopLUA starttyping:instance:argument:MP  $\$   $\$   $\$ starttyping:instance:argument:PARSEDXML \startPARSEDXML **[...] ...** \stopPARSEDXML  $\label{eq:startTEX} $$start typing: instance: argument:TEX \$ starttyping:instance:argument:typing \starttyping **[...] ...** \stoptyping starttyping:instance:argument:XML  $\setminus$  \startXML [...] ... \stopXML

startsection:instance:subsubsubject **[..=..]** [..=..] ... \stopsubsubsubject [..=..] ... \stopsubsubsubject startsection:instance:subsubsubsection \startsubsubsubsection **[..=..] [..=..] ...** \stopsubsubsubsection startsection:instance:subsubsubsubject \startsubsubsubsubject **[..=..] [..=..] ...** \stopsubsubsubsubject startsection:instance:subsubsubsubsection \startsubsubsubsubsection **[..=..] [..=..] ...** \stopsubsubsubsubsection startsection:instance:subsubsubsubsubject \startsubsubsubsubsubject **[..=..] [..=..] ...** \stopsubsubsubsubsubject startsection:instance:title \starttitle **[..=..] [..=..] ...** \stoptitle startsidebar **\startsidebar [...]** [..=..] ... \stopsidebar startsimplecolumns **\startsimplecolumns [..=..] ... \stopsimplecolumns** startspecialitem:item **blue contracts because the contracts of the startspecialitem**  $\ldots$  [...]  $\ldots$  \stopspecialitem startspecialitem:none **\startspecialitem [...] ... \stopspecialitem** startspecialitem:symbol **\startspecialitem [...] {...} ... \stopspecialitem** startstaticMPfigure **by the contract of the contract of the contract of the contract of the contract of the contract of the contract of the contract of the contract of the contract of the contract of the contract of the co** startstaticMPgraphic **\startstaticMPgraphic {...} {...} ... \stopstaticMPgraphic** startstop:example **\STARTSTOP** {...} startstrictinspectnextcharacter **\startstrictinspectnextcharacter ... \stopstrictinspectnextcharacter** startstructurepageregister **\startstructurepageregister** [...] [...] [..=..] [..=..] ... \stopstruc startsubformulas **\startsubformulas [...] ... \stopsubformulas** startsubjectlevel **business** \startsubjectlevel [...] [..=..] [..=..] ... \stopsubjectlevel startsymbolset **by the startsymbolset**  $\text{f}$ ...] [..=..] ... \stopsymbolset startTABLEbody **\startTABLEbody [..=..] ... \stopTABLEbody** startTABLEfoot **\startTABLEfoot [..=..] ... \stopTABLEfoot** startTABLEhead **\startTABLEhead [..=..] ... \stopTABLEhead** startTABLEnext **\startTABLEnext [..=..] ... \stopTABLEnext** starttable **being a starttable (i...**] [..=..] ... \stoptable \starttables [...] ... \stoptables starttabulate **\starttabulate** [|...|] **[..=..] ... \stoptabulate**  $\texttt{b} \$   $\texttt{b} \$ starttabulatetail **\starttabulatetail [...] ... \stoptabulatetail** starttabulate:instance  $\text{S}$  \startTABULATE [...] [..=..] ... \stopTABULATE starttabulate:instance:legend  $\{... \}$  [...] ... \stoplegend starttexdefinition **by the contract of the starttexdefinition** ... ... ... ... ... ... ... \stoptexdefinition starttextbackground **\starttextbackground [...] [..=..] ... \stoptextbackground** starttextbackgroundmanual **\starttextbackgroundmanual ... \stoptextbackgroundmanual** starttextbackground:example \startTEXTBACKGROUND [..=..] ... \stopTEXTBACKGROUND starttextcolorintent **\starttextcolorintent ... \stoptextcolorintent** starttransparent **\starttransparent [...] ... \stoptransparent** starttypescript **by the contract of the contract of the contract of the contract of the contract of the contract of the contract of the contract of the contract of the contract of the contract of the contract of the contra** starttypescriptcollection **by the contract of the starttypescriptcollection \starttypescriptcollection \starttypescriptcollection \starttypescriptcollection \starttypescriptcollection \starttypescriptcollection**

starttyping:instance:MP  $\{s.t. = .]. \} ... \times \text{topMP}$ startxmlraw **blue and the starting of the startxmlraw** ... \stopxmlraw **blue and the starting of the starts**  $\lambda$ stopline **\stopline**  $\ldots$ stoplinenote:instance  $\setminus$ stopLINENOTE [...] stoplinenote:instance:linenote \stoplinenote **[...]** stretched **\stretched**  $\left.\right.\right\}$ strippedcsname **business and the set of the set of the set of the set of the set of the set of the set of the set of the set of the set of the set of the set of the set of the set of the set of the set of the set of the se** strippedcsname:string **blue and the stripped of the strippedcsname** ... structurenumber **\structurenumber** structuretitle **business \structuretitle**  $\lambda$ structuretitle structureuservariable **business \structureuservariable {...**} structurevariable **business and the structurevariable {...}** strut **\strut**  $\setminus$  **strut** strutdp **\strutdp**  $\left\{ \text{strut} \right\}$ strutgap **\strutgap** strutht **\strutht** struthtdp **\struthtdp** struttedbox **\struttedbox**  $\{...$ strutwd **\strutwd \strutwd** style **\style**  $\left.\right.\right.$  **\style**  $\left.\right.\right.$  **...**} styleinstance **\styleinstance [...]** style:argument **butchens and the style in the style [...]** {...} style:instance \STYLE {...} style:instance:  $\sqrt{STYLE$  **{...**} subpagenumber **\subpagenumber** subsentence **\subsentence**  $\{\ldots\}$ 

starttyping:instance:LUA \startLUA **[..=..] ...** \stopLUA starttyping:instance:PARSEDXML \startPARSEDXML **[..=..] ...** \stopPARSEDXML starttyping:instance:TEX \startTEX **[..=..] ...** \stopTEX starttyping:instance:typing **bett heating**  $\setminus$  starttyping  $[..=..]$  ...  $\setminus$  stoptyping starttyping:instance:XML  $\overline{\phantom{a}}$  \startXML [..=..] ... \stopXML startuniqueMPgraphic **\startuniqueMPgraphic {...} {...} ... \stopuniqueMPgraphic** startuniqueMPpagegraphic **\startuniqueMPpagegraphic {...} {...} ... \stopuniqueMPpagegraphic** startunpacked **\startunpacked ... \stopunpacked** startusableMPgraphic **\startusableMPgraphic {...} {...} ... \stopusableMPgraphic** startuseMPgraphic **being a startuseMPgraphic {...}** {...} ... \stopuseMPgraphic startusemathstyleparameter **\startusemathstyleparameter \... ... \stopusemathstyleparameter** startuserdata **\startuserdata [...] [..=..] ... \stopuserdata** startusingbtxspecification **\startusingbtxspecification [...] ... \stopusingbtxspecification** startvboxregister **\startvboxregister ... ... \stopvboxregister** startvboxtohbox **\startvboxtohbox ... \stopvboxtohbox** startvboxtohboxseparator **\startvboxtohboxseparator ... \stopvboxtohboxseparator** startviewerlayer **\startviewerlayer [...] ... \stopviewerlayer** startviewerlayer:example \startVIEWERLAYER **...** \stopVIEWERLAYER startvtopregister **\startvtopregister ... ... \stopvtopregister** startxcell **the contract of the contract of the contract of the contract of the contract of the contract of the contract of the contract of the contract of the contract of the contract of the contract of the contract of th** startxcellgroup **\startxcellgroup [...] [..=..] ... \stopxcellgroup** startxcolumn **\startxcolumn [..=..] ... \stopxcolumn** startxcolumn:name **\startxcolumn [...] ... \stopxcolumn** startxgroup **being the contract of the contract of the startxgroup**  $\text{S}$  **(...] [..=..] ... \stopxgroup** startxmldisplayverbatim **\startxmldisplayverbatim [...] ... \stopxmldisplayverbatim** startxmlinlineverbatim **\startxmlinlineverbatim [...] ... \stopxmlinlineverbatim** startxmlsetups **butters butters \startxmlsetups** [...] [...] ... \stopxmlsetups startxmlsetups:string **black of the startxmlsetups of the startxmlsetups**  $\ldots$  ... \stopxmlsetups startxrow **\startxrow [...] [..=..] ... \stopxrow** startxrowgroup **\startxrowgroup [...] [..=..] ... \stopxrowgroup** startxtable **\startxtable [..=..] ... \stopxtable** startxtablebody **\startxtablebody [..=..] ... \stopxtablebody** startxtablebody:name **\startxtablebody [...] ... \stopxtablebody** startxtablefoot **\startxtablefoot [..=..] ... \stopxtablefoot** startxtablefoot:name **\startxtablefoot [...] ... \stopxtablefoot** startxtablehead **\startxtablehead [..=..] ... \stopxtablehead** startxtablehead:name **\startxtablehead [...] ... \stopxtablehead** startxtablenext **\startxtablenext [..=..] ... \stopxtablenext** startxtablenext:name **\startxtablenext [...] ... \stopxtablenext** startxtable:example  $\{statXTABLE$  [..=..] ... \stopXTABLE startxtable:name **\startxtable [...] ... \stopxtable** strictdoifelsenextoptional **business \strictdoifelsenextoptional {...} {...**} strictdoifnextoptionalelse **\strictdoifnextoptionalelse {...} {...}** stripcharacter **business in the stripcharacter ...** \from ... \to \... stripspaces **being a constructed by the stripspaces \from ... \to \...** structurelistuservariable **\structurelistuservariable {...}**

 $\texttt{subtractfeature} \qquad \texttt{structure} \qquad [\dots]$ subtractfeature:direct **by the subtractfeature {...}** swapcounts **being the substitution**  $\sum_{i=1}^{\infty}$ swapdimens **by the contract of the contract of the contract of the contract of the contract of the contract of the contract of the contract of the contract of the contract of the contract of the contract of the contract of** swapface **\swapface**  $\setminus$ swapface swapmacros **\swapmacros \... \...** swaptypeface **\swaptypeface** switchstyleonly **be a summer of the set of the set of the set of the set of the set of the set of the set of the set of the set of the set of the set of the set of the set of the set of the set of the set of the set of the** switchstyleonly:command **\switchstyleonly \...** switchtobodyfont **\switchtobodyfont**  $\ldots$ switchtocolor **\switchtocolor [...]** switchtointerlinespace:argument **\switchtointerlinespace [...]** switchtointerlinespace:name **\switchtointerlinespace [...]** symbol **\symbol**  $\{... \}$  [...] symbolreference **\symbolreference [...]** symbol:direct **\symbol** {...} synchronizeblank **blank \synchronizeblank \synchronizeblank** synchronizeindenting **\synchronizeindenting** synchronizewhitespace **by the synchronizewhitespace**  $\simeq$   $\simeq$ synctexblockfilename **business \synctexblockfilename {...}** synctexresetfilename **business \synctexresetfilename** synctexsetfilename **business \synctexsetfilename** {...} synonym:instance  $\S$ YNONYM [...] {...} {...} systemlog **being the systemlog**  $\text{systemlog} \{... \} \{... \} \{... \}$ systemsetups **\systemsetups {...}** TABLE **\TABLE** TaBlE **\TaBlE** TEX **\TEX** TeX **\TeX** TheNormalizedFontSize **\TheNormalizedFontSize** TransparencyHack **\TransparencyHack** tabulateautoline **\tabulateautoline** tabulateline **\tabulateline** tabulaterule **\tabulaterule** taggedctxcommand **business and the command set of the command {...}** tbox **\tbox {...}** testcolumn **but all the column contract testcolumn** [...] [...] testfeature **but a linear testfeature**  $\text{text} \{... \} \{... \}$ testfeatureonce **business \testfeatureonce {...}** {...} testpage **\testpage [...] [...]** testpageonly **be the contract of the contract of the contract of the contract of the contract of the contract of the contract of the contract of the contract of the contract of the contract of the contract of the contract** testpagesync **be a contract that the extract of the extra of the extra of the extra of the extra of the extra of the extra of the extra of the extra of the extra of the extra of the extra of the extra of the extra of the e** testtokens **\testtokens [...]** tex **\tex {...}** texdefinition **\texdefinition** {...} texsetup **\texsetup**  $\{\ldots\}$ textbackground:example \TEXTBACKGROUND **{...}** textcitation **between the contract of the contract of textcitation**  $\text{t}$ ,  $\text{t}$ ,  $\text{t}$ ,  $\text{t}$ ,  $\text{t}$ ,  $\text{t}$ ,  $\text{t}$ ,  $\text{t}$ ,  $\text{t}$ ,  $\text{t}$ ,  $\text{t}$ ,  $\text{t}$ ,  $\text{t}$ ,  $\text{t}$ ,  $\text{t}$ ,  $\text{t}$ ,  $\text{t}$ , textcitation:alternative **business \textcitation [...]** [...] textcitation:userdata **because textcitation** [..=..] [..=..] textcite **\textcite**  $\text{if } ... = 0 \text{ if } ...$ textcite:alternative **\textcite [...] [...]** textcite:userdata **between the contract of textcite [..=..]** [..=..] textcontrolspace **\textcontrolspace** textflowcollector **\textflowcollector {...}** textmath **\textmath {...}** textminus **\textminus** textnote  $\text{textnote}$  [..=..] {...} textormathchar **\textormathchar {...}** textormathchars **\textormathchars {...}** textplus **\textplus**

substituteincommalist **\substituteincommalist**  $\{... \} \{... \}$ switchtointerlinespace **\switchtointerlinespace [...] [..=..]** synchronizemarking **being the synchronizemarking [...]** [...] [...] [...] [...] synchronizeoutputstreams **and synchronize \synchronizeoutputstreams** [...] synchronizeoutputstreams **being a synchronizeoutputstreams** [...]<br>synchronizestrut **\synchronizestrut** {...} synchronizestrut **\synchronizestrut {...}** synonym:instance:abbreviation **\abbreviation**  $\{\ldots\}$  {...} {...} systemlogfirst **but all the systemlogfirst**  $\{... \} \{... \} \{... \}$ systemloglast **\systemloglast {...}** {...} {...} tabulateautorule **\tabulateautorule** taggedlabeltexts **butched abelieves \taggedlabeltexts {...}** {...} testandsplitstring **because the contract of the contract of the contract of the contract of the contract of the contract of the contract of the contract of the contract of the contract of the contract of the contract of th**  textrule **between the contract of the contract of the contract of the contract of the contract of the contract of the contract of the contract of the contract of the contract of the contract of the contract of the contract** textvisiblespace **\textvisiblespace** thainumerals **butters thainumerals**  $\{\ldots\}$ thedatavalue **business in the contract of the contract of the data value**  $\{ \ldots \}$ thefirstcharacter **fixitle** the intervalse the intervalse  $\theta$  the interval the intervalse the intervalse  $\theta$  the intervalse  $\theta$ theorientation **because theorientation**  $\downarrow$  theorientation  $\{... \}$ thickspace **\thickspace \thickspace** thinrule **\thinrule** thinrules **the contract of the contract of the contract of the contract of the contract of the contract of the contract of the contract of the contract of the contract of the contract of the contract of the contract of the** thinspace **\thinspace** threedigitrounding **the subset of the contract of the subset of the subset of the subset of the subset of the subset of the subset of the subset of the subset of the subset of the subset of the subset of the subset of the** tibetannumerals **\tibetannumerals {...}**<br>tightlayer **\tightlayer [...]** tightlayer **a holding the contract of the contract of the contract of the contract of the contract of the contract of the contract of the contract of the contract of the contract of the contract of the contract of the co** tilde **\tilde \tilde \tilde \tilde \tilde \tilde \tilde \tilde \tilde \tilde \tilde \tilde \tilde \tilde \tilde \tilde \tilde \tilde \tilde \tilde \tilde \tilde \tilde \tilde** tlap **\tlap** {...} tochar **\tochar {...}** tolinenote **business contract to the contract of the contract of the contract of the contract of the contract of the contract of the contract of the contract of the contract of the contract of the contract of the contrac** tooltip:instance \TOOLTIP **[..=..] {...} {...}** tooltip:instance:argument \TOOLTIP **[...] {...} {...}** tooltip:instance:argument:tooltip \tooltip \tooltip [...] {...} {...} tooltip:instance:tooltip  $\{\ldots\}$   $\ldots\}$ topbox  $\{\ldots\}$ topleftbox **\topleftbox**  $\{\ldots\}$ toplinebox  $\{\ldots\}$ toprightbox **\toprightbox {...}** topskippedbox **\topskippedbox {...}** tracecatcodetables **\tracecatcodetables** tracedfontname **business \tracedfontname {...}** tracedpagestate **business and the contract of the contract of the contract of the contract of the contract of the contract of the contract of the contract of the contract of the contract of the contract of the contract of** traceoutputroutines **\traceoutputroutines** tracepositions **butters \tracepositions \tracepositions** translate **\translate**  $\{\cdot, = .\}$ transparent **the contract of the contract of the contract of the contract of the contract of the contract of the contract of the contract of the contract of the contract of the contract of the contract of the contract of t** triplebond **\triplebond** truefilename **business and the contract of the contract of the contract of the contract of the contract of the contract of the contract of the contract of the contract of the contract of the contract of the contract of t** truefontname **business \truefontname {...}** ttraggedright **the contract of the contract of the contract of the contract of the contract of the contract of the contract of the contract of the contract of the contract of the contract of the contract of the contract of** twodigitrounding **the set of two dimensional conditional conditional conditional conditional conditional conditions**  $\{\ldots\}$ tx  $\text{tx}$ txx  $\text{text}$ typ **\typ [..=..] {...}** type  $[ \cdot, =, . ]$   $\{ \cdot, \cdot \}$ typebuffer **buffer here here here here here here here here here here here here here here here here here here here here here here here here here here here here here** typebuffer:instance \typeBUFFER **[..=..]** typebuffer:instance:  $\setminus$ typeBUFFER [..=..] typeface **\typeface**  $\text{typeface}$ typescriptone **\typescriptone** typescriptprefix **\typescriptprefix {...}** typescriptthree **\typescriptthree** typescripttwo **\typescripttwo** typesetbuffer **business \typesetbuffer** [...] [..=..] typesetbufferonly **\typesetbufferonly [...]** type:angles **\type [..=..] <<...>>** type:example \TYPE **[..=..] {...}** type:example:angles \TYPE **[..=..] <<...>>** typ:angles **\typ [..=..] <<...>>** uchexnumber **\uchexnumber** {...} uchexnumbers **\uchexnumbers {...}**

textreference **but a controlled textreference** [...]  $\{... \}$ thenormalizedbodyfontsize **\thenormalizedbodyfontsize {...}** theremainingcharacters **butters heremaining theremaining characters**  $\ldots$ } thirdoffivearguments **busines**  $\tilde{\{...}\{...}\{...}\{...}\{...}\}$ thirdoffourarguments **\thirdoffourarguments {...}** {...} {...} {...} thirdofsixarguments **\thirdofsixarguments {...} {...} {...} {...} {...} {...}** thirdofthreearguments **\thirdofthreearguments** {...} {...} thirdofthreeunexpanded **business \thirdofthreeunexpanded {...}** {...} tinyfont **\tinyfont** transparencycomponents **\transparencycomponents {...}** typedefinedbuffer **\typedefinedbuffer**  $\ldots$  [...] [..=..] typefile **butlers \typefile \typefile [...]** [..=..] {...} typeinlinebuffer **bullet in the set of the set of the set of the set of the set of the set of the set of the set of the set of the set of the set of the set of the set of the set of the set of the set of the set of the set** typesetfile **the contract of the contract of the contract of the contract of the contract of the contract of the contract of the contract of the contract of the contract of the contract of the contract of the contract of t** 

undefinevalue **bundefinevalue**  $\{\ldots\}$ undepthed **\undepthed {...}** underset **\underset {...}** {...} undoassign **bundoassign**  $\u$ ndoassign [...] [..=..] unhhbox **\unhhbox \unhhbox \unhhbox \unhhbox \unhhbox \unhhbox \unhhbox \unhhbox \unhhbox \unhhbox \unhhbox \unhhbox \unhhbox \unhhbox \unhhbox \unhhbox \unhhbox \unhhbox \unhhbox \unh** unihex **\unihex**  $\{\ldots\}$ uniqueMPgraphic **\uniqueMPgraphic {...}** {..=..} unit:instance  $\text{V}$ unit:instance:unit  $\{... \}$ unknown **\unknown** unprotect **\unprotect ... \protect** unprotected **\unprotected ... \par** unspaceafter **\unspaceafter**  $\text{unspac=}$ unspaceargument **business \unspaceargument** ... \to \... unspaced **\unspaced {...}** unspacestring **building the contract of the contract of the contract of the contract of the contract of the contract of the contract of the contract of the contract of the contract of the contract of the contract of the co** unstackscripts **\unstackscripts** untexargument **butters \untexargument {...}** \to \... untexcommand **bunder and <b>untexcommand**  $\text{undercommand } \ldots$ uppercased **buying the contract of the contract of the contract of the contract of the contract of the contract of the contract of the contract of the contract of the contract of the contract of the contract of the contrac** whereas in the set of the set of the set of the set of the set of the set of the set of the set of the set of the set of the set of the set of the set of the set of the set of the set of the set of the set of the set of th uppercasing **being the contract of the contract of the contract of the contract of the contract of the contract of the contract of the contract of the contract of the contract of the contract of the contract of the contrac** upperleftdoubleninequote **\upperleftdoubleninequote** upperleftdoublesixquote **\upperleftdoublesixquote \upperleftdoublesixquote** upperleftsingleninequote **\upperleftsingleninequote** upperleftsinglesixquote **\upperleftsinglesixquote** upperrightdoubleninequote **\upperrightdoubleninequote** upperrightdoublesixquote **\upperrightdoublesixquote** upperrightsingleninequote **\upperrightsingleninequote** upperrightsinglesixquote **\upperrightsinglesixquote** url  $\text{ucl}$ usealignparameter **\usealignparameter \usealignparameter \usealignparameter \usealignparameter \usealignparameter** useblankparameter **\useblankparameter \useblankparameter** \useblankparameter \useblankparameter \useblankparameter \useblankparameter \useblankparameter \useblankparameter \use  $\frac{1}{2}$ useblocks **\useblocks [...] [...] [..=..]** usebodyfont **\usebodyfont [...]**<br>usebodyfontparameter **with a second construction of the second versus versus versus versus versus versus versus** usebtxdefinitions **\usebtxdefinitions [...]** usecitation **\usecitation**  $\{\ldots\}$ usecitation:direct **\usecitation {...}** usecolors **\usecolors**  $\{\ldots\}$ usecomponent **\usecomponent [...]** usedummycolorparameter **\usedummycolorparameter {...}** usedummystyleparameter **business \usedummystyleparameter {...**} useenvironment **\useenvironment**  $\ldots$ usefigurebase **busefigurebase and the set of the set of the set of the set of the set of the set of the set of the set of the set of the set of the set of the set of the set of the set of the set of the set of the set of** usefile **but also we consider the constant of the set of the set of the set of the set of the set of the set of the set of the set of the set of the set of the set of the set of the set of the set of the set of the set of** usefontpath **\usefontpath**  $\{\ldots\}$ usegridparameter **\usegridparameter \usegridparameter** \... useindentingparameter **bused in the set of the set of the set of the set of the set of the set of the set of the set of the set of the set of the set of the set of the set of the set of the set of the set of the set of the** useindentnextparameter **\useindentnextparameter \useful example in the set of the set of the set of the set of t** useJSscripts **busedSscripts busedSscripts busedSscripts**  $\ldots$  [...] uselanguageparameter **business \uselanguageparameter \...** useluamodule **buseluamodule contract the contract of the contract of the contract of the contract of the contract of the contract of the contract of the contract of the contract of the contract of the contract of the con** useluatable **business \useluatable \...** useMPenvironmentbuffer **\useMPenvironmentbuffer [...]** useMPgraphic **\useMPgraphic {...}** {..=..} useMPlibrary **\useMPlibrary [...]** useMPrun **1...**} {...} useMPvariables **buse and the contract of the contract of the contract of the contract of the contract of the contract of the contract of the contract of the contract of the contract of the contract of the contract of the c** usemathstyleparameter **busemathstyleparameter**  $\ldots$ 

uconvertnumber **business \uconvertnumber {...}** {...} uedcatcodecommand **business \uedcatcodecommand \...** ... {...} unexpandeddocumentvariable **\unexpandeddocumentvariable {...}** uniqueMPpagegraphic **\uniqueMPpagegraphic {...} {..=..}** unregisterhyphenationpattern **\unregisterhyphenationpattern** [...] [...] usebodyfontparameter **\usebodyfontparameter \...** usebtxdataset **busebtxdataset** [...] [...] [..=..] usedummystyleandcolor **\usedummystyleandcolor {...}** {...} useexternaldocument **busets here here here here here here here here here here here here here here here here here here here here here here here here here here here her** useexternalfigure **\useexternalfigure [...] [...] [...] [..=..]** useexternalrendering **busets \useexternalrendering [...]** [...] [...] [...] useexternalsoundtrack **\useexternalsoundtrack [...] [...]** useinterlinespaceparameter **\useinterlinespaceparameter \...**

usepath **\usepath [...]** useproduct **\useproduct**  $\{\ldots\}$ useproject **bused in the contract of the contract of the contract of the contract**  $\lambda$  **and**  $\lambda$  **and**  $\lambda$ userpagenumber **\userpagenumber** usesubpath  $\{\ldots\}$ usesymbols **\usesymbols**  $\{... \}$ usezipfile **busezipfile**  $\text{usezipfile}$   $\text{tchar}$   $\text{tchar}$ utflower **\utflower** {...} utfupper {...} utilityregisterlength<br>
VerboseNumber<br>
VerboseNumber<br>
1...} VerboseNumber **1.** VerboseNumber **1.** WerboseNumber **1.** WerboseNumber **1.** WerboseNumber **1.** Weight **1.** Weight **1.** Weight **1.** Weight **1.** Weight **1.** Weight **1.** Weight **1.** Weight **1.** Weight **1.** Weight **1.** Weight vec {...} verbatim **\verbatim \verbatim \verbatim \verbatim \verbatim \verbatim \verbatim \verbatim \verbatim \verbatim \verbatim \verbatim \verbatim \verbatim \verbatim \verbatim \verbatim \verbati** verbatimstring **\verbatimstring {...}** verbosenumber **\verbosenumber {...}** version **\version**  $\vee$  **\version**  $\ldots$ } veryraggedcenter **\veryraggedcenter** veryraggedleft **by a set of the control of the control of the control of the control of the control of the control of the control of the control of the control of the control of the control of the control of the control of** veryraggedright **\veryraggedright** vglue **\vglue ...** vl **\vl [...]** vpackbox **\vpackbox** vpackedbox **\vpackedbox** vphantom **\vphantom {...}** vpos **\vpos \vpos \vpos \vpos \**\vpos {...} {...} } vsmashbox ... vsmashed **\vsmashed {...}** vspace **by a subset of the contract of the contract of the vspace**  $[\ldots]$  $[\ldots]$ vspacing  $\vee$  **vspacing**  $\ldots$ WEEKDAY **\WEEKDAY {...}** WORD **\WORD {...}** WORDS **\WORDS {...}** Word **\Word {...}** Words **\Words {...}** wdofstring **\wdofstring {...}** weekday **\weekday {...}** widthofstring **\widthofstring {...}** withoutpt **\withoutpt**  $\{\ldots\}$ word **\word {...}** wordright **but wordright**  $\omega$  **but wordright** [...] {...} words **\words**  $\{...$ } XETEX **\XETEX** XeTeX **\XeTeX** xmladdindex **\xmladdindex {...}** xmlall **\xmlall {...} {...}**

usemodule **buse in the contract of the contract of the contract of the contract of the contract of the contract of the contract of the contract of the contract of the contract of the contract of the contract of the contrac** useprofileparameter **bused in the set of the set of the set of the set of the set of the set of the set of the set of the set of the set of the set of the set of the set of the set of the set of the set of the set of the s** usereferenceparameter **business \usereferenceparameter \...** usesetupsparameter **\usesetupsparameter \usesetupsparameter \usesetupsparameter \usesetupsparameter \usesetupsparameter** usestaticMPfigure **business \usestaticMPfigure [....]** [...] usetexmodule **busets \usetexmodule [...]** [...] [..=..] usetypescript **busetypescript busetypescript** [...] [...] [...] usetypescriptfile **busetypescriptfile and the set of the set of the set of the set of the set of the set of the set of the set of the set of the set of the set of the set of the set of the set of the set of the set of th** useURL **\useURL [...] [...] [...] [...]** useurl **buseurl buseurl <b>buseurl c**  $\lambda$  **luseurl** [...] [...] [...] [...] utfchar **\utfchar {...}** vboxreference **\vboxreference [...] {...}** verticalgrowingbar **\verticalgrowingbar [..=..]** verticalpositionbar **\verticalpositionbar [..=..]** viewerlayer **building the contract of the contract of the contract of the viewerlayer [...] {...}** vsmash **\vsmash {...}** WidthSpanningText **\WidthSpanningText {...} {...} {...}** widthspanningtext **\widthspanningtext {...} {...} {...}** wordtonumber **\wordtonumber {...} {...}** writebetweenlist **betweenlist writebetweenlist**  $\mathbf{[...]}$   $\mathbf{[...]}$   $\mathbf{[...]}$ writedatatolist **writedatatolist** [...] [..=..] [..=..]<br>writestatus **writestatus** {...} {...} } writestatus **\writestatus {...} {...}** writetolist **\writetolist [...] [..=..] {...} {...}** xdefconvertedargument **\xdefconvertedargument \... {...}** xmlafterdocumentsetup **\xmlafterdocumentsetup {...} {...} {...}** xmlaftersetup **\xmlaftersetup {...} {...}** xmlappenddocumentsetup **\xmlappenddocumentsetup {...} {...}**

xmlappendsetup **\xmlappendsetup {...**} xmlatt **\xmlatt {...} {...}** xmlbadinclusions **\xmlbadinclusions {...}** xmlcontext **\xmlcontext {...}** {...} xmlcount **\xmlcount {...}** xmldefaulttotext **\xmldefaulttotext** {...} xmldepth **\xmldepth {...}** xmldirectives **\xmldirectives {...}**<br>xmldirectives **xmldirectives \xmldirectives \xmldirectives \xmldirectives \xmldirectives \xmldirectives \xmldirectives \xmldirectives \xmldirectives \xmldirectives \** xmldoifatt **\xmldoifatt {...} {...}** xmlelement **\xmlelement**  $\mathcal{L}$ ..} xmlfilter **\xmlfilter**  $\{\ldots\}$  {...} xmlfirst **\xmlfirst {...} {...}** xmlflush **\xmlflush {...}** xmlflushcontext **\xmlflushcontext {...}** xmlflushlinewise **\xmlflushlinewise {...}** xmlflushpure **\xmlflushpure {...}** xmlflushtext **\xmlflushtext {...}** xmlinclusion **\xmlinclusion {...}** xmlinclusions  $\{\ldots\}$ xmlinfo **\xmlinfo {...}** xmlinjector **\xmlinjector {...}** xmllast **\xmllast {...} {...}** xmllastatt **\xmllastatt** xmllastmatch **\xmllastmatch** xmllastpar **\xmllastpar** xmlmain **\xmlmain {...}** xmlname **\xmlname {...}** xmlnamespace **\xmlnamespace {...}** xmlpar **\xmlpar {...} {...}**

xmlapplyselectors **\xmlapplyselectors {...}** xmlattdef **\xmlattdef {...} {...} {...}** xmlattribute **\xmlattribute {...} {...} {...}** xmlattributedef **\xmlattributedef {...}** {...} {...} xmlbeforedocumentsetup **\xmlbeforedocumentsetup {...} {...} {...}** xmlbeforesetup **but all the setup field of the setup field**  $\mathbb{S}$  (...}  $\{... \}$ xmlchainatt **\xmlchainatt** {...} {...} xmlchainattdef **\xmlchainattdef {...}** {...} {...} xmlchecknamespace **\xmlchecknamespace {...} {...}** xmlcommand **\xmlcommand \xmlcommand {...}** {...} xmlconcat **\xmlconcat {...}** {...} {...} xmlconcatrange **\xmlconcatrange {...}** {...} {...} {...} xmldirectivesafter **\xmldirectivesafter** {...}<br>xmldirectivesbefore **\xmldirectivesbefore** {... xmldirectivesbefore **by a set of the constructives of the set of the set of the set of the set of the set of the s**<br>xmldisplayverbatim **\xmldisplayverbatim** {...} xmldisplayverbatim **\xmldisplayverbatim {...}** xmldoif **\xmldoif {...} {...} {...}** xmldoifelse **\xmldoifelse {...} {...} {...} {...}** xmldoifelseatt **\xmldoifelseatt** {...} {...} xmldoifelseempty **\xmldoifelseempty {...} {...} {...} {...}** xmldoifelseselfempty **\xmldoifelseselfempty {...} {...} {...}** xmldoifelsetext **\xmldoifelsetext {...} {...} {...} {...}** xmldoifelsevalue **\xmldoifelsevalue {...} {...} {...} {...}** xmldoifnot **\xmldoifnot {...} {...} {...}** xmldoifnotatt **\xmldoifnotatt {...} {...}** xmldoifnotselfempty **\xmldoifnotselfempty {...} {...}** xmldoifnottext **\xmldoifnottext {...} {...} {...}** xmldoifselfempty **\xmldoifselfempty** {...} {...} xmldoiftext **\xmldoiftext** {...} {...} xmlflushdocumentsetups **\xmlflushdocumentsetups {...} {...}** xmlflushspacewise **\xmlflushspacewise {...}** xmlinclude  $\xrightarrow{\xrightarrow{\ } {\dots} {\dots} }$ xmlinlineprettyprint **\xmlinlineprettyprint {...} {...}** xmlinlineprettyprinttext **\xmlinlineprettyprinttext {...} {...}** xmlinlineverbatim **\xmlinlineverbatim {...}** xmlinstalldirective **\xmlinstalldirective {...} {...}** xmlloadbuffer  $\{\ldots\}$  {...} {...} xmlloaddata **\xmlloaddata {...} {...}** <br>xmlloaddirectives xmlloaddirectives **\xmlloaddirectives {...}** xmlloaddirectives **\xmlloaddirectives {...}** xmlloadfile **\xmlloadfile {...} {...} {...}** xmlloadonly **\xmlloadonly {...}** {...} {...} xmlmapvalue **\xmlmapvalue {...}** {...} xmlnonspace **\xmlnonspace {...} {...}** xmlparam **\xmlparam {...} {...} {...}**

xmlpath  $\{\ldots\}$ xmlpos **\xmlpos {...}** xmlprependsetup **\xmlprependsetup {...}** xmlprettyprint **\xmlprettyprint {...} {...}** xmlpure **\xmlpure {...}** {...} xmlraw **\xmlraw {...}** xmlrefatt **\xmlrefatt {...} {...}** xmlregisteredsetups **\xmlregisteredsetups** xmlregisterns **\xmlregisterns {...} {...}** xmlremovesetup **\xmlremovesetup {...}** xmlresetinjectors **by the controllation of the controllation of the controllation of the controllation of the controllation of the controllation of the controllation of the controllation of the controllation of the control** xmlsave **\xmlsave {...}** {...} xmlsetentity **\xmlsetentity** {...} {...} xmlsetinjectors **\xmlsetinjectors [...]** xmlsetup **\xmlsetup {...} {...}** xmlshow **\xmlshow {...}** xmlsnippet **\xmlsnippet {...}** {...} xmlstrip  $\mathbb{R}$  **xmlstrip**  $\{\ldots\}$  {...} xmlstripped **\xmlstripped {...}** {...} xmltag **\xmltag {...}**<br>xmltexentity **\xmltexentity**  $\chi$ mltexentity xmltext **\xmltext \xmltext** {...} {...} xmlverbatim **\xmlverbatim {...}** xsplitstring  $\xrightarrow{\xrightarrow{\dots}}$ xypos **\xypos {...}** yiddishnumerals **\yiddishnumerals {...}** zeronumberconversion **\zeronumberconversion {...}**

xmlposition **\xmlposition \xmlposition**  $\ldots$  {...} {...} xmlprependdocumentsetup **\xmlprependdocumentsetup {...} {...}** xmlprettyprinttext **\xmlprettyprinttext {...} {...}** xmlprocessbuffer **\xmlprocessbuffer {...} {...} {...}** xmlprocessdata **\xmlprocessdata {...}** {...} {...} xmlprocessfile **\xmlprocessfile {...} {...} {...}** xmlregistereddocumentsetups **\xmlregistereddocumentsetups {...} {...}** xmlremapname  $x$ **mlremapname {...}** {...} {...} xmlremapnamespace **\xmlremapnamespace {...} {...} {...}** xmlremovedocumentsetup **\xmlremovedocumentsetup {...} {...}** xmlresetdocumentsetups **\xmlresetdocumentsetups** {...}<br>xmlresetinjectors **\xmlresetinjectors** xmlresetsetups **\xmlresetsetups {...}** xmlsetatt **\xmlsetatt {...} {...} {...}** xmlsetattribute **\xmlsetattribute {...}** {...} {...} xmlsetfunction **\xmlsetfunction \xmlsetfunction**  $\{... \} \{... \} \{... \}$ xmlsetpar **\xmlsetpar {...}** {...} {...} xmlsetparam **\xmlsetparam {...} {...} {...} {...}** xmlsetsetup **\xmlsetsetup {...}** {...} {...} xmlstripnolines **\xmlstripnolines {...} {...}** xmlstrippednolines  $\xrightarrow{\text{mlstripped} } \dots \} \{... \}$ xmltexentity **\xmltexentity {...} {...}** xmltobuffer **\xmltobuffer**  $\{... \} \{... \} \{... \}$ xmltobufferverbose **\xmltobufferverbose {...} {...} {...}** xmltofile **\xmltofile {...} {...} {...}** xmlvalue **\xmlvalue {...} {...} {...}**

**PRAGMA ADE Ridderstraat 27 8061GH Hasselt NL www.pragma-ade.com**